UNIVERSIDADE FEDERAL FLUMINENSE INSTITUTO DE MATEMÁTICA E ESTATÍSTICA MESTRADO PROFISSIONAL EM MATEMÁTICA - PROFMAT

EVERTON FIRMINO DE MORAES

APRENDENDO NÚMEROS COMPLEXOS COM O USO DO GEOGEBRA

APRENDENDO NÚMEROS COMPLEXOS COM O USO DO GEOGEBRA

Dissertação apresentada ao curso de Mestrado Profissional em Matemática em Rede Nacional - Profmat Instituto de Matemática e Estatística Universidade Federal Fluminense.

Orientadora: Profª Dra.Cecília de Souza Fernandez.

# APRENDENDO NÚMEROS COMPLEXOS COM O USO DO GEOGEBRA

Dissertação apresentada ao curso de Mestrado Profissional em Matemática em Rede Nacional - Profmat Instituto de Matemática e Estatística Universidade Federal Fluminense.

Aprovada em 17 de novembro de 2014.

### BANCA EXAMINADORA

Professora Dra. Cecília de Souza Fernandez - Orientadora

\_\_\_\_\_\_\_\_\_\_\_\_\_\_\_\_\_\_\_\_\_\_\_\_\_\_\_\_\_\_\_\_\_\_\_\_\_\_\_\_\_\_\_\_\_\_\_\_\_\_\_\_\_\_\_\_\_\_\_\_\_\_\_

UFF

Professora Dra. Paula Murgel Veloso

\_\_\_\_\_\_\_\_\_\_\_\_\_\_\_\_\_\_\_\_\_\_\_\_\_\_\_\_\_\_\_\_\_\_\_\_\_\_\_\_\_\_\_\_\_\_\_\_\_\_\_\_\_\_\_\_\_\_\_\_\_\_\_

UFF

Professor Dr. Victor Augusto Giraldo

\_\_\_\_\_\_\_\_\_\_\_\_\_\_\_\_\_\_\_\_\_\_\_\_\_\_\_\_\_\_\_\_\_\_\_\_\_\_\_\_\_\_\_\_\_\_\_\_\_\_\_\_\_\_\_\_\_\_\_\_\_\_\_

UFRJ

Dedico esse trabalho aos meus pais. De quem herdei o maior bem que o ser humano pode ganhar, a educação.

Meus sinceros agradecimentos...

Aos meus pais, Selmo e Maria do Carmo, por ter deixado muitas vezes de fazer suas vontades para me proporcionar a educação escolar que em outrora não tiveram opção de ter. E ainda por cima, me proporcionar a educação da vida e formar o meu caráter.

À minha esposa, Viviane, que me fez um homem melhor e faz ter vontade de voltar para minha casa toda noite.

Ao Suca e tia Marta por terem me dado à oportunidade de uma educação melhor.

Aos meus irmãos, Erika, Márcia, Marquinho e Mônica, por todas as brigas e afetos desde os primórdios até hoje em dia.

Aos amigos da FFP e do PROFMAT por dividirem as alegrias e as angústias, o conhecimento e as dúvidas.

À doutora e amiga Andréia Maciel por ter me ensinado como ser um professor.

Aos meus bons alumigos (alunos e amigos), que fazem valer cada noite mal dormida em busca de mais conhecimento para ajudá-los a ser cada vez melhor.

À UFF e à SBM, porque sem elas não poderia ter realizado este sonho de conquista.

À CAPES pelo apoio financeiro.

À minha professora e orientadora Cecília de Souza Fernandez, pela sua capacidade em fazer o melhor!

A todos aqueles, que embora não citados nominalmente, contribuíram direta e indiretamente para a execução deste trabalho.

#### RESUMO

Este trabalho apresenta um estudo sobre os números complexos e atividades de ensino sobre este tema com o uso do software GeoGebra. É apresentado de modo breve a história dos números complexos. Em seguida, estudamos o ℝ<sup>2</sup> como o espaço vetorial euclidiano bidimensional e como o corpo dos números complexos. Também é apresentado um pouco da história do software GeoGebra juntamente com uma breve descrição do que é a investigação matemática. Ao final, propomos uma lista de atividades para ser aplicada com alunos do terceiro ano do Ensino Médio, utilizando como recurso didático o programa computacional GeoGebra, numa investigação matemática sobre os números complexos.

Palavras chaves: Números complexos, Ensino, Vetores, GeoGebra, Investigação matemática.

### ABSTRACT

This work presents a study and teaching activities about complex numbers using the GeoGebra software. For this reason, the history of complex numbers is briefly presented. Next, we study ℝ<sup>2</sup> as the 2-dimensional Euclidean space and as the field of complex numbers. Later, we present certain aspects of the history of the GeoGebra software along with a brief description of what mathematics investigation is. Finally, we propose a list of activities to be applied to students of the third year of high school level, using the computer program GeoGebra as a teaching tool, on a mathematical investigation about complex numbers.

Key words: Complex numbers, Education, Vectors, GeoGebra, Math research.

## **LISTA DE FIGURAS**

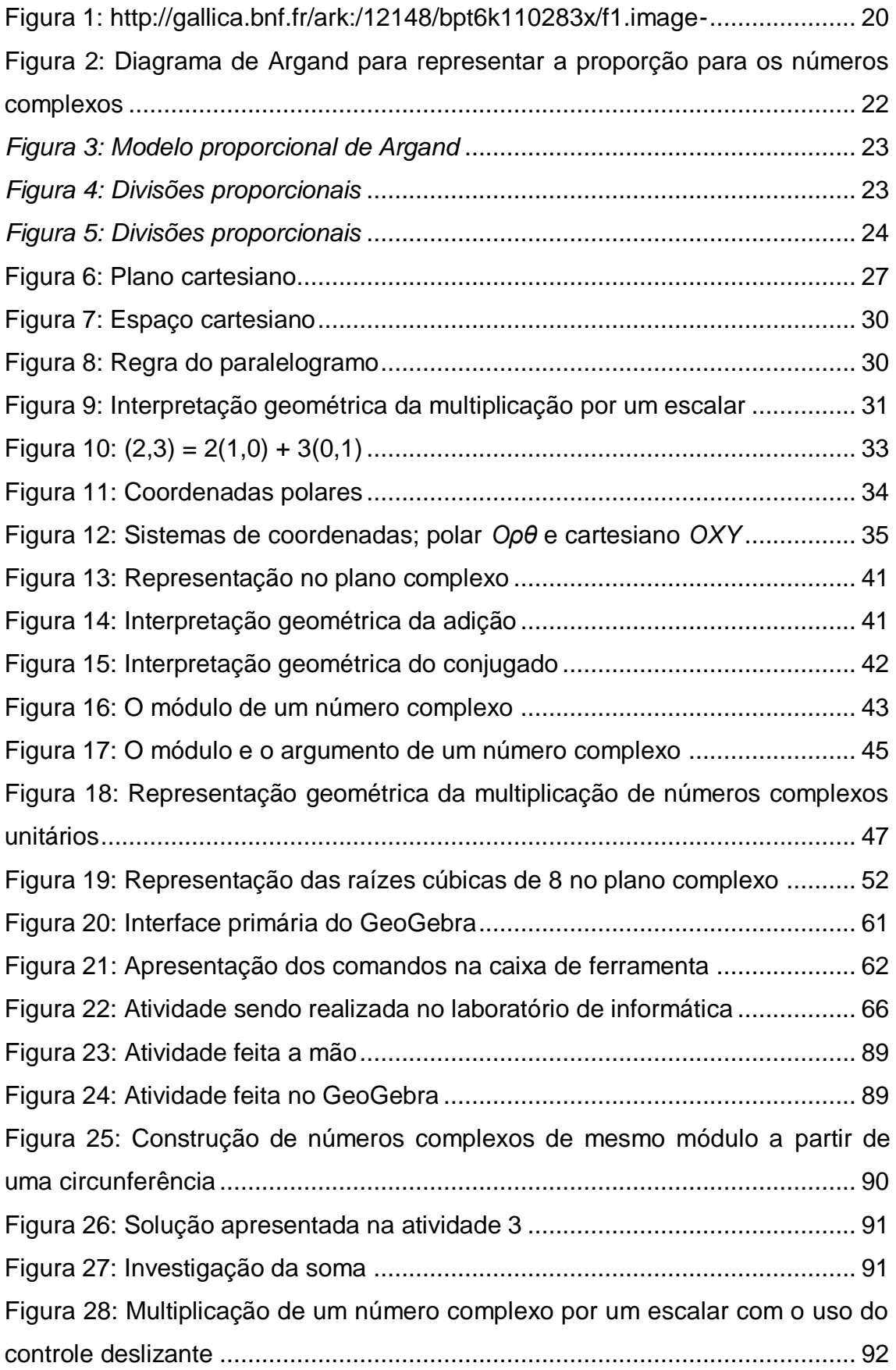

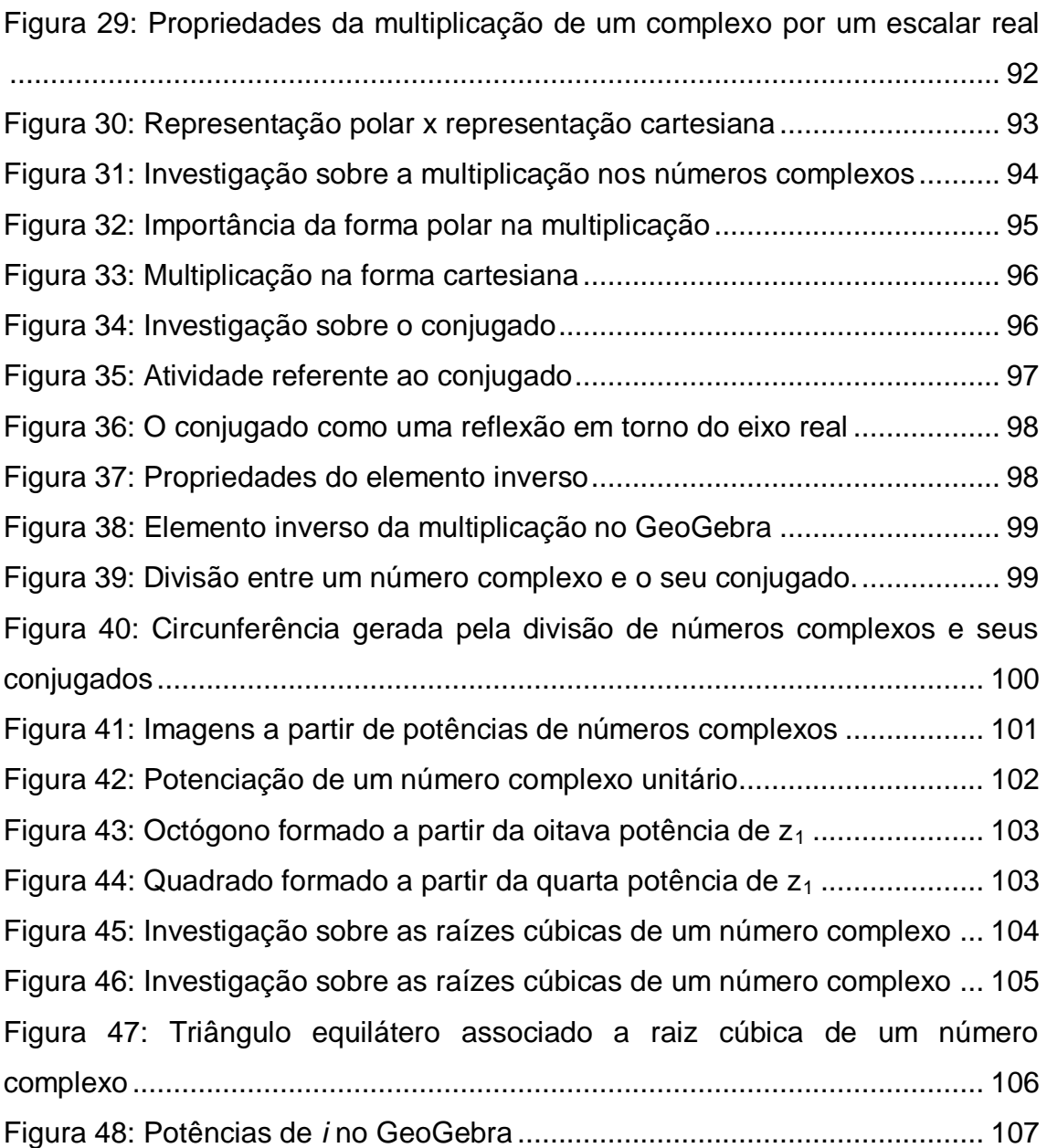

# **SUMÁRIO**

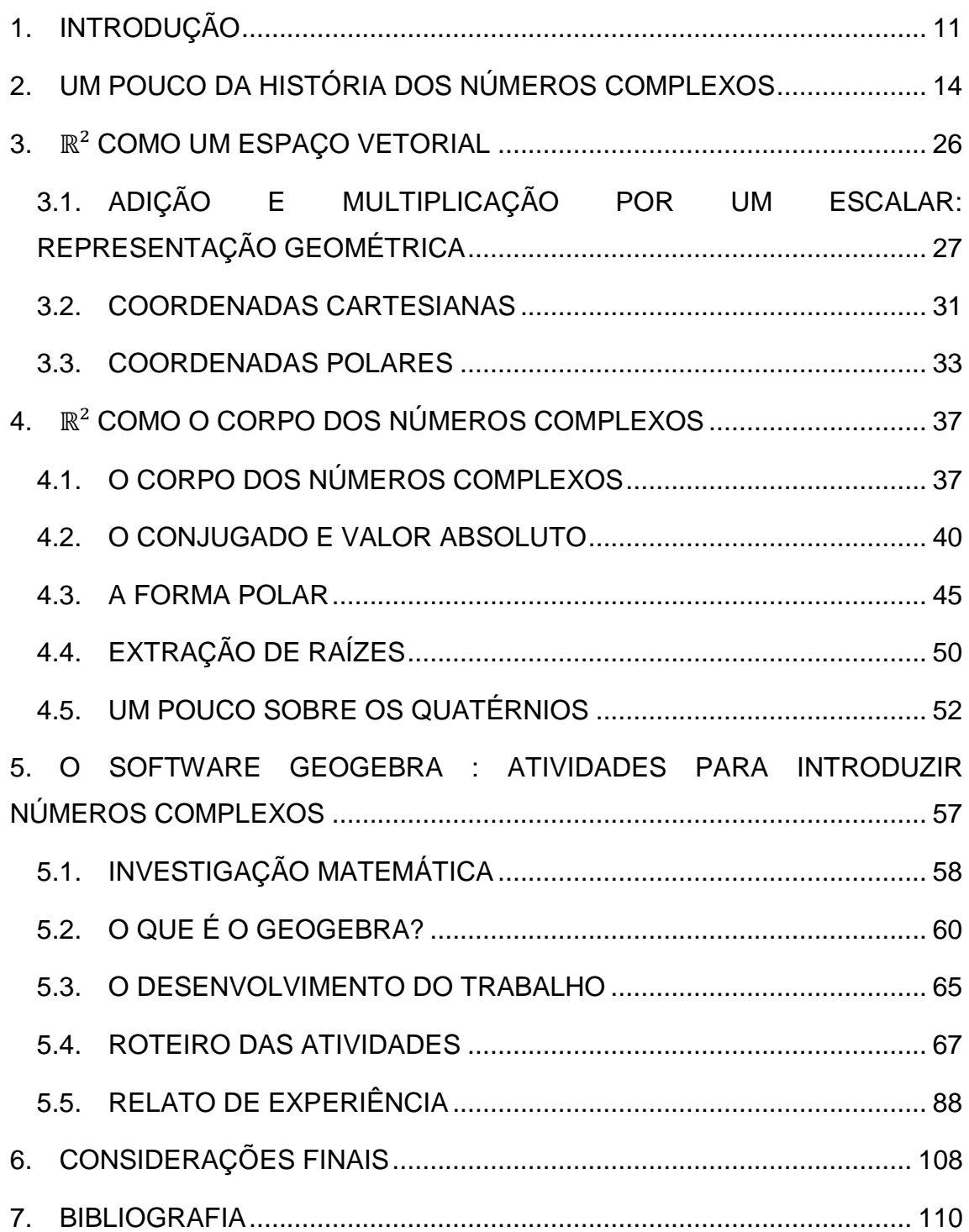

# <span id="page-10-0"></span>**1. INTRODUÇÃO**

Dentre todas as ciências, podemos dizer que a Matemática é a que está mais presente na vida das pessoas. Elas utilizam uma matemática peculiar para realizarem com desenvoltura suas atividades, quer seja profissionalmente, um engenheiro usando, por exemplo, o cálculo estrutural para a construção de uma ponte, ou mesmo o simples ato de pegar um ônibus, necessitando assim de dar ou receber um troco.

Mesmo com tantas aplicações da matemática no cotidiano, muitas vezes o aluno do Ensino Básico não é levado a relacionar o que aprende em sala com o mundo ao redor. Assim a escola faz com que os alunos se distanciem do seu mundo por algum tempo como se eles tivessem dupla personalidade, ou seja, têm que aprender uma parte da Matemática que, de certa forma, não lhes servirá, ao menos momentaneamente, para deixar de lado aquela parte da Matemática que eles "usam e abusam" em seu cotidiano.

O papel da Matemática é decisivo na formação do cidadão, no desenvolvimento de habilidades diversamente importantes no raciocínio lógico dedutivo, interferindo fortemente na capacitação intelectual e estrutural do pensamento. Mas infelizmente constata-se que "O ensino da Matemática ainda é marcado pelos altos índices de retenção, pela formalização precoce de conceitos, pela excessiva preocupação com o treino de habilidades e mecanização de processos sem compreensão" (PCN's, p. 15).

Esse modelo de ensino leva o aluno a desenvolver uma aversão ao ato de estudar e aprender Matemática. São, dessa forma, recorrentes perguntas do tipo: Para que eu tenho que estudar isso? Onde eu posso usar isso? Ou então justificam o fato de não precisarem estudar Matemática, pois pretendem seguir carreiras humanas.

Podemos afirmar que todo professor de Matemática já ouviu pelo menos uma vez tais perguntas. Principalmente quando lecionam alguns tópicos do conteúdo da Educação Básica. Um dos tópicos que, em geral, os alunos não entendem o porquê de estudá-lo é "números complexos", pois é usualmente

apresentado no último ano do Ensino Médio, na maioria das vezes, de uma forma mecanizada.

O objetivo desta dissertação é definir, de modo rigoroso, os números complexos e apresentar atividades para abordar o tema em sala de aula com o uso do GeoGebra, fazendo uma abordagem mais geométrica. Desta forma, acreditamos que o presente trabalho possa contribuir com o professor de Matemática, pois ele pode encontrar aqui uma apresentação completa dos números complexos que, em geral, não é apresentada em sala de aula e não é encontrada nos livros didáticos do Ensino Médio disponíveis no mercado brasileiro, e também encontrar atividades para motivar a aprendizagem sobre o assunto.

No Capítulo 2 apresentamos um pouco da história dos números complexos. Enunciamos o Teorema Fundamental da Álgebra, que está intimamente relacionado aos números complexos, mas não o demonstramos aqui, pois a maioria das demonstrações do referido teorema envolve conceitos de Topologia Geral e, portanto, foge do objetivo do presente trabalho. Fechamos o capítulo observando a grande importância de Jean Robert Argand no estudo dos números complexos.

No Capítulo 3 estudamos ℝ<sup>2</sup> como o espaço euclidiano bidimensional. Definimos o que é um espaço vetorial e apresentamos suas propriedades. Apresentamos a noção de base de um espaço vetorial. Verificamos ainda que ℝ² é um espaço vetorial de dimensão 2, conhecido usualmente como o espaço euclidiano bidimensional. Mostraremos também diferentes representações no plano, que serão úteis no decorrer deste trabalho. São elas, a representação cartesiana e em seguida a representação polar.

No Capítulo 4 iremos munir o ℝ<sup>2</sup> de operações para definir o corpo dos números complexos. Definimos suas propriedades aritméticas básicas. Além disso, definimos o algarismo imaginário i e explicamos como a definição formal de número complexo se relaciona com a representação desses números da forma x + yi (x e y sendo números reais), que é a forma como normalmente trabalhamos com eles. Definimos o conceito de argumento e apresentamos sua forma polar. Consideramos o problema de extração de raízes de números complexos, mostrando que todo número complexo não nulo possui exatamente

n raízes n-ésimas distintas, para cada n ∈ ℕ\*. Neste capítulo aprendemos também um pouco sobre os quatérnios.

No Capítulo 5 apresentamos a importância do uso de softwares de geometria dinâmica no processo construtivista de ensino e aprendizagem. Em especial, falamos sobre o GeoGebra, abordando suas vantagens e seu uso nas escolas públicas. Em seguida, apresentamos, de maneira breve, o processo de investigação matemática, processo esse que servirá de base para o desenvolvimento das atividades seguintes. Mediante isso, listamos as atividades a serem desenvolvidas e aplicadas em sala de aula, fazendo um breve relato de experiência do ocorrido.

No Capítulo 6 fazemos algumas considerações finais.

Terminamos observando que as notações usadas neste trabalho são usuais e não devem gerar dificuldades para o leitor. Mencionamos apenas que ℕ denota o conjunto dos números naturais (incluindo o zero) e que ℕ\* denota o conjunto ℕ excluindo o zero.

# <span id="page-13-0"></span>**2. UM POUCO DA HISTÓRIA DOS NÚMEROS COMPLEXOS**

Até o momento, o contato mais próximo do aluno com os números complexos, na maioria das vezes, se dá no 9º ano do Ensino Fundamental, quando os mesmos estudam equações polinomiais de segundo grau cujo discriminante é um número negativo. Contrariando o que é, muitas vezes, divulgado nos livros didáticos, a construção da teoria dos números complexos não teve origem na análise das equações do segundo grau, mas sim, na busca da solução de uma equação do terceiro grau [26].

Do ponto de vista pedagógico, é até aceitável tal abordagem. Todavia, é fundamental que seja apresentado um pouco da história do surgimento dos números complexos, pois acreditamos que os professores do Ensino Básico precisam ter conhecimento da história da Matemática para poderem motivar seus alunos.

De fato, segundo a M. A. A. (Mathematical Association of America), o conhecimento da história da Matemática mostra aos alunos que ela é uma importante conquista humana, geralmente desenvolvida de forma intuitiva e experimental a partir da necessidade de se resolver problemas nas mais diversas áreas do saber. Como veremos a seguir, a história dos números complexos ilustra esse fato. Veremos que estes números demoraram muito a serem bem compreendidos e aceitos pela comunidade matemática da época.

A resolução de equações sempre foi um desafio para os matemáticos. Durante vários séculos, este foi um dos objetos de estudo de vários deles. À medida que os resultados iam surgindo, novos horizontes iam sendo buscados. Por volta de 1600 a.C., surgiram os primeiros problemas envolvendo equações lineares, porém sua solução geral só pode ser obtida por volta de 300 a.C. graças à obra *Os elementos*, de Euclides (330 a.C.- 260 a.C.). Em seguida, surgiram novos desafios, associados principalmente à Geometria, e com isso, surgiram as equações quadráticas, para o cálculo de áreas, por exemplo.

A existência de números negativos nas soluções dessas equações era geralmente descartada pelos matemáticos egípcios e babilônios, sendo formalizada posteriormente por Brahmagupta (589 - 668), matemático indiano, por volta do século V. Enquanto os hindus resolviam equações quadráticas pelo método de completar quadrados, Bháskara (1114 - 1185) finalmente

encontrou uma solução geral, resolutiva para esse tipo de equação, por volta do século XII.

No início do século XIV, equações do segundo grau já eram resolvidas sem grandes dificuldades e constantemente associadas a problemas geométricos. Com isso, ao encontrar discriminantes negativos, simplesmente diziam que tais problemas não tinham solução. Por exemplo, um dos problemas surgidos nessa época foi determinar as medidas de um retângulo de forma que seu perímetro tenha medida 20 unidades de comprimento e sua área, 40 unidades de área. Definindo como x e y as dimensões do retângulo, algebricamente o problema se traduz no sistema  $x + y = 10$  e  $x, y = 40$ , que nos leva a equação  $x^2 - 10x + 40 = 0$ . Nesse período, os matemáticos já tinham o conhecimento dos métodos para resolução de equações do segundo grau, como a descrita acima. Dentre estes métodos, a fórmula de Bháskara, que é um dos métodos atuais mais conhecidos entre os alunos dos anos finais do Ensino Fundamental. Aplicando o método, chegamos às soluções  $x_1 = 5 + \sqrt{-15}$  e  $x_2 = 5 - \sqrt{-15}$ . Observe que os resultados obtidos satisfazem a equação algébrica acima, já que a soma das raízes é igual a 10, enquanto seu produto, 40. Porém, o problema teve origem na Geometria, e como as duas soluções procuradas são números que trazem raízes quadradas de números negativos, afirmavam que tal problema geométrico não tinha solução.

Porém, os problemas geométricos não se resumiam em resoluções de equações quadráticas. Problemas relacionados ao cálculo do volume de sólidos nos remetem a resolução de equações cúbicas. E por isso, nesse período, se intensificou a busca por soluções de equações de terceiro grau. Alguns matemáticos já haviam descoberto soluções para tais equações em situações particulares, mas foi Niccolò Tartaglia (1500 - 1557) que conseguiu desenvolver um método para equações da forma  $x^3 + px^2 = q$ , a princípio, sem demonstrá-lo. Aliás, esse método proporcionou a Tartaglia a vencer um desafio com outro matemático, chamado Antônio Maria Fior. O desafio consistia em propor problemas matemáticos para que o outro resolvesse. Fior propôs cerca de 30 problemas, onde a maioria dos quais exigia conhecimentos para solucionar equações cúbicas, conhecimentos esses já desenvolvidos por Tartaglia. Esse desafio ficou conhecido entre os matemáticos da época, entre

eles, Girolamo Cardano (1501 - 1576), que na época escrevia um livro chamado *Ars Magna*, que trazia conhecimentos para cálculos com raízes cúbicas e racionalizações de tais radicais. Cardano viu em Tartaglia a possibilidade de enriquecer sua obra com o método adquirido sobre equações cúbicas. Vale ressaltar que as soluções trazidas no livro tinham muita influência de matemáticos anteriores, ou seja, o que já havia sido demonstrado foi aproveitado por Cardano em sua obra. Depois de muita insistência, Cardano quebrou a promessa que havia feito a Tartaglia (caso Tartaglia o ensinasse tal método, colocaria em seu livro os créditos do conhecimento ao primeiro), e conseguiu publicar o *Ars Magna* que, na época, foi uma referência importante para os demais matemáticos.

Logicamente, para publicar todos os resultados obtidos, Cardano teve que demonstrá-los, assim o fez com equações completas da forma *x³ + ax² + bx + c = 0*, reduzindo-as para formas mais adequadas, com objetivo de usar o método de Tartaglia. Ele também conseguiu reduzir essas equações completas para a forma  $x^3 + px = q$ , onde o termo quadrático não aparecesse. Substituindo *x* por  $\left(y - \frac{a}{a}\right)$  $\frac{a}{3}$ ) na equação completa acima, obtemos:

$$
\left(y - \frac{a}{3}\right)^3 + a.\left(y - \frac{a}{3}\right)^2 + b\left(y - \frac{a}{3}\right) + c = 0
$$
  

$$
\Leftrightarrow y^3 + \left(\frac{a^2}{3} - \frac{2a^2}{3} + b\right)y + \left(-\frac{a^3}{27} + \frac{a^3}{9} - \frac{ab}{3} + c\right) = 0
$$
  

$$
\Leftrightarrow y^3 + \left(b - \frac{a^2}{3}\right)y + \left(\frac{2a^3}{27} - \frac{ab}{3} + c\right) = 0.
$$

Chamando  $p = (b - \frac{a^2}{2})$  $\left(\frac{a^2}{3}\right)$  e  $q=-\left(\frac{2a^3}{27}\right)$  $rac{2a^3}{27} - \frac{a}{3}$  $\frac{1}{3}$  + c), temos  $y^3 + py = q$ . Com conhecimentos de produto notáveis e substituições adequadas, a equação tem como solução  $y = \sqrt[3]{\frac{q}{2}}$  $rac{q}{2}+\sqrt{\frac{q^2}{4}}$  $rac{q^2}{4} + \frac{p}{2}$  $\overline{\mathbf{c}}$  $\frac{a}{a} + \left[ \frac{q^2}{4} + \frac{p^3}{37} + \frac{q^2}{3} \right]$  $rac{q}{2}-\sqrt{\frac{q^2}{4}}$  $rac{q^2}{4} + \frac{p}{2}$  $\overline{\mathbf{c}}$  $\frac{1}{2}$  $\frac{q}{q}$   $\frac{q^2}{4}$  +  $\frac{p^3}{25}$ . Sua demonstração poderá ser encontrada de maneira simples em [27].

Em cada capítulo de seu livro, Cardano traz vários problemas, envolvendo soluções de equações de segundo e terceiro graus e, sempre que possível, fazendo associações à Geometria. Em algumas soluções, foram encontradas raízes quadradas de números negativos que, quando associadas à Geometria, eram automaticamente ignoradas. Mas ainda sim, essa

descoberta trazia um enorme desconforto para Cardano, pois pensava: como era possível soluções de problemas práticos envolverem raízes de números negativos? Inicialmente ele afirmava que esses números eram tão sutis quanto inúteis, mas a sua inquietação e preocupação despertou a necessidade e curiosidade em outros matemáticos de explorarem, melhor a ideia.

Foi um matemático contemporâneo de Cardano, chamado Rafael Bombelli (1526 - 1572), que deu continuidade ao estudo de raízes quadradas de números negativos. Bombelli foi o primeiro matemático a acreditar na existência dos números imaginários. Em seu livro, apresentou um problema de equação cúbica, reduzindo-a forma para que pudesse aplicar o método de Tartaglia/Cardano, encontrando três soluções distintas, sendo uma delas real e as outras com raízes quadradas de números negativos. Daí pensou: como poderia um mesmo problema trazer soluções reais e números "estranhos"?

O problema consistia em resolver a equação  $x^3 - 15x = 4$ . Usando o método de Tartaglia/Cardano para essa forma, encontramos  $x = \sqrt[3]{2} + \sqrt{-121} + \sqrt[3]{2} - \sqrt{-121}$  como solução. Porém Bombelli sabia previamente que a equação acima era a forma reduzida de um problema anterior, que tinha três soluções reais. Isso representava que as raízes quadradas de números negativos passavam a ter uma legitimidade, pois admitindo a sua existência, era possível encontrar raízes reais para um problema. Aliás, x = 4 é uma das raízes da equação acima, pois  $4^3 - 15.4 = 64 - 60 = 4$ . As outras duas raízes encontradas são  $(-2 + \sqrt{3})$  e  $(-2 - \sqrt{3})$ .

#### Observe que

 $(2 + \sqrt{-1})^3 = (2 + i)^3 = (2 + 11i) = 2 + \sqrt{-121}$  e  $(2 - \sqrt{-1})^3 = (2 - i)^3 = (2 - 11i)$ ou seja, teremos  $(2+\sqrt{-1}) = \sqrt[3]{2} + \sqrt{-121}$  e  $(2-\sqrt{-1}) = \sqrt[3]{2} - \sqrt{-121}$ . Substituindo em x, no método citado acima, temos que:

$$
x = \sqrt[3]{2 + \sqrt{-121}} + \sqrt[3]{2 - \sqrt{-121}} = (2 + \sqrt{-1}) + (2 - \sqrt{-1}) = 4.
$$

Isso mostra que o método tem como solução uma raiz quadrada de número negativo que dá origem a uma solução real  $x = 4$ .

A partir desse ponto, baseado na experiência acima, Bombelli passou a investir seus estudos em como realizar as operações básicas com os números imaginários. Com os resultados desenvolvidos por Bombelli, os matemáticos que o sucederam passaram a incluir os números imaginários em seus trabalhos e cálculos, mas poucos deram ênfase à dedicação necessária ao desenvolvimento dos números complexos. Por outro lado, os resultados obtidos passaram a ter importância na medida em que foram aproveitados por outros matemáticos para estabelecer outros resultados, de forma que o estudo dos complexos passasse a ganhar mais espaço dentro do universo dos conjuntos e equações.

Passou-se um período razoável para que os números imaginários passassem a ser bem mais aceitos e para que os resultados e as notações obtidas fossem de grande valia para o desenvolvimento do assunto. Por exemplo, Albert Girard (1591 - 1661) associou o número de raízes de uma equação com seu grau e estabeleceu uma relação entre os coeficientes da equação e suas raízes, admitindo que as raízes pudessem ser reais ou não. Aliás, sua notação de raiz é a usada nos dias de hoje. Ele também foi o primeiro a introduzir o símbolo  $\sqrt{-1}$ . Por fim, Girard foi o primeiro matemático a enunciar, sem formalidade e sem apresentar uma prova rigorosa, o Teorema Fundamental da Álgebra, denotado por TFA a partir de agora, cujo enunciado é o seguinte: *Toda equação polinomial não constante com coeficientes reais (ou complexos) possui pelo menos uma solução no conjunto dos números complexos.* Por uma equação polinomial não constante entendemos uma equação da forma

$$
a_0 + a_1 z + a_2 z^2 + \ldots + a_n z^n = 0, \qquad (1)
$$

onde  $n \in \mathbb{N}^*$ , z denota uma variável complexa e os coeficientes  $a_0, a_1, \ldots, a_n$  são números complexos, com  $a_n \neq 0$ . Uma solução ou raiz para a equação (1) é um número complexo  $z_0$  tal que

$$
a_0 + a_1 z_0^1 + a_1 z_0^2 + \ldots + a_n z_0^n = 0.
$$

Observemos que precisamos entender o que são a soma e a multiplicação de números complexos para entendermos a equação (1). De fato, como veremos no próximo capítulo, estas operações estão "incorporadas" na definição que daremos aos números complexos.

Carl Friedrich Gauss (1777 - 1855) foi o primeiro matemático a provar o TFA. De fato, Jean le Rond D'Alambert (1717 - 1783) havia tentado demonstrar o TFA, mas Gauss verificou que sua demonstração estava incompleta. Na literatura francesa, nacionalidade de D'Alambert, o TFA é conhecido como Teorema de D'Alambert. Leonard Paul Euler (1707 - 1783) e Joseph-Louis Lagrange (1736 - 1813) também tiveram tentativas de demonstração contestadas. Cabe observar que atualmente existem várias demonstrações para o TFA. Embora de enunciado meramente algébrico, as demonstrações, até hoje apresentadas na literatura, fazem uso de algum argumento topológico. Indicamos [13] para o leitor interessado em estudar uma prova do TFA.

Como já mencionamos, o estudo dos números complexos foi sendo desenvolvido à medida que outros matemáticos encontravam teoremas que, de maneira direta ou indireta, influenciavam e davam sustentação aos futuros resultados. Além dos matemáticos já citados anteriormente, outros matemáticos tiveram grande importância nesse desenvolvimento. Gottfried Wilhelm Von Leibniz (1646 - 1716), um dos criadores do Cálculo, cita: "os números imaginários são como um recurso elegante e maravilhoso para a inteligência humana".

Terminamos observando que Jean Robert Argand (1768 - 1822), matemático suíço, associou os números complexos a uma representação geométrica no plano. Essa representação teve um papel importante para a aceitação dos complexos com estatuto de número. Hoje, em sua homenagem, chamamos o plano dos números complexos como plano de Argand-Gauss.

De origem humilde, em 1806, enquanto trabalhava, Argand publicou, por conta própria, por meio de uma imprensa privada, uma pequena quantidade de cópias do seu *Essai sur une manière de représenter les quantités imaginaires dans les constructions géométriques (*Ensaio sobre uma maneira de representar as quantidades imaginárias nas construções geométricas) (*Figura 1*). Argand distribuiu tais cópias gratuitamente para amigos e correspondentes, e nem chegou a colocar seu nome na capa. Seu trabalho foi quase

seguramente sentenciado a desaparecer muito rápido, com exceção de acontecimentos subsequentes de natureza surpreendente.

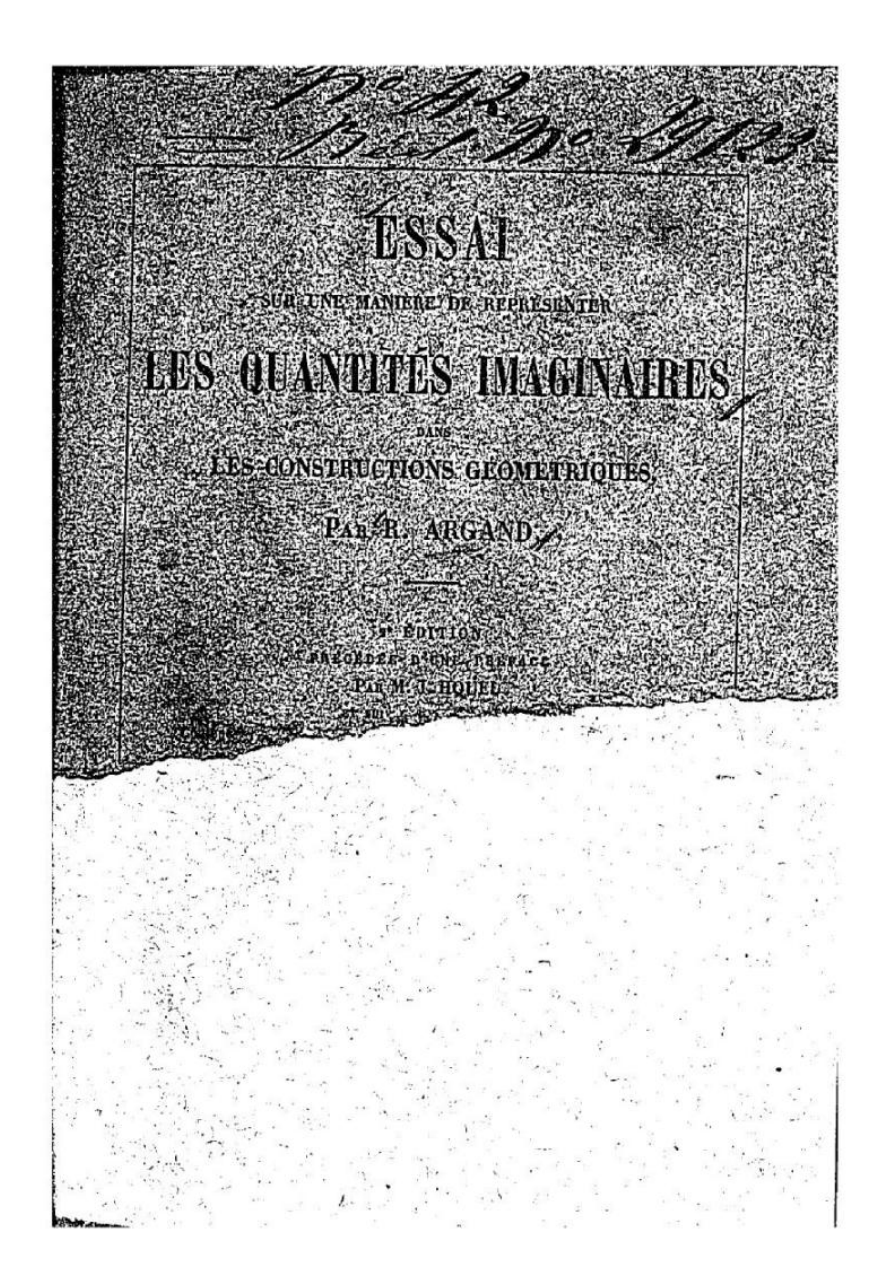

Source gallica.bnf.fr / Bibliothèque nationale de France

#### **Figura 1: http://gallica.bnf.fr/ark:/12148/bpt6k110283x/f1.image-**

<span id="page-19-0"></span>De modo majestoso Argand conseguiu provar geometricamente a existência dos números complexos. Usando a ideia de proporção conseguiu mostrar que era possível o produto de dois elementos iguais gerar um elemento negativo.

Argand começa seu trabalho abordando as quantidades negativas, pois em diversas situações implicava-se a aceitação delas, não podendo rejeitá-las, sob o risco de se ter de questionar diversos resultados algébricos importantes. Nesse sentido, mostra, por meio de diversos exemplos, que as quantidades negativas poderiam ser, de fato, "reais". Inicialmente, sua reflexão toma como base as grandezas *a, 2a, 3a, 4a* etc, e a evidente possibilidade de sempre ser possível acrescer a grandeza *a* às anteriores, ou seja, acrescer grandezas indefinidamente. Em seguida, questiona acerca da operação inversa, isto é, subtraindo-se a de cada uma das grandezas anteriores, obtendo-se *3a, 2a, a, 0*. Surge a questão: que sentido e que representação atribuir-se-ia à subtração 0 – a? Ao fazer tal exposição, Argand indica motivos que levaram muitos matemáticos rejeitar as quantidades negativas e, a partir daí, apresenta uma proposta, por meio de construção geométrica, a fim de assegurar alguma "realidade" a esses termos.

A representação proposta por Argand permite atribuir um sentido às operações com os números negativos, como a multiplicação por -1, que passa a ser vista como uma reflexão em relação à origem. Isso possibilita entender mais facilmente por que  $(-1) \cdot (-1) = +1$ , pois basta observar que, após a reflexão de -1 em relação à origem, obtém-se +1.

Estabelecida uma representação para as grandezas relativas (positivas e negativas) como grandezas com sentido, Argand investiga a possibilidade de combinar essas noções por meio de relação de proporção entre essas grandezas, de modo obter o mesmo sucesso para as raízes de números negativos, quantidades também consideradas "imaginárias", obtendo que:

$$
\frac{+1}{+1} = \frac{-1}{-1} \quad \theta \quad \frac{+1}{-1} = \frac{-1}{+1}
$$

A média proporcional entre grandezas de mesmo "tamanho" é +1 ou -1, pois se  $\frac{-1}{+x} = \frac{+}{-}$  $\frac{+x}{-1}$  ou  $\frac{+}{+}$  $\frac{+1}{+x} = \frac{+}{+}$  $\frac{+x}{x+1}$ , a quantidade *x* dever ser +1 ou -1. Dessa forma, como seria possível determinar a média proporcional entre duas grandezas de sinais diferentes? Então, Argand investiga as grandezas que satisfaziam à proporção  $\frac{+1}{+x} = \frac{+}{-}$  $\frac{4\pi}{2}$ , que se pensarmos nos dias atuais, os valores procurados de *x* nessa última proporção seriam aqueles que solucionam a equação  $x^2 = -1$ . Com auxílio do seguinte diagrama, Argand encontra a solução para esta questão.

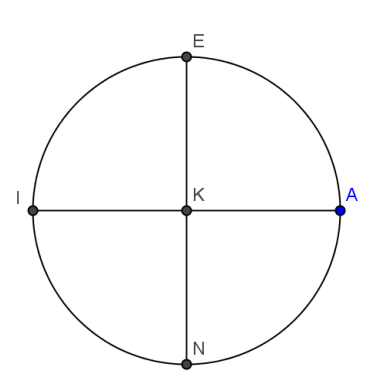

#### <span id="page-21-0"></span>**Figura 2: Diagrama de Argand para representar a proporção para os números complexos**

Os segmentos KA e KI são entendidos, respectivamente, como segmentos direcionados de K para A e de K para I e representam as grandezas unitárias positiva e negativa, ou seja, + 1 e -1. Em seguida, traçase uma perpendicular EN à reta que une I a A. O segmento KA está para o segmento direcionado KE, assim como KE está para KI; e KA está para o segmento direcionado KN, assim como KN está para KI. Logo a condição de proporcionalidade exigida acima para a grandeza x é satisfeita por KE e KN. As grandezas geométricas que satisfazem à proporção requerida são, portanto, KE e KN, que podem ser vistas como representações geométricas de  $+\sqrt{-1}$  e  $-\sqrt{-1}$ . Lembramos que a representação dos números negativos decorreu da concepção de uma oposição entre duas direções, estabelecida a partir de um ponto neutro definido como ponto 0. Na balança de Argand, o 0 pode ser visto como ponto de apoio entre os braços. Esse 0 não é propriamente um "nada", nem o número negativo é um "menos nada"; o 0 é o referencial que permite a escolha de uma direção que tornará um número positivo ou negativo. Para a representação das quantidades imaginárias, obtemos o mesmo sucesso combinando as ideias de grandeza absoluta e de direção, mas a direção não é mais dada somente como uma oposição, pois a proporção impõe a +1 estar para +x como essa quantidade está para -1. Portanto, a direção, nesse caso, deve ser uma perpendicular. A multiplicação por  $\sqrt{-1}$  deve ser entendida como uma rotação (ROQUE, 2006, p.78).

O principio básico da justificativa de Argand, é dado pela ideia de proporção. Em um tópico de seu livro Argand justifica de forma meticulosa tal ação. Seguimos tal referencia a partir da tradução feita por [1].

> *"4. Ora, se tomarmos um ponto fixo K (Figura 3) e adotarmos por unidade*  positiva a linha  $\overline{KA}$  considerada como tendo a sua direção de K em A, o que se poderá designar por  $\overline{KA}$ , para distinguir esta quantidade da linha KA na *qual consideramos aqui somente a grandeza absoluta, a unidade negativa*  será  $\overline{KI}$ , o traço superior tendo o mesmo destino que aquele que está *colocado sobre , e a condição à qual se trata de satisfazer será preenchida pela linha KE, perpendicular às anteriores e considerada como tendo a sua direção de K em E, e que expressaremos também por*

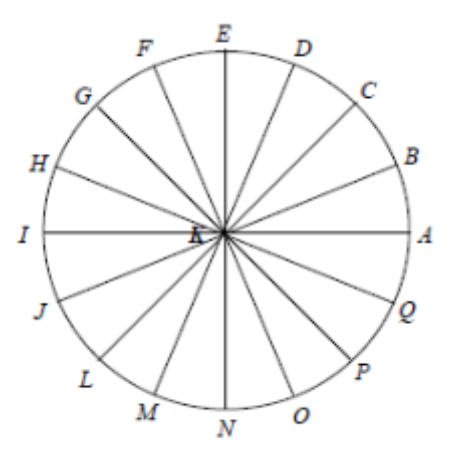

*Figura 3: Modelo proporcional de Argand*

<span id="page-22-0"></span>*De fato, a direção de*  $\overline{KA}$  *é, em relação à direção de*  $\overline{KE}$ *, o que esta última é* em relação à direção de  $\overline{Kl}$ . Além disso, vemos que esta mesma condição é *preenchida tanto por*  $\overline{KN}$  *quanto por*  $\overline{KE}$ *, essas duas últimas quantidades sendo entre elas como + 1 e 1, assim como deve ser. Elas são então o que*   $expressamos$  *habitualmente por*  $+\sqrt{-1}$ ,  $-\sqrt{-1}$ ,

*Por uma abordagem análoga, poderemos inserir novas médias proporcionais entre as quantidades de que acabamos de tratar agora. De fato, para construir a média proporcional entre*  $\overline{KA}$  *e*  $\overline{KE}$ *, será preciso desenhar a linha CKL que divide o ângulo AKE em duas partes iguais, e a média buscada será*  $\overline{KC}$  *ou*  $\overline{KL}$ . A linha GKP dará igualmente as médias entre  $\overline{KE}$  e  $\overline{KI}$  ou entre  $\overline{KA}$  e  $\overline{KN}$ . Será possível obter da mesma maneira as *quantidades*  $\overline{KB}$ *,*  $\overline{KD}$ *,*  $\overline{KF}$ *,*  $\overline{KH}$ *,*  $\overline{KI}$ *,*  $\overline{KM}$ *,*  $\overline{KO}$ *,*  $\overline{KO}$  *por médias entre*  $\overline{KA}$  *e*  $\overline{KC}$ *.*  $\overline{KC}$  e  $\overline{KE}$ , ..., e assim por diante. Poderemos inserir da mesma maneira um *maior número de médias proporcionais entre duas quantidades dadas, e o número das construções que poderão resolver a questão será igual ao número das relações que a progressão buscada apresenta. Se tratamos,*  por exemplo, de construir duas médias,  $\overline{KP}$ ,  $\overline{KO}$ , entre  $\overline{KA}$  e  $\overline{KB}$ , o que deve *produzir três relações*

$$
\overline{KA} : \overline{KP} :: \overline{KP} : \overline{KQ} :: \overline{KQ} : \overline{KQ} : \overline{KB},
$$

*é preciso ter*

*ângulo AKP = ângulo PKQ = ângulo QKB ,*

*o traço superior indicando que estes ângulos estão em posição homólogas sobre as bases AK, PK, QK. Ora, é possível chegar*

<span id="page-22-1"></span>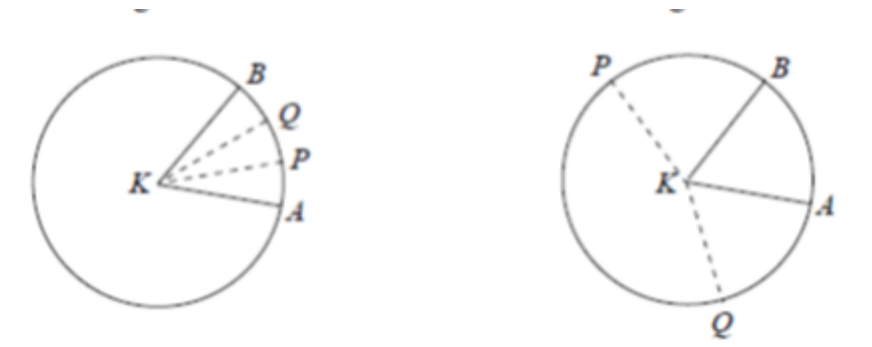

*Figura 4: Divisões proporcionais*

*a isso de três maneiras, quer dizer, dividindo em três partes iguais: 1.º) o ângulo AKB; 2.º) o ângulo AKB, mais uma circunferência; 3.°) o ângulo AKB, mais duas circunferências,*

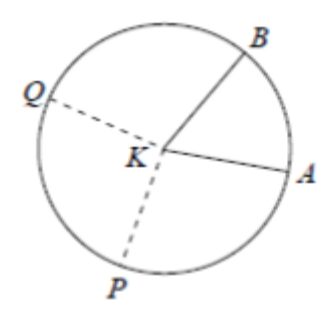

*Figura 5: Divisões proporcionais*

*o que dará as três construções representadas pelas Figuras 4,5.".*

<span id="page-23-0"></span>Devemos ressaltar que o trabalho de Argand constituiu, sem dúvida, um importante marco na história dos números complexos uma vez que, na representação geométrica das quantidades imaginárias, essas quantidades começaram a ser concebidas como um ente matemático distinto dos números reais, possuindo um caráter composto que levou Gauss a designar tais quantidades como "complexas".

É um erro comum do aluno, associar complexos unicamente com algo complicado e dificultoso. Quando de acordo com o dicionário o verbete "complexo" tem como sua primeira definição "aquilo que abarca e compreende vários elementos e/ou aspectos distintos cujas múltiplas formas possuem relações de interdependência;". O que está diretamente relacionado a definição de Argand, o fato de ser necessário associar elementos de fora da reta real, onde os mesmos são constituídos de duas componentes.

Histórica e filosoficamente, este trabalho apresenta uma nova visão da Matemática quando da interpretação geométrica dos números imaginários, no qual Argand buscou a interação entre a álgebra e a geometria. Essa foi a grande visão de Argand, pois diferentemente de Cardano e Bombelli, que se limitavam a resolver equações e se deparavam com os números imaginários no contexto simplesmente algébrico, ele passou a interpretar esses números geometricamente, colocando-os no plano e reinterpretando-os como linhas dirigidas (vetores, em linguagem atual).

Após Argand, William Hamilton (1805 - 1865), matemático irlandês, definiu um número complexo como um par ordenado de números reais associado a um vetor, juntamente com uma operação de adição e uma operação de multiplicação entre os pares ordenados. Hamilton observou que o sinal de adição encontrado na forma  $a + bi$  não define uma soma de dois elementos de mesma dimensão. Ele estabeleceu que a soma dos pares  $(a, 0)$ com  $(0, b)$  representa o número complexo  $a + bi$ , definindo as operações de adição e multiplicação entre pares ordenados como  $(a,b) + (c,d) = (a + c, b + c)$ d)  $e(a, b) \cdot (c, d) = (ac - bd, ad + bc)$ , respectivamente.

## <span id="page-25-0"></span>**3.** ℝ² **COMO UM ESPAÇO VETORIAL**

No 7º ano do Ensino Fundamental, o conceito de par ordenado é introduzido aos alunos para que estes possam entender o que é uma solução de um sistema de duas equações lineares com duas variáveis. Somente no 8º ano o aluno entende o que é um número real e estuda soluções gráficas de sistema lineares com duas variáveis. Neste momento, introduz-se o plano cartesiano. Porém, cabe observar que muitos livros didáticos introduzem o plano cartesiano, mas não introduzem o ℝ², o que pode ser verificado em [5], [6], [22], [23], [33] e [34]. De fato, somente no Ensino Médio, no estudo de funções, que o ℝ² é mencionado.

Em Geometria Analítica o ℝ² aparece novamente, de uma maneira diferente. Neste contexto, faz-se o uso de uma estrutura algébrica introduzida em ℝ<sup>2</sup> que torna possível "somar vetores", "dilatar vetores", "contrair vetores" e "inverter vetores"(mudar direção). Esta estrutura algébrica é o que chamamos de espaço vetorial.

Neste capítulo vamos nos aprofundar na estrutura algébrica do ℝ² acima mencionada.

Dificilmente os vetores são estudados no Ensino Médio de forma independente. Muitas vezes o aluno tem um pequeno contato quando faz o estudo da Física, geralmente associando ao estudo das forças.

Observamos que, neste contexto, é suficiente realizar as operações de adição e a operação de multiplicação por um escalar nos "vetores força". Porém, se o aluno realiza o seu curso de graduação em Matemática, Física ou certas Engenharias, irá precisar de outra operação entre vetores do plano: a multiplicação e é aí que se necessita conhecer o  $\mathbb{R}^2$  como um corpo.

Este capítulo tem como objetivo definir rigorosamente um espaço vetorial, tendo em vista que tais conceitos servirão de base para o estudo dos números complexos neste trabalho. Diante disso, apresentamos a seguir suas definições e propriedades a seguir.

# <span id="page-26-1"></span>**3.1. ADIÇÃO E MULTIPLICAÇÃO POR UM ESCALAR: REPRESENTAÇÃO GEOMÉTRICA**

O conjunto ℝ² é o conjunto dos pares ordenados de números reais. Ou seja,

$$
\mathbb{R}^2 = \{ (x, y); x, y \in \mathbb{R} \}.
$$

Esse conjunto é representado geometricamente pelo plano cartesiano e um elemento de  $\mathbb{R}^2$  é representado geometricamente por um ponto no plano cartesiano ou por um vetor (ver Figura 6).

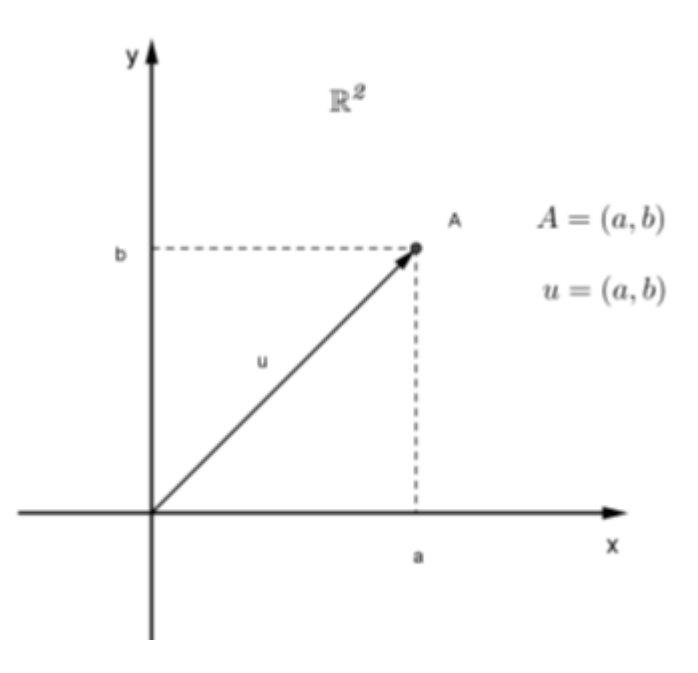

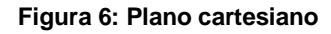

<span id="page-26-0"></span>O eixo horizontal no plano cartesiano é chamado eixo das abscissas, e o eixo vertical é chamado eixo das ordenadas. O par ordenado  $(a, b)$  em  $\mathbb{R}^2$  é representado pelo ponto A ou pelo vetor  $u$ , como indicado na Figura 1. Usualmente, denotamos um ponto por uma letra maiúscula e um vetor por uma letra minúscula, ambas do nosso alfabeto.

Em ℝ², definimos as operações de adição e multiplicação por um escalar da seguinte forma: se  $u = (x, y)$  e  $v = (a, b) \in \mathbb{R}^2$  e se  $k \in \mathbb{R}$ , então

$$
u + v = (x + a, y + b)
$$

e

$$
ku = (kx, ky) \tag{3.1}
$$

O número real  $k$  acima é chamado de escalar. Denotamos por  $-u$  o elemento  $-1.u.$ 

O conjunto ℝ² como as operações definidas em (3.1) satisfaz avárias propriedades, como apresentado na seguinte proposição.

Proposição 1. As seguintes propriedades se verificam para todo  $u, v \in w \in \mathbb{R}^2$  e para todos  $λ e μ ∈ ℝ$ :

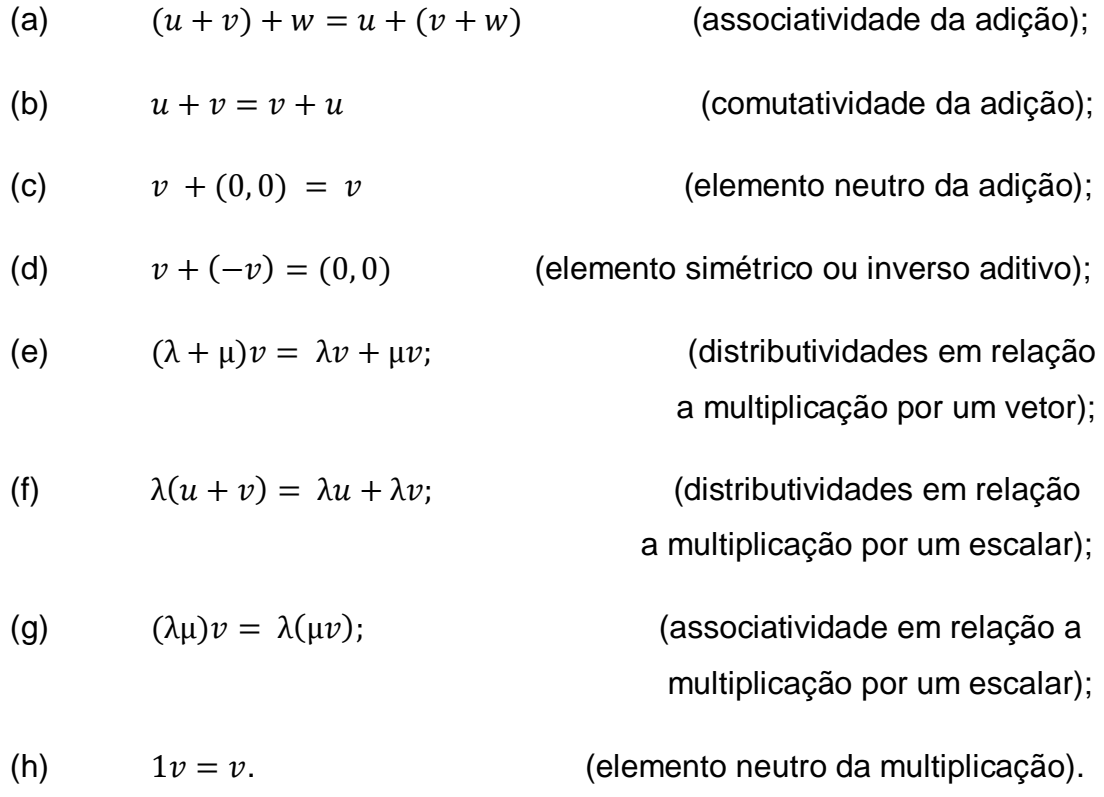

A seguir iremos provar as propriedades:

a) Sejam, 
$$
u = (\alpha, \beta)
$$
,  $v = (\alpha', \beta') e w = (\alpha'', \beta'')$ . Então  
\n
$$
(u + v) + w = ((\alpha, \beta) + (\alpha', \beta')) + (\alpha'', \beta'')
$$
\n
$$
= ((\alpha + \alpha', \beta + \beta')) + (\alpha'', \beta'')
$$
\n
$$
= ((\alpha + \alpha') + \alpha'', (\beta + \beta') + \beta'')
$$
\n
$$
= (\alpha + (\alpha' + \alpha''), \beta + (\beta' + \beta'')) = u + (v + w).
$$

b) Sejam, 
$$
u = (\alpha, \beta) e v = (\alpha', \beta')
$$
. Então  

$$
u + v = (\alpha, \beta) + (\alpha', \beta').
$$

$$
= (\alpha + \alpha', \beta + \beta') = (\alpha' + \alpha, \beta' + \beta) = (\alpha', \beta') + (\alpha, \beta) = \nu + u.
$$

c) Sejam,  $v = (\alpha, \beta) e 0 = (0, 0)$ . Então

$$
v + 0 = (\alpha, \beta) + (0, 0) = (\alpha + 0, \beta + 0) = (\alpha, \beta) = v.
$$

d) Seja  $v = (\alpha, \beta)$ , pela definição da multiplicação por um escalar, tomamos  $\lambda = -1$ , então temos:

$$
-1 \cdot \nu = -1 \cdot (\alpha, \beta) = (-\alpha, -\beta) = -\nu
$$

Sendo assim,

$$
v + (-v) = (\alpha, \beta) + (-\alpha, -\beta) = (\alpha - \alpha, \beta - \beta) = (0, 0).
$$

e) Seja  $v = (\alpha, \beta)$ , e  $\lambda, \mu$  números reais. Então,

$$
(\lambda + \mu) \cdot v = ((\lambda + \mu)\alpha, (\lambda + \mu)\beta) = (\lambda\alpha + \mu\alpha, \lambda\beta + \mu\beta)
$$
  
=  $(\lambda\alpha, \lambda\beta) + (\mu\alpha, \mu\beta) = \lambda(\alpha, \beta) + \mu(\alpha, \beta) = \lambda v + \mu v.$ 

- f) A propriedade  $\lambda(u + v) = \lambda u + \lambda v$  é provada de modo análogo.
- g) Seja  $v = (\alpha, \beta)$ , e  $\lambda, \mu$  números reais, então,

$$
(\lambda \mu) \cdot v = ((\lambda \mu) \alpha, (\lambda \mu) \beta)
$$

$$
= (\lambda \mu \alpha, \lambda \mu \beta) = (\lambda(\mu \alpha), \lambda(\mu \beta)) = \lambda(\mu \alpha, \mu \beta) = \lambda(\mu \nu).
$$

h) Seja  $v = (\alpha, \beta)$  e tomamos  $\lambda = 1$ . Então

$$
1 \cdot \nu = 1 \cdot (\alpha, \beta) = (1 \cdot \alpha, 1 \cdot \beta) = (\alpha, \beta) = \nu.
$$

Tais propriedades definem o espaço vetorial, podendo agora darmos continuidade ao nosso estudo dos números complexos. Observamos que os números complexos têm a estrutura de um corpo, ou seja, precisamos definir a multiplicação neste espaço para que possamos representar um número complexo.

Um conjunto no qual estão definidas uma operação de adição e uma operação de multiplicação por escalar satisfazendo as operações mencionadas na Proposição 1 é chamado um *espaço vetorial*. O espaço vetorial ℝ² é um caso particular do  $\mathbb{R}^n$ ,  $n \ge 2$ . Se  $n = 3$ , temos  $\mathbb{R}^3$ , representado geometricamente pelo espaço cartesiano (Figura 7). A diferença crucial entre os casos n=2 e n=3 e os casos em que n>3 é que, para estes últimos, não se dispõe de uma representação geométrica.

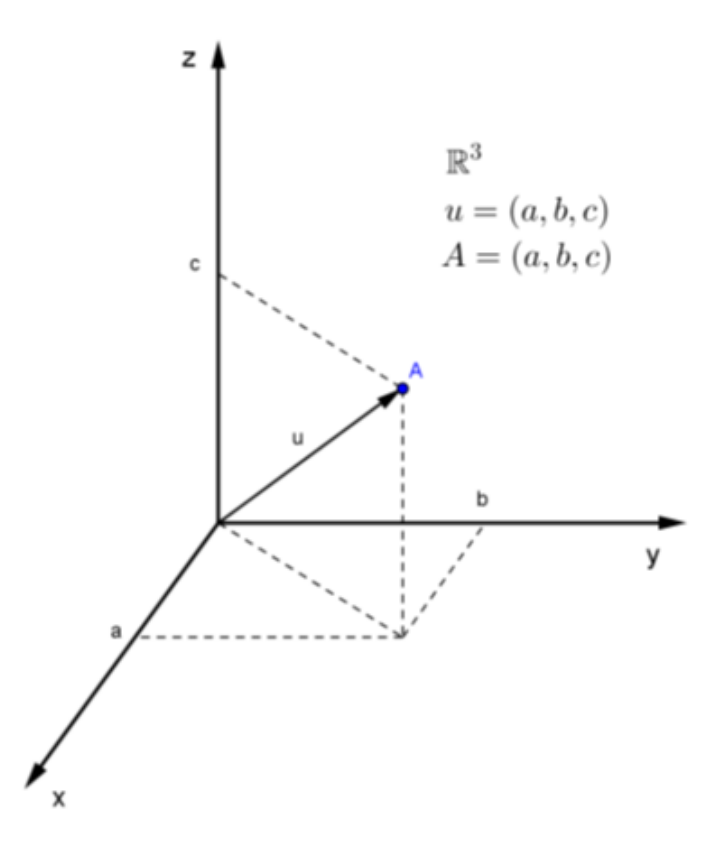

**Figura 7: Espaço cartesiano**

<span id="page-29-0"></span>Podemos interpretar geometricamente as operações do espaço ℝ². Dados  $u$  e  $v$  em  $\mathbb{R}^2$ ,  $u + v$  é representado geometricamente pela diagonal que parte da origem do paralelogramo determinado pelos vetores  $u \in v$  (Figura 8).

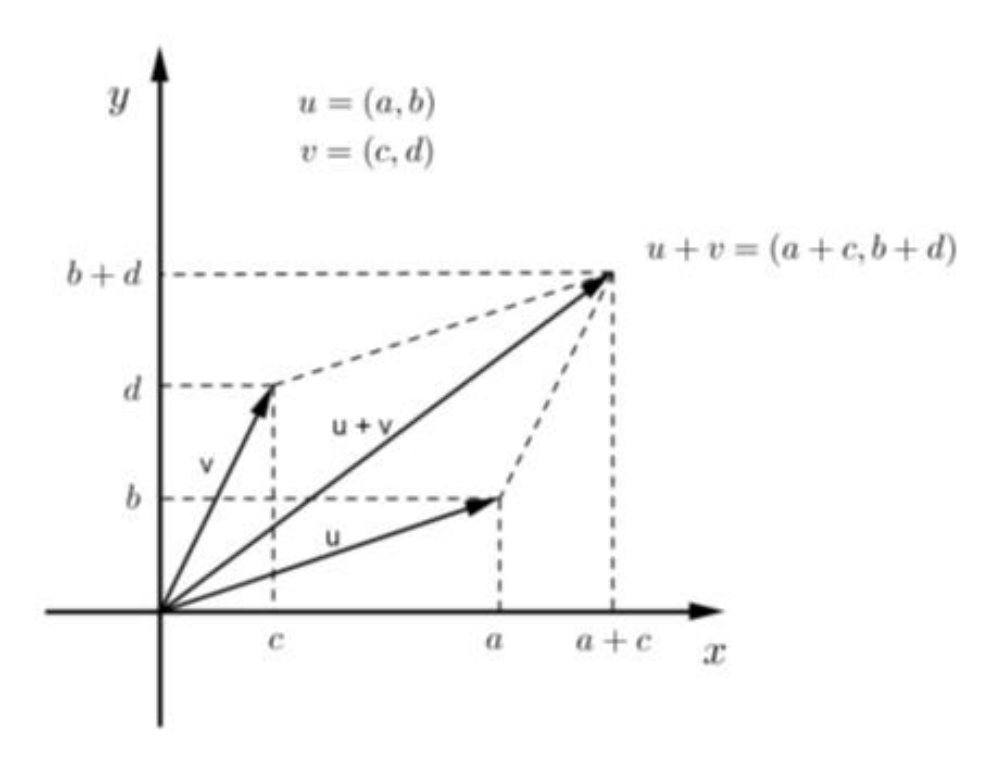

<span id="page-29-1"></span>**Figura 8: Regra do paralelogramo**

E dados  $u \in \mathbb{R}^2$  e  $k \in \mathbb{R}$ ,  $ku \neq v$  representado por um vetor que é uma dilatação de u se  $k > 1$ , por um vetor que é uma contração de u se  $0 \le k < 1$  ou por uma inversão de  $u$  se  $k < 0$ .(Figura 9).

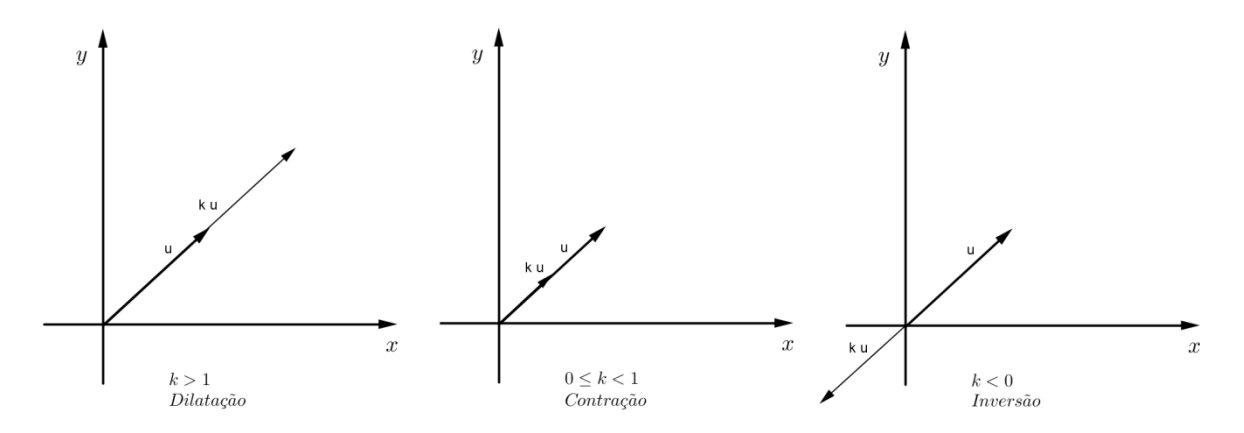

**Figura 9: Interpretação geométrica da multiplicação por um escalar**

<span id="page-30-0"></span>Terminamos esta seção observando que é a multiplicação por escalar que permite definir vetores colineares. Dois vetores u e v em ℝ<sup>2</sup> são ditos *colineares,* se existir  $k \in \mathbb{R}$  tal que  $v = ku$ . Portanto são colineares os vetores  $u$  e au para todo  $a \in \mathbb{R}$ . O vetor (0,0), chamado de vetor nulo, é colinear a qualquer vetor  $v \in \mathbb{R}^2$ , pois

$$
(0,0)=0.\,\nu
$$

A definição de dois vetores colineares é válida no espaço vetorial  $\mathbb{R}^n$  e, mais geralmente, em todo espaço vetorial real V.

### <span id="page-30-1"></span>**3.2. COORDENADAS CARTESIANAS**

Seja  $(a, b) \in \mathbb{R}^2$ . O par  $(a, b)$  se escreve de como

$$
(a,b) = a(1,0) + b(0,1).
$$

Note que a escrita acima é única, pois se  $a_1$  e  $a_2$  são números reais tais que

$$
(a, b) = a_1(1, 0) + a_2(0, 1)
$$

então  $a_1 = a e a_2 = b$ .

Esta é uma propriedade importante do que chamamos de uma *base para de um espaço vetorial*. De fato, se V é um espaço vetorial e  $\alpha =$  $\{v_1, v_2, ..., v_n\}$  é uma base de V, então cada vetor v em V pode ser escrito de modo único na forma

$$
v = a_1 v_1 + a_2 v_2 + \dots + a_n v_n.
$$

Os números reais  $a_1, a_2, ..., a_n$  são chamados de *coordenadas de v na base*  $\alpha$ *.* 

Voltemos ao espaço  $\mathbb{R}^2$ . Consideramos o conjunto  $\{(1,0), (0,1), (2,1)\}$ . Se  $(a, b) \in \mathbb{R}^2$ , então podemos escrever

$$
(a,b) = (a-2b)(1,0) + 0. (0,1) + b(2,1)
$$

ou

$$
(a,b) = (a - b)(1,0) + \frac{b}{2}(0,1) + \frac{b}{2}(2,1),
$$

mostrando que  $(a, b)$  não se escreve de modo único por soma e multiplicação por um escalar dos vetores  $(1,0), (0,1)$  e  $(2,1)$ . Quando temos uma base de  $\mathbb{R}^2$ , a maneira de se expressar um vetor de ℝ<sup>2</sup> "em função" dos vetores da base é única. Aqui o termo "em função" significa expressar um vetor de ℝ² como somas e multiplicações por escalar de vetores da base. Isto recebe um nome em Álgebra Linear, que é a parte da Matemática que se dedica ao estudo dos espaços vetoriais e de certas aplicações entre esses espaços, chamadas de transformações lineares. Dizemos, em Álgebra Linear, que o vetor  $(a, b) \in \mathbb{R}^2$  é uma combinação linear única dos vetores da base. Não iremos nos aprofundar aqui sobre conceitos de Álgebra linear, pois foge do objetivo deste trabalho. Para leitores interessados em se aprofundar no assunto, indicamos o livro [21].

O conjunto é uma base de ℝ², chamada de *base canônica* de ℝ². Os números  $a \in b \in \mathbb{R}$  tais que

$$
(a,b) = a(1,0) + b(0,1).
$$

são chamados as *coordenadas cartesianas* de

Em  $\mathbb{R}^2$ , existem infinitas bases. Por exemplo, o conjunto  $\{(1,2), (1,-1)\}$  é uma base de ℝ<sup>2</sup>, pois todo vetor  $v \in \mathbb{R}^2$  se escreve de modo único em função de  $(1,2)$  e  $(1,-1)$ . De fato, a única maneira de escrevermos

$$
(a, b) = a_1(1,2) + a_2(1, -1),
$$

com  $a_1$  e $a_2$  em ℝ, é termos  $a_1=\frac{a_1}{a_2}$  $\frac{+b}{3}$  e  $a_2 = \frac{2}{3}$  $\frac{1}{3}$ . Note que esses números reais foram mais difíceis de serem obtidos. Uma vantagem de usarmos a base canônica é o fato de facilmente escrevermos  $(a, b)$  em função de  $(1, 0)$  e  $(0, 1)$ . A figura abaixo mostra que o vetor  $(2,3)$  se escreve como a soma de  $(2,0)$  e  $(0,3)$ , sendo  $(2,0) = 2$ .  $(1,0)$  e  $(0,3) = 3$ .  $(0,1)$ . Geometricamente, temos uma dilatação de  $(1,0)$  por 2 e uma dilatação de  $(0,1)$  por 3. A diagonal do paralelogramo determinado por  $(2,0)$  e $(0,3)$ , que parte da origem, representa geometricamente o vetor  $(2,3)$ .

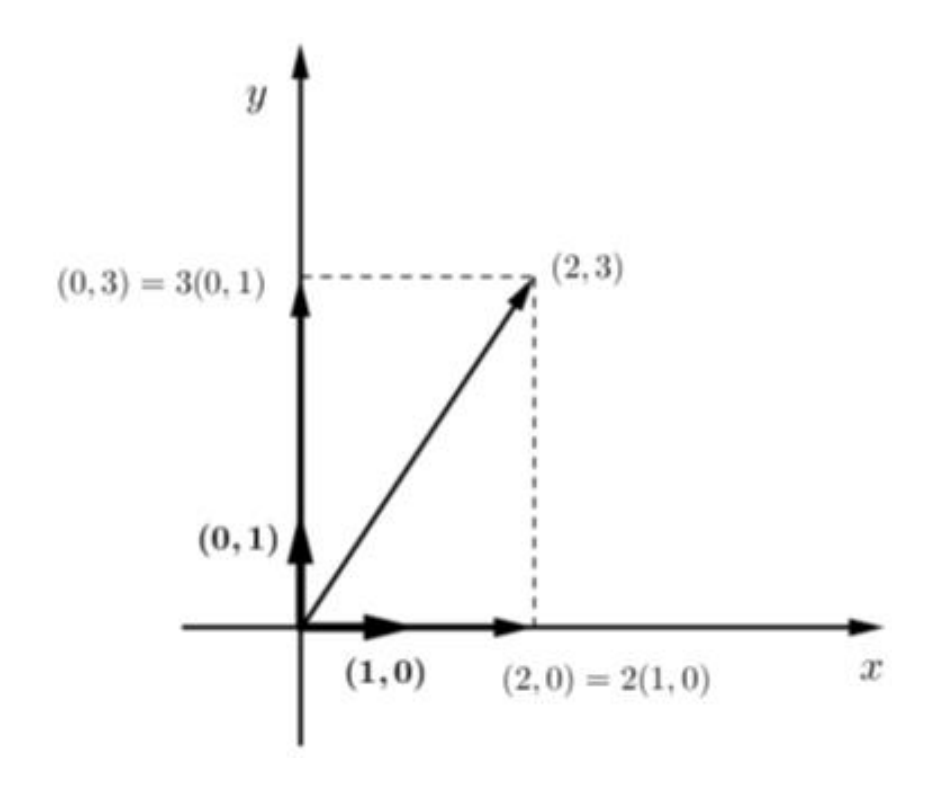

**Figura 10: (2,3) = 2(1,0) + 3(0,1)**

### <span id="page-32-1"></span><span id="page-32-0"></span>**3.3. COORDENADAS POLARES**

Um sistema de coordenadas em ℝ² nos permite especificar a posição de qualquer objeto. Somos livres para escolher qualquer sistema de coordenadas para uma dada situação. Sua seleção pode simplificar enormemente a solução de um problema.

Dentre esses muitos sistemas de coordenadas em ℝ², o sistema de coordenadas polares é muito comum. Eles são úteis quando estamos interessados na distância de um objeto a partir da origem. A posição é a distância  $\rho$ , a partir da origem, e à direção  $\theta$  é o ângulo medido no sentido antihorário, a partir de uma direção especificada (normalmente direção do eixo x).

Deste modo, um sistema de coordenadas polares  $0 \rho \theta$  no plano consiste de um ponto O, denominado polo, de uma semirreta OA, com origem em *O*, denominada *eixo polar*, e de uma unidade de comprimento utilizada para medir a distância de *O* a um ponto qualquer do plano. Dado um ponto *P* do plano, suas coordenadas nesse sistema são dois valores  $\rho$  e  $\theta$ , sendo  $\rho$  a distância de *P* a *O* e a medida do ângulo do eixo polar para a semirreta OP. Escrevemos então (Figura 11):

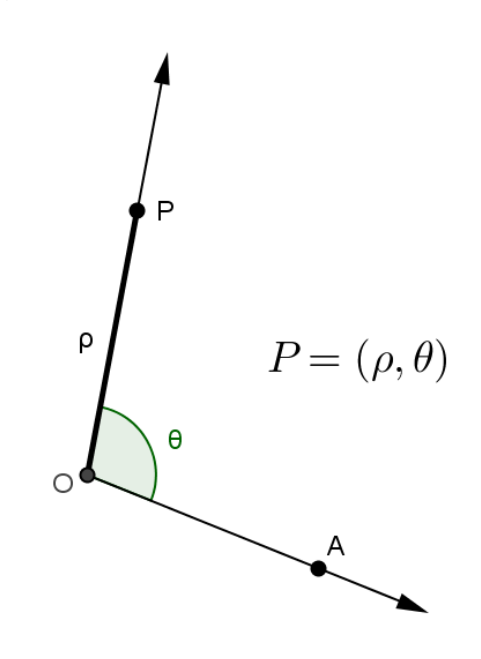

**Figura 11: Coordenadas polares**

<span id="page-33-0"></span>Em relação ao próprio sistema,o ponto *O* podera ser representado por todos os pontos cuja distância  $\rho$ =0.

A História da Matemática indica que o sistema de coordenadas polares foi utilizado pela primeira vez pelo matemático suíço Jacob Bernoulli por volta de 1691, sendo assim, o primeiro sistema de coordenadas que apareceu na Matemática depois dos sistemas cartesianos. Contudo, em fevereiro de 1949, Charles B. Boyer publicou uma nota na revista *The American Mathematical Montly* segundo a qual o crédito da descoberta das coordenadas polares deve ser atribuído a Isaac Newton.

Daqui em diante, sempre que fizermos referência a um sistema polar  $O\rho\theta$  e a um sistema cartesiano  $OXY$ , no mesmo contexto, admitiremos que o semi-eixo OX positivo é o eixo polar, caso este último não tenha sido definido explicitamente. Assim ficará mais fácil relacionar as coordenada polares com as coordenadas cartesianas.

Seja  $0\rho\theta$  um sistema de coordenadas polares no plano. Consideremos o sistema cartesiano ortogonal de coordenadas *OXY*, tal que o eixo polar seja o semi-eixo positivo *OX* e o eixo *OY* seja obtido rotacionando *OX* de 90º no sentido anti-horário. Admitamos a mesma unidade de medida nos dois sistemas (Figura 12).

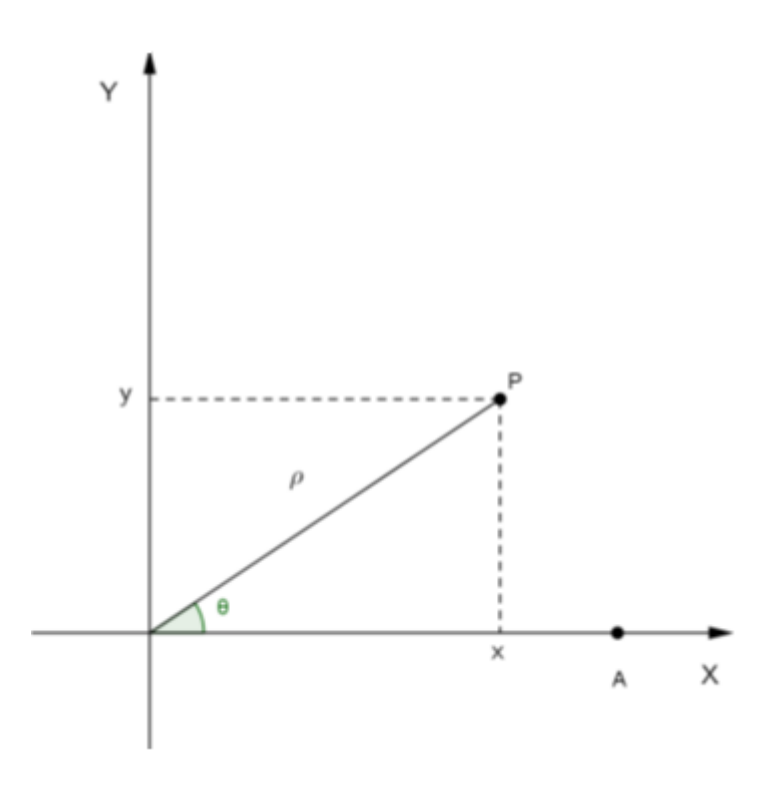

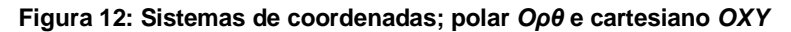

<span id="page-34-0"></span>Seja  $P \neq 0$  um ponto no plano com  $P = (\rho, \theta)$ , no sistema  $\theta \rho \theta$  e  $P = (x, y)$ , no sistema *OXY*. As relações entre essas coordenadas são assim obtidas:

Traçamos por P retas r, s perpendiculares aos eixos coordenados OX e *OY*, respectivamente. Sejam  $P_1 = (x, 0)$  tal que  $P_1 = r \cap OX$ , e seja  $P_2 = (0, y)$ tal que  $P_2 = s \cap OY$ , Então, no triângulo retângulo  $OP_1P$ , a medida  $|OP_1| = |x|$  é o comprimento do lado adjacente ao ângulo  $\theta$  e  $|OP_2| = |y| = |PP_1|$  é o comprimento do lado oposto ao ângulo  $\theta$ . Segundo a Trigonometria, para qualquer quadrante em que esteja o ponto  $P$ , temos:

$$
x = \rho \cos \theta \quad e \quad y = \rho \operatorname{sen} \theta
$$

Dessas relações, obtemos:

$$
x^2 = \rho^2 \cos^2 \theta, \qquad y^2 = \rho^2 \sin^2 \theta,
$$

e

$$
\cos \theta = \frac{x}{\rho}, \qquad \text{sen } \theta = \frac{y}{\rho'}
$$

de onde concluímos:

$$
\cos \theta = \frac{x}{\sqrt{x^2 + y^2}} \quad , \quad \sec \theta = \frac{y}{\sqrt{x^2 + y^2}}.
$$

De fato, para obter a primeira relação basta observar que:

$$
x^2 + y^2 = \rho^2 (\cos^2 \theta + \sin^2 \theta) = \rho^2
$$

o que implica  $\rho = |\rho| = \sqrt{x^2 + y^2}$ , pois  $\rho > 0$ . As duas relações seguintes são substituições diretas da expressão de  $\rho$ .

Observe que cada ponto  $P$  pode ser associado a um vetor posição  $v$ , traçado a partir da origem dos eixos coordenados. Assim, como não poderia deixar de ser, cada vetor possuirá um módulo e um ângulo de rotação em relação ao eixo  $OX$ , que será respectivamente igual ao  $\rho$  a distância de  $P$  a  $O$  e  $\theta$  a medida do ângulo do eixo. No caso do vetor nulo temos  $\rho = 0$ .
# **4.** ℝ² **COMO O CORPO DOS NÚMEROS COMPLEXOS**

No Ensino Médio, geralmente um número complexo é definido como um número da forma a + bi, onde a e b são reais e i é um algarismo imaginário. Esta apresentação é artificial e gera questionamentos pelos alunos, já que a e b são números (reais) e i é um algarismo e não um número. De fato, no terceiro ano do Ensino Médio, o "maior" conjunto numérico que os alunos conhecem é o conjunto dos números reais. Se chamarmos i de número, ele não seria um número real, pois pelo fechamento das operações de adição e multiplicação em ℝ, teríamos a + bi ∈ ℝ e, então, um número complexo seria um número real. E chamar i de algarismo é artificial, pois os algarismos são 0, 1, 2, 3, 4, 5, 6, 7, 8 e 9. Além do mais, esta definição apresenta uma soma e uma multiplicação que serão definidas a posteriori.

Neste capítulo vamos definir de modo rigoroso os números complexos. A definição que será apresentada aqui segue as ideias de Hamilton. Como os números complexos são ensinados no 3º ano do Ensino Médio e, portanto, os alunos já devem conhecer as noções de par ordenado de números reais e vetores no plano, a apresentação de números complexos feita neste capitulo pode ser aplicada aos mesmos.

## **4.1. O CORPO DOS NÚMEROS COMPLEXOS**

Definimos o corpo dos números complexos como sendo o conjunto

$$
\mathbb{C} = \{(x, y) : x \in \mathbb{R} \text{ e } y \in \mathbb{R}\},\
$$

com as operações de adição e multiplicação: se  $z = (x, y)$  e  $w = (a, b)$ pertencem a C, então

$$
z + w = (x + a, y + b)
$$
 e  $z.w = (xa - yb, xb + ya)$ . (4.1)

Os elementos de  $\mathbb C$  são chamados de *números complexos*. Denotamos o número complexo (0, 0) simplesmente por 0 e o número complexo (1, 0) simplesmente por 1. Para cada  $z = (x, y) \in \mathbb{C}$ , definimos

$$
-z = (-x, -y) \qquad e \qquad z^{-1} = \left(\frac{x}{x^2 + y^2}, \frac{-y}{x^2 + y^2}\right) \, se \, z \; \neq \; 0
$$

O número  $z^1$  também é denotado por  $\frac{1}{z}$ ou 1/z.

Proposição 1. As seguintes propriedades se verificam para todo  $z, w, t \in \mathbb{C}$ . (a)  $z + (w + t) = (z + w) + t$  (associatividade da adição); (b)  $z + w = w + z$  (comutatividade da adição); (c)  $0 + z = z$  (elemento neutro); (d)  $z + (-z) = 0$  (elemento simétrico); (e)  $z(wt) = (zw)t$  (associatividade da multiplicação); (f)  $zw = wz$  (comutatividade da multiplicação); (g)  $1z = z$  (elemento unidade); (h)  $zz^{-1} = 1$ , se  $z \neq 0$  (elemento inverso); (i)  $z(w + t) = zw + zt$  (distributividade da multiplicação em relação à adição). As propriedades a, b, c, d e g podem ser provadas conforme feito em 3.1. Deixamos as demais demonstrações a cargo do leitor, caso tenha interesse

sugerimos [15].

Tendo definido as operações de adição e de multiplicação em  $\mathbb C$ . definimos as operações de *subtração e divisão,* da maneira usual: dados  $z, w \in \mathbb{C},$ 

$$
z - w = z + (-w) e \frac{z}{w} = zw^{-1} se w \neq 0.
$$

Além disso, a *potenciação* também é definida da maneira usual:

$$
z^{0} = 1,
$$
  
\n
$$
z^{n} = \underbrace{z \cdot \dots \cdot z}_{n - \text{vezes}},
$$
  
\n
$$
z^{-n} = (z^{-1})^{n}, \quad \text{se } z \neq 0 \ (n \geq 1).
$$

Decorre da Proposição 1 que diversas propriedades das operações aritméticas de números reais são válidas para os números complexos. Por exemplo, a soma e o produto de duas frações  $z_1/w_1$  e  $z_2/w_2$  de números complexos podem ser obtidos pelas fórmulas

$$
\frac{z_1}{w_1} + \frac{z_2}{w_2} = \frac{z_1 w_2 + z_2 w_1}{w_1 w_2} \cdot \frac{z_1}{w_1} \cdot \frac{z_2}{w_2} = \frac{z_1 z_2}{w_1 w_2} ,
$$

exatamente como ocorre no caso real.

Um conjunto no qual estão definidas uma operação de adição e uma operação de multiplicação satisfazendo as propriedades mencionadas na Proposição 1 é chamado um *corpo*. Por essa razão é que chamamos  $\mathbb C$  de corpo dos números complexos. Observamos que ℂ é o ℝ<sup>2</sup> visto como o corpo definido pelas operações de adição e multiplicação em (4.1). No capítulo 3, ℝ² foi visto como o espaço vetorial definido pelas operações de adição e multiplicação por escalar em (3.1). Temos um mesmo conjunto, mas com estruturas algébricas diferentes e, consequentemente, objetos matemáticos totalmente distintos. Aliás, uma pergunta natural é se podemos fazer algo semelhante com o ℝ<sup>3</sup>, o espaço tridimensional estudado no Ensino Médio.

O leitor que teve a oportunidade de ter estudado no Ensino Médio o assunto, certamente lembra de ter visto os números complexos como sendo os números da forma

 $x + yi$ ,

onde *x* e *y* são números reais e é um "algarismo imaginário" que satisfaz a estranha igualdade  $i^2 = -1$ . Vejamos como obter tal representação dos números complexos. Primeiramente, denotamos o número complexo  $(x, 0)$ , com  $x \in \mathbb{R}$ , simplesmente por x. Note que isto está de pleno acordo com o que já fizemos com o elemento neutro 0 e o elemento unidade  $1, [0, 1]$  $(0,0)$  e  $1 = (1,0)$ ]. Em outras palavras fazemos a seguinte convenção:

 $x = (x, 0)$  para todo  $x \in \mathbb{R}$ . (4.2)

Dessa forma, passamos a ver ℝ como um subconjunto de ℂ, ou seja, *todo número real é considerado um número complexo*. A princípio a inclusão  $\mathbb{R} \subset \mathbb{C}$  pode gerar uma certa ambiguidade: dados  $x \in \mathbb{R}$  e  $a \in \mathbb{R}$ , o que entendemos por " $x + a$ " e " $xa$ "? A soma e o produto dos números reais x e a ou a soma e o produto dos números complexos  $x \in a$  ? A resposta é que tanto faz, uma vez que os valores são os mesmos. De fato,

$$
(x,0) + (a,0) = (x + a,0) = x + a
$$

e

$$
(x, 0) (a, 0) = (xa - 0.0, x.0 + 0.a) = (xa, 0) = xa
$$

por (4.1) e nossa convenção (4.2). Agora, note que  $(0,1)^2 = (0,1) \cdot (0,1) =$  $(-1, 0) = -1$ , ou seja, o número -1 possui uma "raiz quadrada" em  $\mathbb{C}$ ! O número complexo (0, 1) é denotado por *i* e é chamado *algarismo imaginário*. Assim, temos a propriedade básica do algarismo imaginário:

$$
i^2 = -1. \t(4.3)
$$

Finalmente, dado um número complexo qualquer  $z = (x, y)$ , temos

$$
z = (x, y) = (x, 0) + (0, y) = (x, 0) + (y, 0)(0, 1),
$$

isto é,

$$
z = x + yi \qquad (4,4).
$$

Logo, o par  $(x, y)$  e a expressão (4.4) representam o mesmo número complexo. A forma é chamada a *forma algébrica* de *z*; essa é a forma na qual os números complexos são usualmente denotados.

Sempre que tomarmos um número complexo na forma  $z = x + yi$ assumiremos implicitamente que *x* e *y* são números reais.

Observamos que com a forma algébrica não precisamos nos preocupar em memorizar as definições de  $z + w$  e zw dadas em (4.1). De fato, basta usarmos algumas das propriedades da adição e da multiplicação em  $\mathbb C$  já apresentadas: se  $z = x + vi$  e  $w = a + bi$  são números complexos, então

$$
z + w = (x + yi) + (a + bi) = x + a + yi + bi = (x + a) + (y + b)i
$$
  
e

 $z. w = (x + yi)(a + bi) = xa + yia + xbi + ybi^2 = (xa - yb) + (xb + ya)i.$ 

#### **4.2. O CONJUGADO E VALOR ABSOLUTO**

Dado um número complexo  $z = x + yi$ , definimos a *parte real* e a *parte imaginária* de *z* por

$$
Re\ z = x \qquad e \qquad Im\ z = y
$$

respectivamente. Quando *Re z* = 0, dizemos que *z* é *imaginário puro*.

Como um número complexo  $z = x + yi$  é o par ordenado  $(x, y)$ , podemos representá-lo graficamente como o ponto do plano cartesiano de abscissa *x* e ordenada *y*, ou como o vetor que liga a origem a este ponto

(Figura 13). Neste contexto, chamamos o plano cartesiano de *plano complexo*, o eixo dos x de *eixo real* e o eixo dos y de *eixo imaginário.*

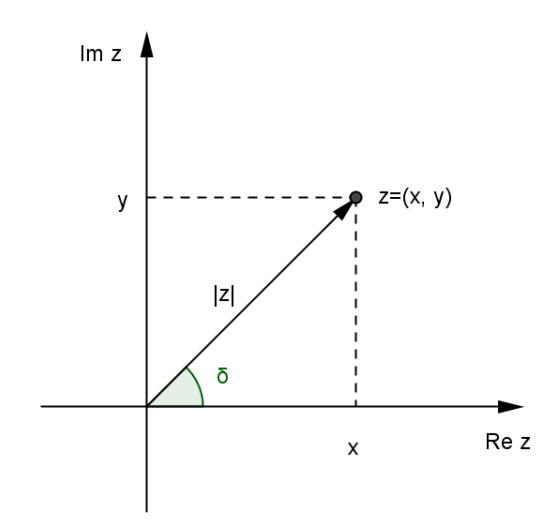

**Figura 13: Representação no plano complexo**

Vejamos agora a interpretação geométrica para a adição de dois números complexos. Se z e w são dois números complexos, então  $z + w$  é representado, geometricamente, pela diagonal do paralelogramo determinado pelos vetores que representam os números complexos z e w (Figura 14). Esta é a chamada regra de paralelogramo, a mesma de vetores em ℝ² apresentada em Geometria Analítica.

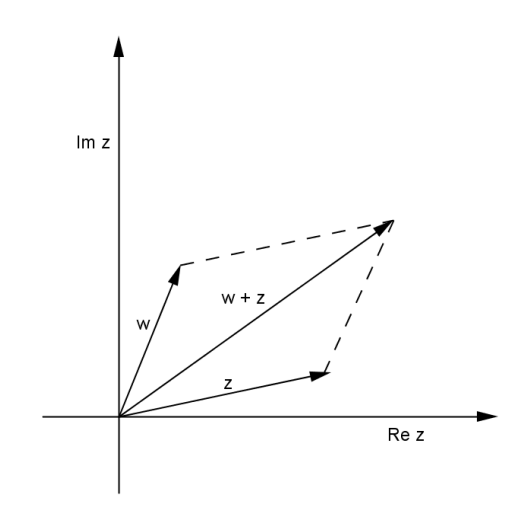

**Figura 14: Interpretação geométrica da adição**

Definimos o *conjugado* de um número complexo  $z = x + yi$  como sendo o número complexo

Graficamente,  $\overline{z}$  é o ponto do plano complexo obtido através da reflexão de em relação ao eixo real (Figura 15).

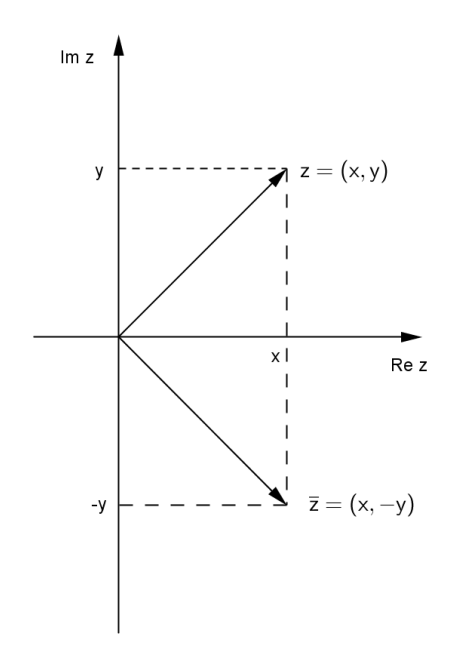

**Figura 15: Interpretação geométrica do conjugado**

Proposição 2. As seguintes propriedades se verificam para quaisquer *z, w* ∈ .

(a) 
$$
\overline{z} = z
$$
;  $\overline{z + w} = \overline{z} + \overline{w}$ ;  $\overline{z - w} = \overline{z} - \overline{w}$  e  $\overline{z} \cdot \overline{w} = \overline{z} \cdot \overline{w}$ ;  
\n(b)  $\overline{\left(\frac{z}{w}\right)} = \frac{\overline{z}}{\overline{w}}$ , se  $\overline{w} \neq 0$ ;  
\n(c)  $z + \overline{z} = 2Re(z)$  e  $z - \overline{z} = 2Im(z)$ ;  
\n(d)  $z \in \mathbb{R}$  se e somente se  $z = \overline{z}$ ;  
\n(e)  $z$  é imaginário puro se e somente se  $-z = \overline{z}$ .

Provaremos apenas o item (b), as demais demonstrações poderão ser encontradas em [15].

Prova: Se  $z = a + bi$  e  $w = c + di$  com  $a, b, c \cdot e$   $d \in \mathbb{R}$ , e ainda  $c$  ou  $d \in \mathbb{R}^*$ , temos:

$$
\frac{1}{w} = \frac{1}{c+di} = \frac{c-di}{c^2 + d^2}, \qquad \frac{1}{\overline{w}} = \frac{1}{c-di} = \frac{c+di}{c^2 + d^2} = \overline{\left(\frac{1}{w}\right)}
$$

$$
\overline{\left(\frac{z}{w}\right)} = \overline{z} \cdot \frac{1}{w} = \overline{z} \cdot \overline{\left(\frac{1}{w}\right)} = \overline{z} \cdot \frac{1}{\overline{w}} = \frac{\overline{z}}{\overline{w}} \cdot \blacksquare
$$

Através da noção de conjugado, podemos deduzir a expressão do inverso de um número complexo  $z = x + yi \neq 0$  da seguinte maneira:

$$
z^{-1} = \frac{1}{x + yi} = \frac{x - yi}{x^2 + y^2} = \frac{x}{x^2 + y^2} + \frac{-y}{x^2 + y^2}i
$$

O *valor absoluto (ou módulo)* de um número complexo  $z = x + yi$  é definido por

$$
|z| = \sqrt{x^2 + y^2}.
$$

Graficamente, o número real |*z*| nos dá o comprimento do vetor correspondente a *z* no plano complexo (Figura 16). Mais ainda, |*z-w*| é a distância entre os pontos do plano que representam *z* e *w*.

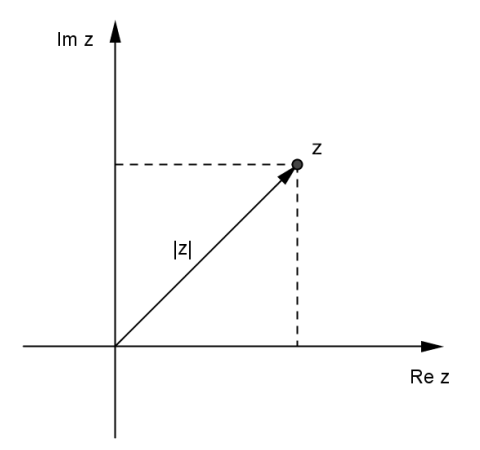

**Figura 16: O módulo de um número complexo**

Proposição 3. As seguintes propriedades se verificam para quaisquer  $z, w \in \mathbb{C}$ :

(a) 
$$
Re \ z \leq |Re \ z| \leq |z| e Im \ z \leq |Im \ z| \leq |z|
$$
;  
\n(b)  $|z|^2 = z.\bar{z}, |\bar{z}| = |z| e |z.w| = |z|. |w|$ ;  
\n(c)  $|\frac{z}{w}| = \frac{|z|}{|w|} se w \neq 0$ ;  
\n(d)  $|z + w| \leq |z| + |w|$ ;  
\n(e)  $|z + w| \geq ||z| - |w||$ 

A desigualdade (d) é conhecida como *desigualdade triangular.*  Provaremos apenas as duas últimas propriedades, deixando as demais para o leitor.

(d): Afirmamos que

$$
|z + w|^2 = |z|^2 + 2Re(z\overline{w}) + |w|^2
$$

Com efeito,

$$
|z+w|^2 = (z+w)\overline{(z+w)} = (z+w)(\overline{z}+\overline{w})
$$
  
= z.\overline{z} + z.\overline{w} + w.\overline{z} + w.\overline{w} = z.\overline{z} + z.\overline{w} + \overline{z}.\overline{w} + w.\overline{w}   
= |z|^2 + 2Re(z\overline{w}) + |w|^2,

Onde usamos o item (b) e a Preposição 2. Como

$$
|z|^2 + 2Re(z\overline{w}) + |w|^2 \le |z|^2 + 2(z\overline{w}) + |w|^2
$$
  
=  $|z|^2 + 2|z||w| + |w|^2 = (|z| + |w|)^2$ 

(pelos items (a) e (b)), segue de 
$$
|z + w|^2 = |z|^2 + 2Re(z\overline{w}) + |w|^2
$$
 que  
\n
$$
(|z + w|^2 \le |z| + |w|)^2
$$

Extraindo as raízes quadradas de ambos os lados da desigualdade acima obtemo a desigualdade desejada.

(e): Pela desigualdade triangular,

$$
|z| = |(z + w) - w| \le |z + w| + |-w| = |z + w| + |w|
$$

Donde

$$
|z + w| \ge |z| - |w|
$$

Trocando os papéis de  $z$  e  $w$  na desigualdade acima, obtemos

$$
|z+w| \ge |w| - |z|
$$

Como  $||z| - |w|| = |z| - |w|$  se  $|z| \ge |w|$  e  $||z| - |w|| = |w| - |z|$  se  $|w| \ge |z|$ , vemos que em qualquer caso,  $|z + w| \geq | |z| - |w| |$ .

Observemos que se  $z \neq 0$ , a proposição 3(b) implica que

$$
z^{-1} = \frac{\overline{z}}{|z|^2} \quad (4.5)
$$

Em particular,  $z^{-1} = \overline{z}$  se  $|z| = 1$ .

Um número complexo de módulo 1 é chamado número complexo unitário.

Vejamos a seguir outra forma de se representar um número complexo. Essa forma é de extrema importância no que diz respeito às aplicações desses números.

#### **4.3. A FORMA POLAR**

Consideremos um número complexo  $z = x + yi \neq 0$ . Seja  $\theta_0$  o ângulo que o eixo real positivo forma com o vetor correspondente a z no sentido antihorário (Figura 17).

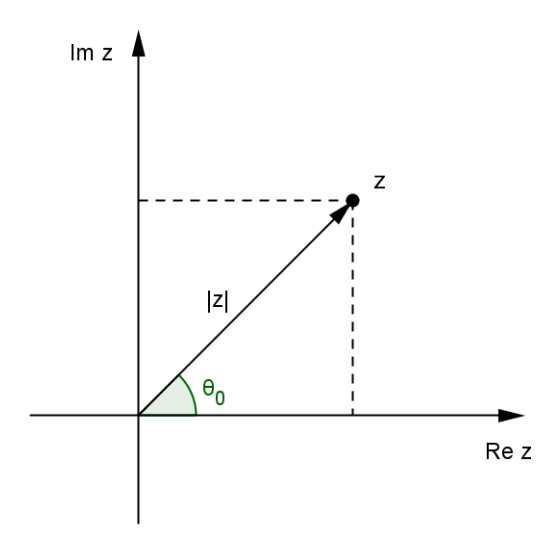

**Figura 17: O módulo e o argumento de um número complexo**

Como cos 
$$
\theta_0 = \frac{x}{|z|}
$$
 e sen  $\theta_0 = \frac{y}{|z|}$ , temos que  

$$
z = |z|(\cos \theta_0 + i \cdot \sin \theta_0).
$$

Assim, é sempre possível representar z na forma

$$
z = |z|(\cos \theta + i \cdot \sin \theta) \quad (4.6)
$$

que é chamada uma *representação polar* de z. Se  $\theta \in \mathbb{R}$  satisfaz (4.6), dizemos que θ é um *argumento* de z. Assim,  $θ_0$  é um argumento de z. Entretanto, qualquer θ da forma  $θ_0 + 2kπ$ , *com*  $k ∈ \mathbb{Z}$ , também satisfaz (4.6). Em particular, z possui infinitos argumentos. Por outro lado, se θ satisfaz (4.6) então  $\cos \theta = \cos \theta_0 e \sin \theta = \sin \theta_0$ , o que implica que  $\theta = \theta_0 + 2k\pi$  para algum  $k$  ∈  $\mathbb{Z}$ . Assim, o conjunto arg z de todos os argumentos de z é dado por

$$
arg z = \{ \theta_0 + 2k\pi : k \in \mathbb{Z} \}.
$$

Por exemplo,

$$
1 + i = \sqrt{2} \left( \cos \frac{\pi}{4} + i \operatorname{sen} \frac{\pi}{4} \right) \quad \text{e} \qquad 1 + i = \sqrt{2} \left( \cos \frac{-7\pi}{4} + i \operatorname{sen} \frac{-7\pi}{4} \right)
$$

são representações polares do número 1*i* ; note que  $2k\pi : k \in \mathbb{Z}$ .

O único argumento de z que pertence ao intervalo $(-\pi, \pi]$  é chamado de *argumento principal* de z e é denotado por *Arg z*. Por exemplo,

$$
Arg i = \frac{\pi}{2}
$$
,  $Arg (-1, -i) = -\frac{3\pi}{4}$  e  $Arg (-2) = \pi$ .

A identidade

$$
z=|z|(\cos Arg\ z+\text{i}\sin Arg\ z) \tag{4.7}
$$

é chamada a *forma polar de z*.

Já apresentamos a interpretação geométrica da adição de dois números complexos. A seguir, com o auxílio das representações polares, vamos obter a interpretação geométrica da multiplicação de dois números complexos. Inicialmente, tomemos  $z \in w$  dois números complexos não nulos, ambos com módulo igual a 1. Então,

$$
z = \cos \theta + i \cdot \sin \theta e w = \cos \varphi + i \cdot \sin \varphi,
$$

onde  $\theta \in arg z$  e  $\varphi \in arg w$ . Note que ze w são representados geometricamente por pontos no círculo unitário. Como

$$
iz = i(\cos \theta + i \sin \theta)
$$

$$
= -\sin \theta + i \cos \theta
$$

$$
= \cos (\theta + \pi/2) + i \sin (\theta + \pi/2),
$$

segue que multiplicar  $z$  por  $i$  significa realizar em  $z$  uma rotação no sentido antihorário de  $\pi/2$ . Agora,

$$
z.w = (\cos \varphi + i \cdot \sin \varphi).z = \cos \varphi. z + \sin \varphi. iz
$$

mostrando que o vetor que representa zw é a soma (diagonal do paralelogramo determinado pelos vetores  $\cos \varphi$ .  $z \neq \sin \varphi$ .  $iz$ ) dos vetores perpendiculares  $\cos \varphi$ . z e sen  $\varphi$ . iz. Note que o ângulo de z com zw é  $\varphi$ . Concluímos, assim,

que multiplicar dois números complexos  $z$  e  $w$ , com módulo 1, significa, geometricamente, dar a um deles uma rotação no sentido anti-horário de ângulo igual ao ângulo do outro (Figura 18).

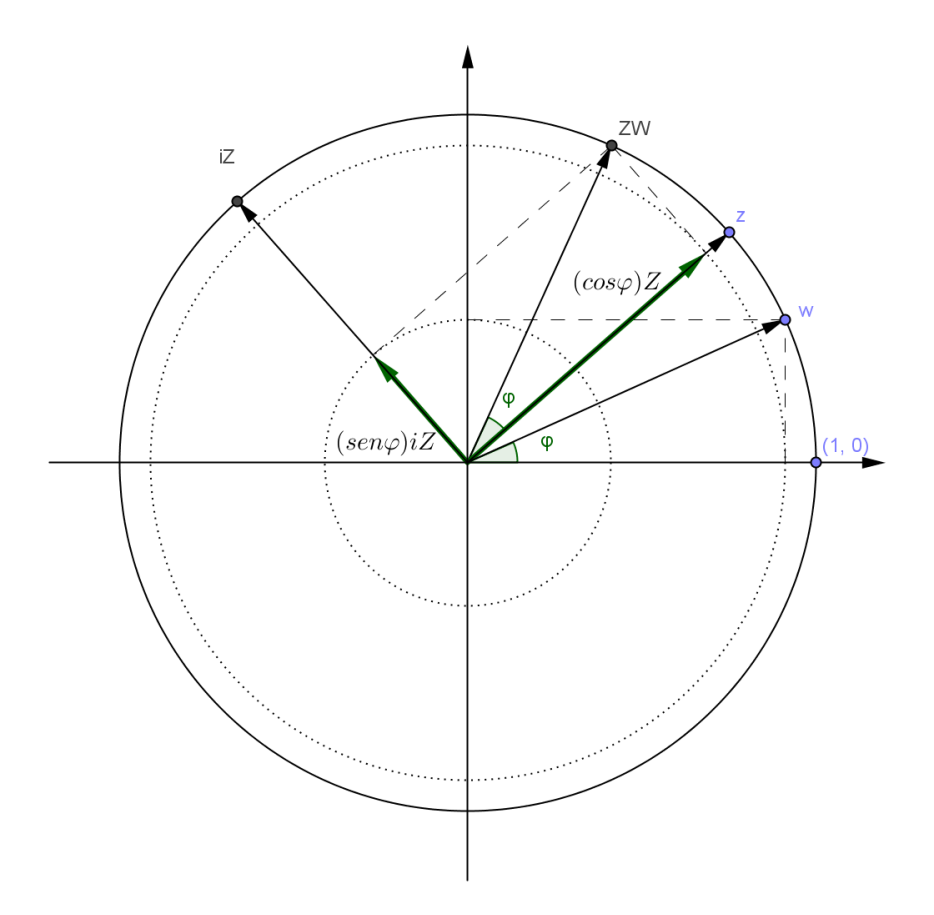

**Figura 18: Representação geométrica da multiplicação de números complexos unitários**

No caso de dois números complexos quaisquer  $z_1$  e  $w_1$ , podemos escrever

$$
z_1 = |z_1| \, z \, e \, w_1 = |w_1| \, w,
$$

onde z e w são números complexos de módulo 1. Note que  $z_1$  e z têm um mesmo argumento θ, assim como  $w_1$  e w têm um mesmo argumento φ. Logo,

$$
z_1. w_1 = |z_1|. |w_1|. z. w,
$$

mostrando que *o produto de dois números complexos z<sup>1</sup> e w<sup>1</sup> tem valor absoluto |z1|.|w1| e tem θ + φ como um argumento*. Este fato será usado mais tarde para deduzirmos algumas expressões conhecidas da Trigonometria, ou seja,

$$
z_1. w_1 = |z_1|. |w_1| [\cos(\theta + \varphi) + i. \sin(\theta + \varphi)]. \tag{4.8}
$$

Acabamos de ver que:

$$
z \cdot w = |z||w|(\cos(\alpha + \theta), \text{sen}(\alpha + \theta))
$$
, quando  $z = |z|(\cos \alpha, \text{sen} \alpha) e w = |w|(\cos \theta, \text{sen} \theta)$ .

Mas, e se os complexos não estiverem escritos em uma representação polar? Em outras palavras, se  $z = (a, b) e w = (c, d)$ ,  $(ac - bd, bc + ad) =$  $= |z| |w| (\cos (\alpha + \theta), \sin (\alpha + \theta))$ ?

Primeiramente devemos observar que apareceram duas relações já estudadas em séries anteriores. São elas:

$$
\cos(\alpha + \theta) = \cos \alpha \cos \theta - \sin \alpha \sin \theta \quad \text{e}
$$

sen  $(\alpha + \theta) =$  sen  $\alpha$  cos  $\theta$  + sen  $\theta$  cos  $\alpha$ .

Somente a partir daí podemos começar. Vejamos o que podemos escrever:

$$
z \cdot w = |z| |w| (\cos (\alpha + \theta), \text{sen } (\alpha + \theta))
$$

 $z \cdot w = |z||w|(\cos \alpha \cos \theta - \sin \alpha \sin \theta, \sin \alpha \cos \theta + \sin \theta \cos \alpha) \Leftrightarrow$ 

 $z w = (|z||w|\cos \alpha \cos\theta - |z||w|\sin \alpha \sin \theta, |z||w|\sin \alpha \cos \theta + |z||w|\sin \theta \cos \alpha) \Leftrightarrow$  $zw = (|z|\cos \alpha |w|\cos \theta - |z|\sin \alpha |w|\sin \theta, |z|\sin \alpha |w|\cos \theta + |z|\cos \alpha |w|\sin \theta).$ Voltemos aos complexos z e w. Ora,

$$
z = |z|(\cos \alpha, \sin \alpha) = (|z|\cos \alpha, |z|\sin \alpha) = (a, b) \implies a = |z|\cos \alpha \ e \ b = |z|\sin \alpha
$$

e

 $w = |w|(\cos \theta, \sin \theta) = (|w|\cos \theta, |w|\sin \theta) = (c, d) \Rightarrow c = |w|\cos \theta \cdot e \cdot d = |w|\sin \theta.$ Identificando esses elementos no produto z w, podemos escrever:

$$
z \cdot w = \left( \underbrace{|z| \cos \alpha}_{a} \underbrace{|w| \cos \theta}_{c} - |\underbrace{z| \sin \alpha}_{b} \underbrace{|w| \sin \theta}_{d}, \underbrace{|z| \sin \alpha}_{b} \underbrace{|w| \cos \theta}_{c} + \underbrace{|z| \cos \alpha}_{a} \underbrace{|w| \sin \theta}_{d} \right)
$$

Ou seja:

$$
z \cdot w = (ac - bd, bc + ad). \qquad (4.9)
$$

Seja

$$
z = |z|(\cos\theta + i\operatorname{sen}\theta)
$$

uma representação polar de um número complexo não nulo z. Vamos agora obter representações polares para 1 *z* . Ora, por (4.5),

$$
z^{-1} = |z|^{-1} \Big[ \cos(-\theta) + i \operatorname{sen}(-\theta) \Big]. \tag{4.9}
$$

Definindo

$$
- A = \{ - a : a \in A \} e \ A + B = \{ a + b : a \in A \ e \ b \in B \} (A, B \subset \mathbb{C}),
$$

decorre das fórmulas (4.8) e (4.9) que

$$
arg(z^{-1}) = -arg z e arg(zw) = arg z + arg w.
$$
 (4.10)

Porém, nem sempre é verdade que  $Arg(z^{-1}) = -Arg z$  e que  $Arg(zw) = Arg z + Arg w$ .

De (4.8) e (4.10) obtemos, por indução, que

$$
z^{n} = |z|^{n} [\cos(n\theta) + i \operatorname{sen}(n\theta)] \text{ para todo } n \in \mathbb{N}.
$$
 (4.11)

No caso em que  $|z|=1$ , a igualdade (11) nos diz que

$$
(\cos \theta + i \operatorname{sen}\theta)^n = \cos(n\theta) + i \operatorname{sen}(n\theta).
$$
 (4.12)

Esta igualdade é conhecida como fórmula de De Moivre.

A extensão das operações aritméticas (adição, subtração, multiplicação e divisão) dos números reais para os números complexos não traz novidades algébricas. De fato, a adição e multiplicação dos números complexos é comutativa, associativa e tem elemento neutro(cf. Proposição 1). Como vimos também, a subtração e a divisão nos complexos são definidas de modo análogo ao definido nos reais. Essas semelhanças podem nos levar a esperar que a operação de radiciação nos complexos seja igual ao caso real. Como veremos a seguir, todo número complexo não nulo tem n raízes n-ésimas distintas. Além disso, essas raízes são apresentadas. Esse fato foi enunciado como Teorema e é o único resultado que é provado neste trabalho, pois serve

para ilustrar ao aluno uma aplicação da representação polar de um número complexo. Na verdade, a extração de raízes de ordem maior ou igual a 3, no campo dos complexos, é um problema muito difícil de ser resolvido com ferramentas puramente algébricas.

## **4.4. EXTRAÇÃO DE RAÍZES**

Dados um número complexo w e um número  $n \in \mathbb{N}^*$ , dizemos que  $z \in \mathbb{C}$  é uma raiz n-ésima de w se

$$
z^n = w.
$$

Se  $w=0$ , é claro que  $z=0$  é a única solução da equação  $z^n = w$ . Logo, o número 0 possui uma única raiz n-ézima que é o próprio 0. Provaremos a seguir que se  $w \neq 0$  então existem exatamente n soluções distintas da equação  $z^n = w$ . Mais ainda, vamos apresentar a forma de cada uma dessas n soluções distintas.

Teorema 1. Fixe n ∈ N<sup>\*</sup>. Todo número complexo não nulo w possui *exatamente n raízes n-ésimas complexas distintas, a saber,*

$$
\sqrt[n]{|w|}\left[\cos\left(\frac{\text{Arg}(w)+2k\pi}{n}\right)+i\text{ sen}\left(\frac{\text{Arg}(w)+2k\pi}{n}\right)\right]
$$
(4.13)

onde  $k = 0, 1, \ldots, n-1$ .

Demonstração. Para cada  $k \in \mathbb{Z}$ , denotemos por  $z_k$  o número complexo dado em (4.13). Escreva  $w = |w|(\cos a + i \sin a)$ , onde  $a = Arg w$ . Nós estamos procurando todos os números complexos  $z = |z|(\cos b + i \sin b)$  para os quais é verdade que

$$
z^n = w.
$$

Por (4.11), a equação acima se transforma em

$$
|z|^n[\cos(nb) + i \operatorname{sen}(nb)] = |w|(\cos a + i \operatorname{sen} a),
$$

o que equivale a dizer que

$$
|z|^n = |w|, \cos(nb) = \cos a \, e \, \text{sen}(nb) = \text{sen} \, a.
$$

A primeira condição é satisfeita precisamente quando  $|z| = \sqrt[n]{|w|}$ , enquanto as duas últimas são satisfeitas quando  $nb = a + 2k\pi$  com  $k \in \mathbb{Z}$ , isto é,  $b =$  $\alpha$  $\frac{2\pi n}{n}$  com  $k \in \mathbb{Z}$ . Deste modo, as raízes n-ésimas de w são os números z<sub>k</sub> para  $k \in \mathbb{Z}$ . Fazendo  $k = 0, 1, ..., n - 1$  obtemos distintas raízes n-ésimas de w. Entretanto, os demais valores de k nos dão apenas repetições das raízes  $z_0$ ,  $z_1, ..., z_{n-1}$ . De fato, tome  $k \in \mathbb{Z}$  arbitrário. Escreva, pelo algoritmo da divisão de Euclides,

$$
k = qn + r \operatorname{com} q \in \mathbb{Z}e 0 \leq r < n.
$$

Como

$$
\frac{(a + 2k\pi)}{n} = \frac{(a + 2(qn + r)\pi)}{n} = \frac{(a + 2r\pi)}{n} + 2q\pi,
$$

vemos que

$$
z_k = z_r \in \{z_0, z_1, \ldots, z_{(n-1)}\},
$$

o que finaliza a prova do Teorema.

A raiz n-ésima de w obtida fazendo k = 0 em (4.13) é chamada a *raiz n-ésima principal de w*. A notação  $\sqrt[n]{w}$  é reservada para esta raiz. Note que esta notação é coerente com a notação  $\sqrt[n]{|w|}$  que indica a única raiz real positiva de *w* . Portanto

$$
\sqrt[n]{w} = \sqrt[n]{|w|} [\cos \left( \frac{Arg(w) + 2k\pi}{n} \right) + i \operatorname{sen} \left( \frac{Arg(w) + 2k\pi}{n} \right)].
$$

Como a única raiz n-ésima do zero é o próprio zero, convencionamos que  $\sqrt[n]{0} = 0$ . O símbolo  $\sqrt{w} = \sqrt[2]{|w|}$  também é usado em lugar de  $\sqrt[2]{|w|}$ .

Observe que todas as n-ésimas raízes de w possuem o mesmo módulo, a saber,  $\sqrt[n]{|w|}$ . Logo, elas são representadas por n pontos sobre a circunferência com centro na origem e raio  $\sqrt[n]{|w|}$ . Além disso, estes pontos estão igualmente espaçados ao longo desta circunferência devido à relação de seus argumentos. Como exemplo, consideremos as raízes cúbicas de 8. Pelo Teorema 1, elas são os números

$$
z_k = 2\left(\cos\frac{2k\pi}{3} + i\operatorname{sen}\frac{2k\pi}{3}\right) \quad \text{para } k = 0, 1, 2.
$$

Calculando, obtemos  $z_0 = 2$ ,  $z_1 = -1 + i\sqrt{3}$  e  $z_2 = -1 - i\sqrt{3}$ . Temos que  $z_0$ ,  $z_1$  e  $z_2$ dividem a circunferência de centro (0,0) em três partes congruentes.

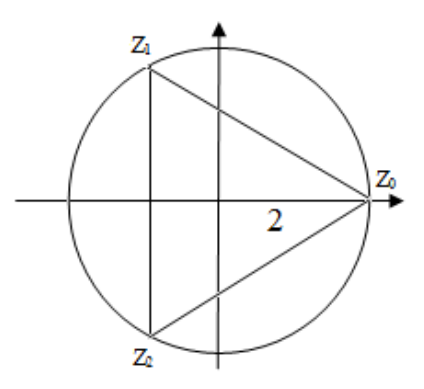

**Figura 19: Representação das raízes cúbicas de 8 no plano complexo**

#### **4.5. UM POUCO SOBRE OS QUATÉRNIOS**

Como vimos no Capítulo 3, o conjunto ℝ² apresenta duas operações que o torna um espaço vetorial. Estas operações são a adição e a multiplicação por escalar dadas por:

$$
(a,b) + (c,d) = (a+c, b+d); (a,b), (c,d) \in \mathbb{R}^2
$$

e

$$
k.(a, b) = (k.a, k.b); k \in \mathbb{R}, (a, b) \in \mathbb{R}^2.
$$

Esta estrutura algébrica não permite que tenhamos uma multiplicação e uma divisão entre os elementos de ℝ². Como vimos é, como conjunto, o ℝ². Neste contexto, podemos multiplicar e dividir elementos de ℝ². Uma pergunta natural que surge é se podemos, em ℝ<sup>3</sup>, obter uma estrutura algébrica análoga. Mais precisamente, se podemos definir em ℝ<sup>3</sup> uma estrutura de corpo. Note que isto equivale a perguntar se existem outros "números" (números "super complexos", "hiper complexos", "ultra complexos", como queiram!) tais que estes possam ser representados por pontos no espaço tridimensional.

Vários matemáticos tentaram responder a esta pergunta, dentre eles Argand e Gauss. Embora a definição da adição de ternos ordenados (x, y, z) de números reais fosse clara para eles, o mesmo não era com a multiplicação. Nesta definição é que as muitas tentativas falharam. Para se generalizar os números complexos, o corpo ℝ<sup>2</sup>, seria necessário definir em ℝ<sup>3</sup> uma multiplicação em que fossem satisfeitas as propriedades de (e) até (i) da Proposição 1 do Capítulo 4.

Existem evidências históricas de que, em torno de 1830, William Rowan Hamilton procurava uma tal definição. Após várias tentativas, ficou claro para Hamilton que alguma daquelas propriedades não deveria ser satisfeita. Somente em 1843 que Hamilton descobriu como uma estrutura algébrica coerente poderia ser obtida, mas para isso abriu mão de uma das propriedades citadas. De fato, ele conseguiu a estrutura algébrica desejada abrindo mão de apenas uma propriedade: a comutatividade da multiplicação.

A solução de Hamilton não foi por ternos ordenados de números reais, mas sim por objetos da forma (x, y, z, w), com x, y, z e w reais, ou seja, elementos de  $\mathbb{R}^4$ . Tal estrutura algébrica recebeu o nome de quatérnios.

Sejam  $q_1 = (x_1, y_1, z_1, w_1)$  e  $q_2 = (x_2, y_2, z_2, w_2)$ , onde  $x_1, y_1, z_1, w_1, x_2, y_2$ ,  $z_2$ ,  $w_2$  são números reais. Define-se a soma de  $q_1$  e  $q_2$  denotada  $q_1$  +  $q_2$ , como

$$
q_1 + q_2 = (x_1 + x_2, y_1 + y_2, z_1 + z_2, w_1 + w_2).
$$

E define-se a multiplicação de  $q_1$  e  $q_2$ , denotada por  $q_1$ .  $q_2$ , como

$$
q_1 \cdot q_2 = (x_1 \cdot x_2 - y_1 \cdot y_2 - z_1 \cdot z_2 - w_1 \cdot w_2,
$$
  
\n
$$
x_1 \cdot y_2 + y_1 \cdot x_2 + z_1 \cdot w_2 - w_1 \cdot z_2,
$$
  
\n
$$
x_1 \cdot z_2 + z_1 \cdot x_2 + w_1 \cdot y_2 - y_1 \cdot w_2,
$$
  
\n
$$
x_1 \cdot w_2 + w_1 \cdot x_2 + y_1 \cdot z_2 - z_1 \cdot y_2).
$$

A adição satisfaz as propriedades de (a) até (d) da Proposição 1 do capítulo 4. E a multiplicação, de expressão complicada, satisfaz todas as demais propriedades, exceto a propriedade (f). Ou seja, a multiplicação não é comutativa. Como exemplo, tome  $q_1 = (0, 1, 0, 0)$  e  $q_2 = (0, 0, 1, 0)$ . Temos  $q_1$ .  $q_2$  = (0, 0, 0, 1) e  $q_2$ .  $q_1$  = (0, 0, 0, -1). Note que o elemento neutro da adição é (0, 0, 0, 0) e o elemento neutro da multiplicação é (1, 0, 0, 0). O oposto do quatérnio  $q = (x, y, z, w)$  é dado por  $-q = (-x, -y, -z, -w)$  e se q é diferente de zero, o inverso de q é dado por q $1 = \frac{1}{2}$  $\frac{(x,-y,-z,-w)}{x^2+y^2+z^2+w^2}$ .

Embora a multiplicação não seja comutativa, para efeitos de cálculo, isto não representa um problema, desde que existam algumas regras bem definidas. Para mostrarmos que tais regras existem, vamos introduzir as seguintes notações:

$$
i = (0, 1, 0, 0), j = (0, 0, 1, 0), k = (0, 0, 0, 1)
$$

e

 $t = (t, 0, 0, 0)$ , para todo número real t.

Lembrando que o elemento neutro da multiplicação é (1, 0, 0, 0), podemos escrever o quatérnio  $q = (x, y, z, w)$  na forma

$$
q = x + yi + zj + wk.
$$
 (1)

Lembram da forma algébrica de um número complexo (x, y)? A expressão em (1) é a forma algébrica de q. De fato, os números complexos podem ser identificados como os quatérnios da forma  $(x, y, 0, 0) = x + yi$ . Vamos, então, às regras que vão, junto com as propriedades da multiplicação, nos ajudar a multiplicar quatérnios sem nos preocuparmos em memorizar a definição de multiplicação. Ora,

$$
i^2 = (0, 1, 0, 0). (0, 1, 0, 0) = (-1, 0, 0, 0),
$$
  

$$
j^2 = (0, 0, 1, 0). (0, 0, 1, 0) = (-1, 0, 0, 0),
$$
  

$$
k^2 = (0, 0, 0, 1). (0, 0, 0, 1) = (-1, 0, 0, 0)
$$
  

$$
ij = -ji = k,
$$

 $ik = -ki = i$ ,

Como (-1, 0, 0, 0) = -1, vemos que os quatérnios têm três unidades imaginárias i, j e k.

Voltando ao problema de encontrar números relacionados ao espaço da mesma maneira que os números complexos estão relacionados com o plano, no caso dos quatérnios, temos que separar um quatérnio no que chamamos de parte real e parte pura. Dado um quatérnio  $q = x + yi + zi + wk$  dizemos que x, usualmente denotado por  $\text{Re}(q)$ , é sua parte real e dizemos que yi + zj + wk, usualmente denotado por Pu(q), é sua parte pura. A interpretação em termos do ℝ<sup>3</sup> se faz identificando a parte pura de um quatérnio com pontos de espaço. Nesse caso, i, j e k representam os vetores unitários (1, 0, 0),(0, 1, 0) e (1, 0, 0), respectivamente.

Uma pergunta que o leitor pode estar se fazendo é por que Hamilton não considerou os números da forma x + yi + zj em sua procura de uma versão tridimensional dos números complexos, isto é, de um corpo com duas unidades imaginárias. O fato é que, da maneira como a multiplicação foi definida, para elementos da forma  $x + yi + zi$ , há a possibilidade da existência dos chamados divisores de zero ou, equivalentemente, a possibilidade de termos produtos nulos sem que nenhum dos fatores seja nulo. No caso dos quatérnios, temos que todos os quatérnios não nulos têm inverso multiplicativo e, portanto, não existem divisores de zero entre os quatérnios. De fato, a preocupação de Hamilton era ter de abrir mão de propriedades da operação da multiplicação de um corpo. Com os quatérnios, a comutatividade é a única propriedade de corpo que a multiplicação definida deixa de ter.

.Os quatérnios são um *anel com divisão* (anel em que todo elemento não nulo é invertível). Quando temos um anel com divisão comutativo ele é um corpo. Assim, os quatérnios foram, historicamente, o primeiro exemplo de anéis não comutativos. Os quatérnios formam uma classe particular dos números chamados hipercomplexos. O leitor poderá aprofundar mais sobre o assunto em [29].

Terminamos observando que os quatérnios são muito usados em Computação Gráfica. Aliás o desenvolvimento dos tão desejados "joguinhos de computador em 3D" se deu graças ao uso dos quatérnios como um método

para fazer a rotação de um corpo no espaço tridimensional. O método dado pelo <u>teorema de rotação de Euler</u><sup>1</sup> consiste em usar as matrizes de rotação em  $\mathbb{R}^3$  em torno dos eixos coordenados. Essas matrizes são dadas por R<sub>x</sub>(ψ), R<sub>v</sub>(θ) e  $R_z(φ)$ , onde

$$
R_x(\psi) = \begin{bmatrix} 1 & 0 & 0 \\ 0 & \cos \psi & -\sin \psi \\ 0 & \sin \psi & \cos \psi \end{bmatrix}
$$

$$
R_y(\theta) = \begin{bmatrix} \cos \theta & 0 & \sin \theta \\ 0 & 1 & 0 \\ -\sin \theta & 0 & \cos \theta \end{bmatrix}
$$

$$
R_z(\phi) = \begin{bmatrix} \cos \phi & -\sin \phi & 0 \\ \sin \phi & \cos \phi & 0 \\ 0 & 0 & 1 \end{bmatrix}
$$

sendo ψ, θ e φ os ângulos de rotação em torno dos eixos x, y, e z, respectivamente. O teorema de rotação de Euler garante que as matrizes de rotação acima descritas podem ser multiplicadas em sequência para descrever qualquer rotação em ℝ<sup>3</sup>. Uma tal sequência é chamada uma sequência de ângulos de Euler.

Embora o método de Euler seja de fácil representação matemática, existem sequências de ângulos de Euler em que pelo menos um ponto perde o que se chama de grau de liberdade ou uma dimensão. Esse problema ocorre quando dois eixos coordenados se alinham um com o outro. No caso do uso do método dos quatérnios, este problema não ocorre. Pois, com os quatérnios, podemos fazer rotações em torno de um eixo arbitrário. Existindo apenas um eixo de rotação, e não uma sequência deles, os graus de liberdade<sup>2</sup> não se perdem.

l

 $1$  O teorema de rotação de Euler pode ser enunciado da seguinte forma: Qualquer movimento de um corpo rígido de modo que um ponto do corpo permanece fixo é equivalente a uma rotação em torno de algum eixo que passa pelo ponto fixo.

 $2$  Para os leitores interessados em ler sobre o assunto indicamos [15].

# **5. O SOFTWARE GEOGEBRA: ATIVIDADES PARA INTRODUZIR NÚMEROS COMPLEXOS**

O uso das mais variadas formas de tecnologia está presente em nosso dia a dia. Sendo assim, é esperado que a escola faça à inclusão das mesmas em sala de aula. Não há como negar que a geração atual de alunos tem um apelo muito grande aos meios informatizados. Consequentemente, é quase impossível deixar os mesmos fora do ambiente escolar.

A tecnologia e a Matemática caminham juntas. Não há como falar em evolução tecnológica e não associá-la à Matemática. Antes mesmo das primeiras formas de contagem, passando pelo ábaco, e a calculadora de Pascal em 1642, até os mais modernos computadores, precisamos de conhecimento matemático para o desenvolvimento dos mesmos.

Um dos objetivos desse trabalho é trazer o ambiente computacional para sala de aula. E é justificado pelos Parâmetros Curriculares Nacionais para o Ensino Médio (PCNEM). O PCNEM é claro em um dos seus objetivos, tendo como competência definida "a utilização adequada dos recursos tecnológicos como instrumentos de produção", para isso deverá utilizar adequadamente calculadoras e computador, reconhecendo suas limitações e potencialidades.

Ainda no que diz respeito ao uso de computadores, destacamos o trecho do PCNEM, que diz:

> "...as calculadoras e o computador ganham importância como instrumentos que permitem a abordagem de problemas com dados reais ao mesmo tempo que o aluno pode ter a oportunidade de se familiarizar com as máquinas e os *softwares*.

> Este tema estruturador permite o desenvolvimento de várias competências relativas à contextualização sócio-cultural, como a análise de situações reais presentes no mundo contemporâneo e a articulação de diferentes áreas do conhecimento. Contribui também para a compreensão e o uso de representações gráficas, identificação de regularidades, interpretação e uso de modelos matemáticos e conhecimento de formas específicas de raciocinar em Matemática."(PCNEM, p 127).

Sendo assim, este capítulo tem como objetivo fazer uma breve apresentação do que é um software de geometria dinâmica, especialmente o GeoGebra, e ainda, propor atividades desenvolvidas no mesmo, tendo como referencial o movimento de Investigação matemática.

## **5.1. INVESTIGAÇÃO MATEMÁTICA**

O processo que o GeoGebra facilita é o de investigação matemática, sendo esta uma das bases deste trabalho. A investigação matemática tem como principal objetivo direcionar as atividades de forma que o professor não dê respostas prontas aos alunos ou utilize extensamente as terminologias e fórmulas específicas.

Novamente tendo como base os PCNEM, observamos o parágrafo que diz:

> "Se há uma unanimidade, pelo menos no plano dos conceitos entre educadores para as Ciências e a Matemática, é quanto à necessidade de se adotarem métodos de aprendizado ativo e interativo. Os alunos alcançam o aprendizado em um processo complexo, de elaboração pessoal, para o qual o professor e a escola contribuem permitindo ao aluno se comunicar, situarse em seu grupo, debater sua compreensão, aprender a respeitar e a fazerse respeitar; dando ao aluno oportunidade de construir modelos explicativos, linhas de argumentação e instrumentos de verificação de contradições; criando situações em que o aluno é instigado ou desafiado a participar e questionar; valorizando as atividades coletivas que propiciem a discussão e a elaboração conjunta de ideias e de práticas; desenvolvendo atividades lúdicas, nos quais o aluno deve se sentir desafiado pelo jogo do conhecimento e não somente pelos outros participantes." (PCNEM, pág 52).

É esclarecedor o que diz Piaget [28], particularmente no contexto da Educação Matemática:

> "O papel inicial das ações e das experiências lógico-matemáticas concretas é precisamente de preparação necessária para chegar-se ao desenvolvimento do espírito dedutivo, e isto por duas razões. A primeira é que as operações mentais ou intelectuais que intervêm nestas deduções posteriores derivam justamente das ações: ações interiorizadas, e quando esta interiorização, junto com as coordenações que supõem, são suficientes, as experiências lógico matemáticas enquanto ações materiais resultam já inúteis e a dedução interior se bastará a si mesmo. A segunda razão é que a coordenação de ações e as experiências lógico matemáticas dão lugar, ao interiorizar-se , a um tipo particular de abstração que corresponde precisamente a abstração lógica e matemática".

Com base em tais argumentos e de acordo com Ponte [30], uma investigação matemática começa com uma situação que precisa ser compreendida ou um conjunto de dados que precisa ser organizado e explicado em termos matemáticos. É necessário começar por colocar questões interessantes e produtivas. Depois, é essencial formular conjecturas. O teste e a obtenção de mais dados podem fortalecer essas conjecturas ou conduzir à elaboração de outras. Argumentos plausíveis e provas formais podem fornecer argumentos adicionais para confirmar ou rejeitar as nossas conjecturas. Ao longo deste processo, podem também emergir novas questões para investigar.

Como indicam Ponte, Ferreira, Varandas, Brunheira e Oliveira [31], a realização de uma investigação matemática envolve quatro momentos principais. O primeiro momento envolve o reconhecimento da situação, a sua exploração preliminar e a formulação de questões. O segundo refere-se ao processo de formulação de conjecturas. O terceiro inclui a realização de testes e o eventual refinamento das conjecturas. E, finalmente, o último, diz respeito à argumentação, demonstração e avaliação do trabalho realizado. Cada um deles pode incluir diversas atividades como se indica na tabela a seguir.

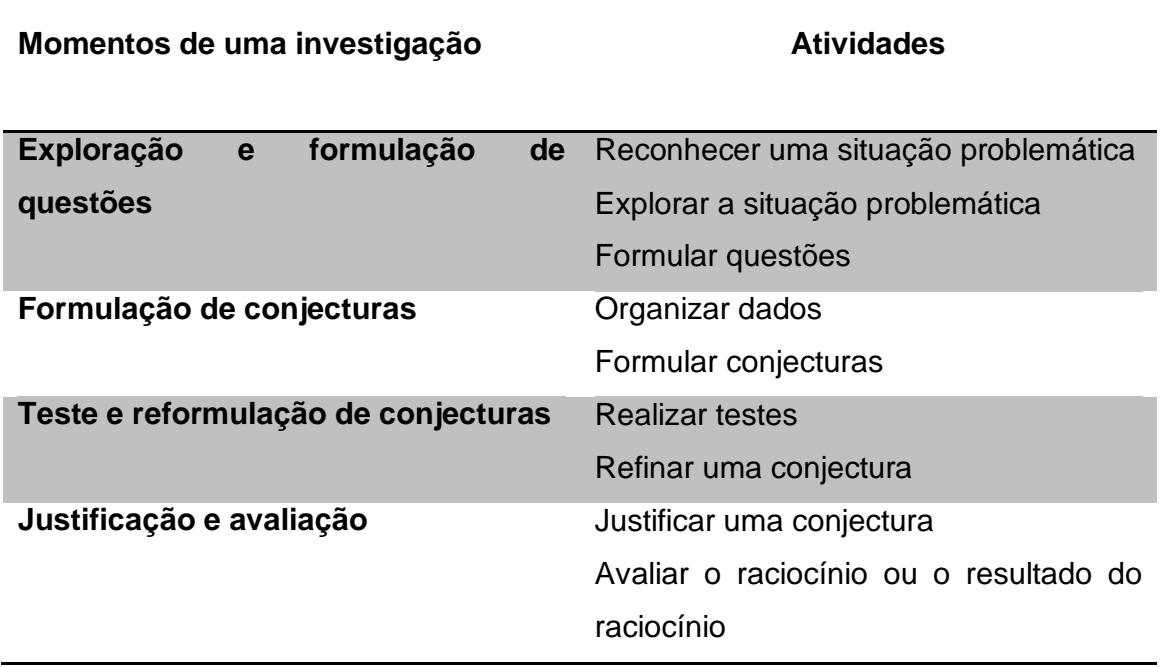

Às vezes, estes momentos surgem de modo desordenado: a conjectura inicial aparece em simultâneo com a formulação das questões, o teste de uma conjectura pode levar à formulação de novas questões, etc. Ou seja, não há linearidade do processo investigativo. O importante é que o aluno seja investigador da sua prática, e o professor apenas deverá nortear os pensamentos. Para que se concluam com êxito os passos desse material, sugere-se que o professor aplique de forma preliminar todo um roteiro, apresentando posteriormente as definições e conceitos.

É necessário que haja a interação entre os estudantes, e destes com os conteúdos, em busca do caráter investigativo e de pesquisa. Dessa forma, ao final das atividades, o professor deverá disponibilizar um tempo suficiente para que os alunos apresentem suas conjecturas, possam discutir e elaborar ideias sobre o assunto estudado, concretizando o aprendizado. Todavia, acreditamos que com o uso do GeoGebra, tais barreiras relativas ao tempo sejam reduzidas significantemente. Devido ao caráter dinâmico do mesmo as atividades a seguir são totalmente factíveis no ambiente escolar tradicional.

## **5.2. O QUE É O GEOGEBRA?**

Historicamente os sistemas de representação e comunicação do conhecimento matemático tem caráter estático. Vê-se isto observando os livros ou assistindo a uma aula 'clássica'. Este caráter estático muitas vezes dificulta a construção do significado, e o significante passa a ser um conjunto de símbolos e palavras ou desenho a ser memorizado. Assim sendo, não deve ser surpreendente quando os alunos não conseguem transferir um conceito ou teorema para situação que não coincide com a prototípica registrada a partir da apresentação do livro ou do professor.

As novas tecnologias oferecem novas possibilidades em que a divulgação do conhecimento passa a ter caráter dinâmico, e isto tem reflexos nos processos cognitivos, particularmente no que diz respeito às concretizações mentais. Um mesmo objeto matemático passa a ter representação mutável, diferentemente da representação estática das instâncias físicas tipo "lápis e papel" ou "giz e quadro-negro". O dinamismo é obtido através de manipulação direta sobre as representações que se apresentam na tela do computador. Por exemplo: em geometria, são os elementos de um desenho que são manipuláveis; funções são objetos manipuláveis que descrevem relação de crescimento/decrescimento entre as variáveis.

Neste contexto é que se abre o espaço para o uso dos softwares de geometria dinâmica. Hoje temos no mercado uma grande variedade de tais softwares, o que na verdade pode ser considerado um fator positivo para o

ensino de Matemática. Todavia, escolhemos o software GeoGebra por nos mostrar ser o mais completo e ainda por cima ser um software de licença livre, que pode ser baixado facilmente em *http://www.geogebra.org*. Com isso podemos fazer sua instalação no laboratório de informática e até mesmo o aluno pode o fazer em casa, no seu computador e até mesmo em um tablet.

O GeoGebra é um software com finalidades didáticas para ser utilizado em situações de ensino e aprendizagem de Matemática. Com ele, é possível realizar cálculos aritméticos, algébricos e utilizar múltiplas representações gráficas de objetos matemáticos. Markus Hohenwarter, da Universidade de Salzburgo, foi quem idealizou o projeto do software GeoGebra e é quem mais trabalhou no mesmo, junto com Yves Kreis da Universidade de Luxemburgo. A equipe criadora do GeoGebra permite que ele seja baixado do site oficial (www.geogebra.org) e instalado em computadores com sistemas operacionais diversos.

Este aplicativo tem se mostrado tão eficaz que a própria Secretaria de Educação Básica do Governo Federal decidiu pela sua adoção nos tablets educacionais, na portaria Nº 17. de 28 de Maio de 2014. Sendo assim, os trabalhos desenvolvidos no GeoGebra têm grande possibilidade de implantação na rede pública de ensino.

A interface de trabalho do GeoGebra é de certa forma intuitiva e simples. Ao ser carregado apresenta a seguinte configuração padrão:

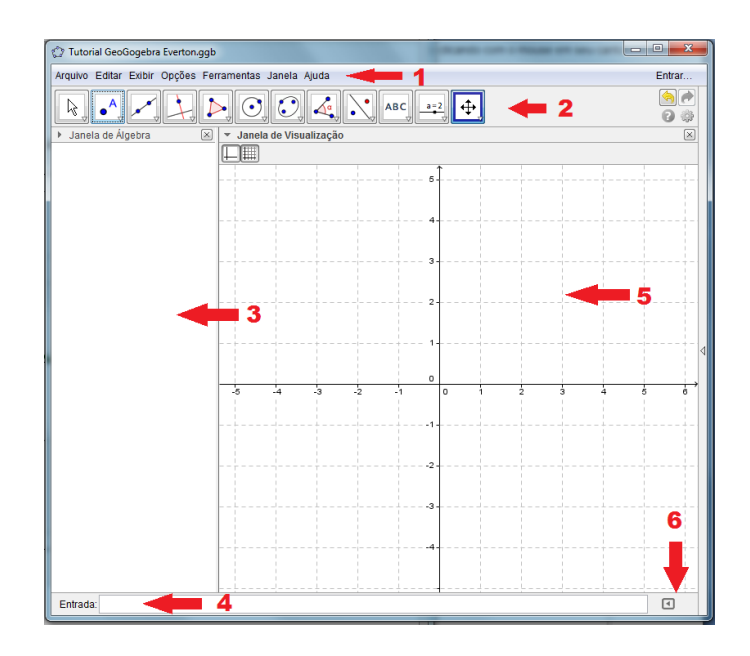

**Figura 20: Interface primária do GeoGebra**

**1) Barra de Menus:** A barra de menus disponibiliza opções para salvar o projeto em arquivo (.ggb) e para controlar configurações gerais.

**2) Barra de Ferramentas:** A barra de ferramentas concentra todas as ferramentas úteis para construir pontos, retas, figuras geométricas, obter medidas de objetos construídos, entre outros. Cada ícone dessa barra esconde outros ícones que podem ser acessados clicando com o mouse em seu canto inferior direito.

**3) Janela de Álgebra:** Área em que são exibidas as coordenadas, equações, medidas e outros atributos dos objetos construídos

**4) Entrada:** Campo de entrada para digitação de comandos.

**5) Janela de Visualização:** Área de visualização gráfica de objetos que possuam representação geométrica e que podem ser desenhados com o mouse usando ícones da barra de ícones ou comandos digitados na entrada.

**6) Lista de Comandos:** Listagem de comandos predefinidos. Entre eles há comandos relacionados aos ícones da barra de ferramentas.

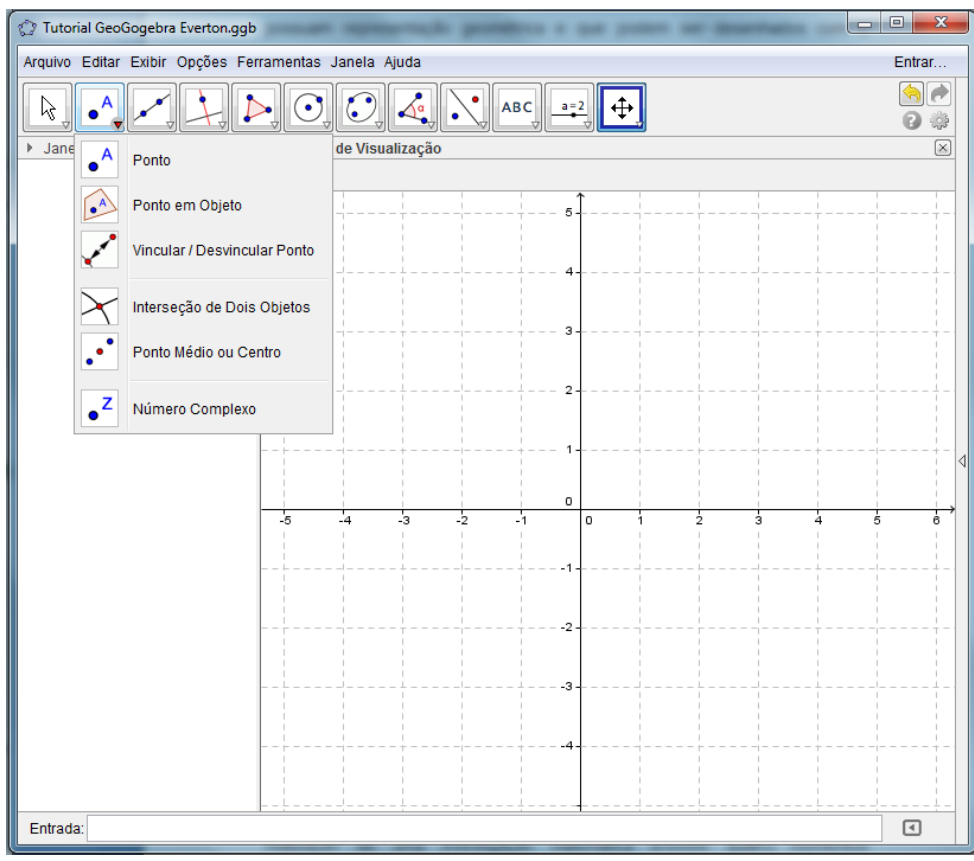

**Figura 21: Apresentação dos comandos na caixa de ferramenta**

Mostraremos alguns comandos importantes para o desenvolvimento deste trabalho. Esses comandos são acionados ao clicamos nos botões da barra de ferramentas. No canto inferior direito de cada botão da barra, aparece uma pequena seta para baixo. Clicando nela, é aberta uma caixa onde aparecem outras ferramentas.

Ao posicionarmos o cursor do mouse em cima de um botão da barra de ferramentas, aparece a função do respectivo comando. Seguem abaixo as funções de alguns desses comandos:

**Mover:** Arrasta ou seleciona um ou mais objetos. O objeto selecionado através desse comando pode ser apagado com a tecla delete ou movimentado com as setas do teclado.

 $\bullet^{\mathsf{A}}$ **Novo Ponto:** Cria um novo ponto na janela de visualização com coordenadas fixadas assim que o botão do mouse é liberado. O comando também permite criar um ponto em um outro objeto já existente.

**Número complexo:** Cria um novo número complexo. O valor do ponto de número complexo é fixado quando o botão do mouse é liberado.

**Ponto Médio ou Centro:** Cria um ponto médio de um segmento ao clicar neste segmento ou nas suas extremidades (dois pontos). O comando também permite criar o centro de uma cônica.

**Reta Definida por Dois Pontos:** Cria uma reta a partir de dois pontos. A reta passa por estes dois pontos.

**Segmento Definido por Dois Pontos:** Cria um segmento a partir de dois pontos. A janela de Álgebra mostra o comprimento do segmento.

**Vetor definido por dois pontos:** Cria um vetor a partir de dois pontos extremos escolhidos.

**Vetor a partir de um ponto:** Cria um vetor a partir de um ponto criado, tendo como referência, um outro vetor.

**Reta Perpendicular:** Cria uma reta perpendicular a uma reta, semirreta, segmento de reta, lado de um polígono ou vetor.

**Reta Paralela:** Cria uma reta paralela a uma reta, semirreta, segmento de reta, lado de um polígono ou vetor.

**Polígono:** Cria polígonos, a partir de pontos escolhidos na área de trabalho.

 $(\,\bullet\,)$ **Circunferência:** Selecionando um ponto *M* e um ponto *P* define a circunferência de centro *M* passando por *P*.

**Ângulo:** Traça ângulo entre três pontos; entre dois segmentos; entre duas retas (ou semirretas); entre dois vetores ou ainda interiores de um polígono.

**Controle deslizante:** Nos fornece uma barra com uma escala de valores que varia de acordo com o desejo do usuário. Esses valores sempre serão associados a algum objeto criado na área de trabalho.

⊕ **Mover janela de visualização:** Podemos arrastar e soltar o fundo da Zona Gráfica para mudar sua área visível ou dimensionar cada um dos eixos coordenados, arrastando-o com o cursor do dispositivo.

Deixamos claro aqui que este trabalho não tem como objetivo ser um manual de uso do GeoGebra. Caso seja do interesse do leitor aprender mais sobre as possibilidades de trabalhos com o GeoGebra, indicamos o "Curso de GeoGebra" promovido pela Universidade Estadual do Paraná (UNESPAR). O curso é gratuito e acontece em uma plataforma online. Mais informações poderão ser obtidas em http://ogeogebra.com.br/ (acessado em 20/10/2014).

#### **5.3. O DESENVOLVIMENTO DO TRABALHO**

A estrutura deste trabalho é constituída por 15 atividades eletrônicas e uma apostila impressa para as anotações e embasamento teórico das conjecturas formadas a partir das atividades eletrônicas. As atividades foram distribuídas em momentos de investigação, construção, utilizando o GeoGebra. Dessa forma, procura-se fazer uso do programa computacional como ferramenta para exploração geométrica e algébrica.

Para o desenvolvimento das atividades ao longo do trabalho, procurouse estabelecer como metodologia a investigação matemática e a exploração do conteúdo por meio de práticas realizadas com o auxílio dos computadores, bem como da produção escrita e atividades de exposição oral.

A escolha do conteúdo sobre números complexos está embasada nas Diretrizes Curriculares Educacionais, assim como a utilização de ferramentas tecnológicas é subsidiada pelas Diretrizes para o uso de Tecnologias Educacionais. Além disso, esse recurso didático permite que os estudantes utilizem um ambiente diferente de aprendizado.

Para a organização dos conteúdos, foi montada uma apostila tendo como base um material já utilizado pela equipe de matemática do Colégio Pedro II, unidade Centro-RJ, cedida gentilmente pela professora Andreia Carvalho Maciel Barbosa. Ao material em questão foram adicionados os roteiros das atividades eletrônicas, juntamente com as fichas de anotações. Foram também observadas as aulas da professora Daniella Assemany da Guia, no Colégio de Aplicação da Universidade Federal do Rio de Janeiro, CAP-UFRJ, no intuito de analisar a relação do aluno do ensino médio com o ensino a partir de uma abordagem vetorial.

Em relação ao trabalho desenvolvido com os alunos, foram necessárias 15 aulas de 50 minutos cada, sendo estas desenvolvidas no laboratório de informática e na sala de aula com a ajuda de projetores. Inicialmente, os alunos tiveram contato com atividades teóricas relativa à parte histórica, por meio da apostila fornecida. Em seguida, resolveram as atividades da apostila, sem nenhum uso de instrumentos informatizados. Sob orientação do autor deste trabalho, as respostas foram socializadas, visando compartilhar e discutir as

soluções encontradas. Além disso, as apostilas resolvidas foram recolhidas para posterior análise das resoluções das atividades. Os alunos foram observados ao longo de todas as atividades e, a partir disso, foram feitos registros, para análise. Finalizando, os alunos responderam na avaliação bimestral como as atividades eletrônicas feitas no GeoGebra serviu de base para a resolução de alguma questão na prova.

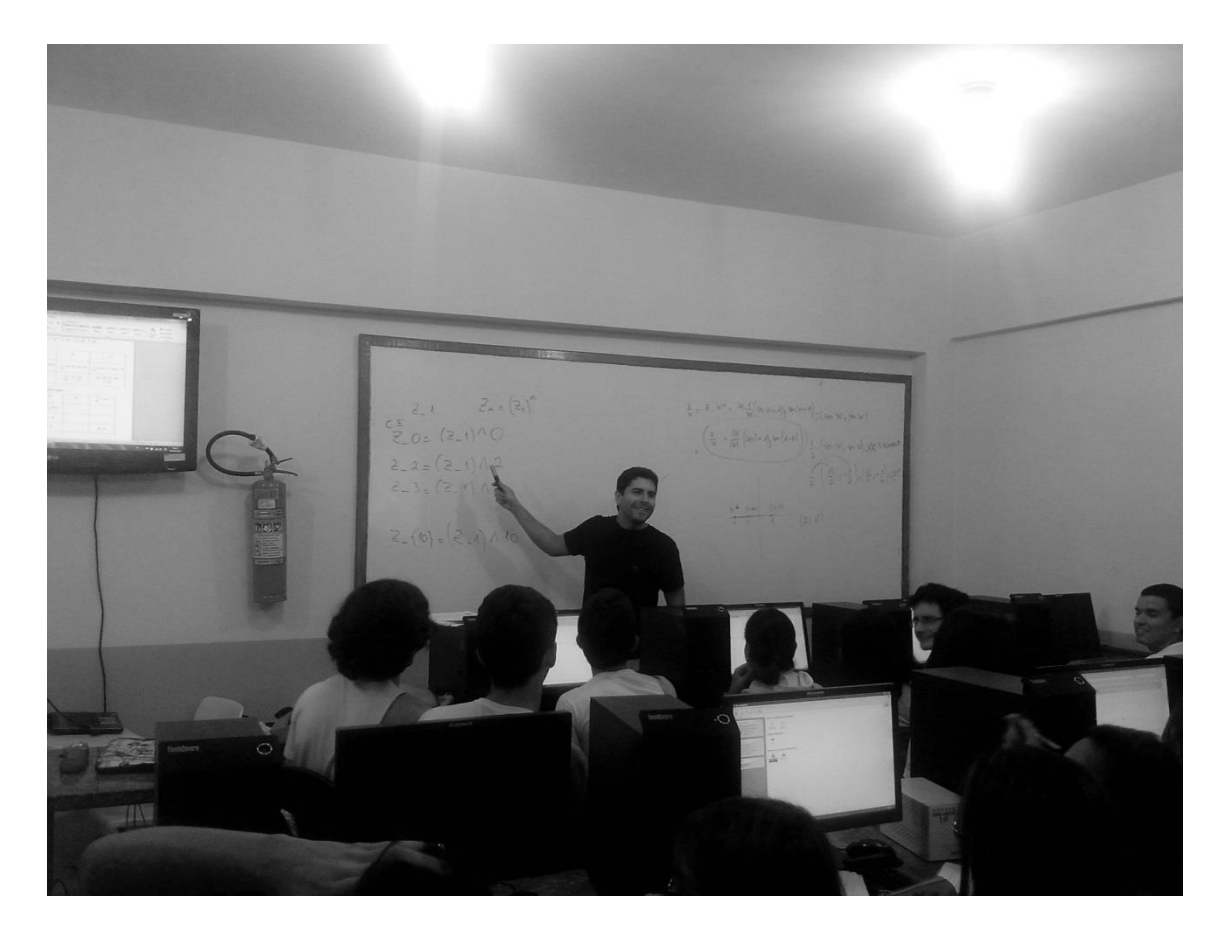

**Figura 22: Atividade sendo realizada no laboratório de informática**

#### **5.4. ROTEIRO DAS ATIVIDADES**

Originalmente esse trabalho foi desenvolvido com as turmas do terceiro ano do curso integrado de Agroindústria, no Instituto Federal Fluminense, campus Bom Jesus do Itabapoana, nos meses de maio e junho do ano de 2014. Turmas estas formadas por alunos de baixa renda e muitas vezes moradores de áreas rurais. Tendo sua totalidade a relação idade/serie respeitada. Foram separados grupos com três alunos cada, totalizando 20 grupos, sendo 10 na turma A e outros 10 na turma B. Os grupos deveriam fazer as atividades tradicionais na apostila e as atividades eletrônicas, ou seja, os arquivos do GeoGebra deveriam ser enviados por e-mail.

Este roteiro de atividades consiste em quinze atividades de aula com encaminhamento metodológico aplicado no estudo de números complexos utilizando o GeoGebra. Cada atividade segue a estrutura geral descrita abaixo, em que o professor/leitor pode realizar as adaptações necessárias nos campos de identificação, recursos didáticos e bibliografia. Deixamos claro aqui que o professor que se dispor a realizar tais atividades também poderá adaptar os itens específicos das seções, como por exemplo, os objetivos específicos, a duração e até mesmo retirar ou acrescentar alguma atividade. Passaremos a seguir para as atividades.

## **ATIVIDADES ELETRÔNICAS 01 E 02: REPRESENTAÇÃO NO PLANO E MÓDULO.**

A primeira atividade eletrônica está relacionada a uma atividade feita anteriormente na apostila. Ela explora a associação de pares ordenados e sua relação com os números complexos. Consiste também no aprendizado de ferramentas e comandos que serão utilizados com maior frequência em nossos estudos, dentre eles, os vetores.

Objetivos específicos:

- Associar par ordenado e número complexo;

- Reconhecer graficamente um número complexo e determinar o seu módulo;

- Definir circunferência como ferramenta para determinação de módulo.

Duração: 2 aulas.

# **ATIVIDADE ELETRÔNICA 01 – Construa no Ge©Gebra** os afixos

abaixo utilizando a ferramenta **"Número complexo "**. Em seguida construa os vetores correspondentes utilizando a ferramenta **"Vetor definido** 

**por dois pontos ".**

$$
z_1 = (3, 4); z_2 = (-3, 4); z_3 = (3, -4); z_4 = (-3, -4);
$$
  
\n
$$
z_5 = (5, 0); z_6 = (-5, 0); z_7 = (0, 5); z_8 = (0, -5;)
$$
  
\n
$$
z_9 = (\sqrt{3}, 1); z_{10} = (-\sqrt{3}, 1); z_{11} = (\sqrt{3}, -1); z_{12} = (-\sqrt{3}, -1).
$$

a) Coloque a cor vermelha para os imaginários puros, azul para os reais e verde para os restantes.

b) Determine a parte real e a parte imaginária, usando respectivamente os comandos: **"ParteReal(z\_n)"** e **"ParteReal(z\_n)"**.

c) Em seu caderno, determine os módulos dos afixos acima. Em seguida, usando o comando "**Abs()**" verifique suas respostas.

Salve como o exemplo: "**3aia.grupo04.ae01**". (turma.nº do grupo. Número da atividade eletrônica).

Atenção! Todas as atividades eletrônicas deverão ser salvas seguindo este modelo.

**ATIVIDADE ELETRÔNICA 02 – Construa no Ge**coGebra oito números complexos cujo módulo é igual a 1. Você utilizou alguma ferramenta do GeoGebra para fazer essa construção?

\_\_\_\_\_\_\_\_\_\_\_\_\_\_\_\_\_\_\_\_\_\_\_\_\_\_\_\_\_\_\_\_\_\_\_\_\_\_\_\_\_\_\_\_\_\_\_\_\_\_\_\_\_\_\_\_\_\_\_\_\_\_\_

#### **ATIVIDADE ELETRÔNICA 03: ADIÇÃO NOS NÚMEROS COMPLEXOS**

Esta atividade eletrônica está relacionada a uma atividade feita anteriormente no ensino de vetores. Ela explora a adição dos números complexos a partir da adição de vetores.

Objetivos específicos:

- Definir algebricamente a adição dos números complexos;
- Definir geometricamente a adição dos números complexos.

Duração: 1 aula.

**ATIVIDADE ELETRÔNICA 03 – Construa no GeoGebra dois números** complexos utilizando vetores quaisquer fixados na origem. Para isso, usaremos a ferramenta **"Vetor definido por dois pontos "**. Em seguida mude a cor dos vetores.

Façamos agora "vetor a partir de um ponto " selecionando a extremidade de um dos vetores e o outro vetor criado. Repita o procedimento com o outro extremo. Mantenha os vetores iguais da mesma cor.

a) Qual figura formada?

b) No campo de entrada digite: u+v. O que foi gerado?

c) Como esse objeto foi gerado em relação à figura formada anteriormente?

d) Usando a ferramenta "mover", desloque os pontos B e C no plano de modo aleatório. O que pode ser dito sobre a adição de números complexos sob um olhar geométrico?

e) Observando os vetores u e v na "janela algébrica", o que podemos notar sobre as coordenadas do vetor soma em relação a u e v?

f) Dados dois números complexos  $v=(a,b)$  e  $u=(c,d)$ , como podemos escrever algebricamente v+u?

g) Podemos dizer que a adição de números complexos é comutativa? Ou seja,  $v + u = u + v?$ 

\_\_\_\_\_\_\_\_\_\_\_\_\_\_\_\_\_\_\_\_\_\_\_\_\_\_\_\_\_\_\_\_\_\_\_\_\_\_\_\_\_\_\_\_\_\_\_\_\_\_\_\_\_\_\_\_\_\_\_\_\_\_\_

## **ATIVIDADE ELETRÔNICA 04: MULTIPLICAÇÃO DE UM COMPLEXO POR UM ESCALAR REAL**

Esta atividade eletrônica também está relacionada a uma atividade feita anteriormente no ensino de vetores. Ela explora a multiplicação de um número complexo por um escalar real.

Objetivos específicos:

- Definir algebricamente a multiplicação de um complexo por um escalar real;

- Definir geometricamente a multiplicação de um complexo por um escalar real.

Duração: 1 aula.

**ATIVIDADE ELETRÔNICA 04 - Nosso objetivo é construir no GenGebra** uma multiplicação de um número complexo por um número real. Para isso é preciso que você realize as seguintes construções:

Crie um vetor u a partir da origem, use" **Vetor definido por dois pontos "**.

Defina no "campo de entrada" um número k. (ex: k=5).

No campo de entrada digite v=k\*u. Com isso, você criou um novo vetor v, dado pelo produto do número real k pelo vetor u.

Mude a cor e espessura de v para melhorar a visualização.

Após realizar a construção dos vetores u e v, vamos compará-los, observando as variações do módulo, da direção e do sentido.

Usando a ferramenta "mover", desloque k até o valor 1, e vamos começar a analisar os seguintes casos:

- a) Caso  $k = 1$ ;
- b) Caso  $k > 1$ ;
- c) Caso  $0 < k < 1$ ;
- d) Caso  $k = 0$ ;
- e) Caso  $-1 < k < 0$ ;

f) Caso  $k = -1$ ;

g) Caso  $k < -1$ .

Dado um complexo z tal que  $z = k^*u$ , u=(a, b) e k um número real, como podemos escrever z em função de u e k, na forma algébrica?

## **ATIVIDADE ELETRÔNICA 05: FORMA POLAR DE UM NÚMERO COMPLEXO**

Esta atividade eletrônica tem como objetivo representar um complexo z, não nulo, na forma polar, isto é, apresentá-lo por meio de seu módulo e do único ângulo  $\theta \in (-\pi, \pi]$  que satisfaz a expressão em (4.6), dada na página 30. Este ângulo é chamado de *argumento principal de z* e denotado por Arg z. Usaremos a forma polar de um número complexo na próxima atividade.

Objetivos específicos:

- Entender como um número complexo pode ser expresso na forma polar.

- Passar da forma polar para a forma algébrica.

Duração: 1 aula.

**ATIVIDADE ELETRÔNICA 05 – Construa no GeoGebra a representação** geométrica do conjunto de todos os números complexos que possuem módulo um.

a) Qual ferramenta deverá usar?

b) Construa um vetor para representar um número complexo de módulo unitário. Anote as coordenadas cartesianas deste vetor.

c) Determine o ângulo desse vetor usando a própria ferramenta do GeoGebra

d) Observe o ângulo gerado e determine o seno e cosseno desse ângulo. Para isso, você deverá usar os comandos **sen(**ângulo**)** e **cos(**ângulo**)** no campo de entrada.

e) Compare os valores do seno e cosseno com as coordenadas do vetor. Relate o ocorrido.

f) Aumente o valor do raio da circunferência para 2, 3 e 5 unidades, respectivamente e verifique a relação.

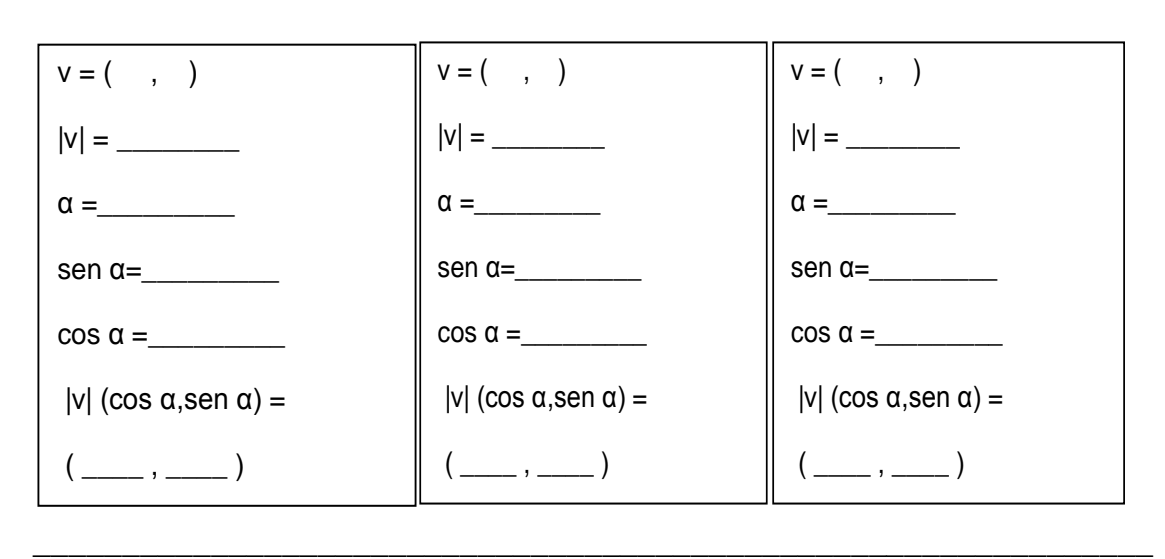

 $z = |z|(\cos \alpha, \sin \alpha).$ 

## **ATIVIDADE ELETRÔNICA 06: MULTIPLICAÇÃO DE UM NÚMERO COMPLEXO POR OUTRO NÚMERO COMPLEXO**

Esta atividade eletrônica pode ser considerada a mais importante de todas, visto que nesse momento sairemos do espaço vetorial ℝ² e adentraremos definitivamente no corpo dos números complexos. Construiremos assim a multiplicação das linhas dirigidas apresentadas por Argand.

Objetivos específicos:

- Definir geometricamente a multiplicação de dois números complexos, apresentados por representações polares;

Duração: 1,5 aulas

**ATIVIDADE ELETRÔNICA 06 – Construa no** Ge $\circ$ Gebra dois números complexos, utilizando a ferramenta "**Número complexo** ". No campo de entrada, faça a multiplicação dos dois elementos, por exemplo,  $z_1 \cdot z_2$  será escrito como "z\_1\*z\_2" no campo de entrada.

a) Qual novo elemento foi gerado?
b) Mova  $z_1$  e  $z_2$  pelo plano, você conseguiu notar algum padrão para  $z_3$ ? Anote tudo que notou.

c) Você conseguiu definir exatamente como funciona a multiplicação entre complexos?

( )Sim. Parabéns! ( )Não. Não fique triste!

Você pode ter achado essa atividade um pouco difícil, certo? Pois bem, vamos facilitar as coisas. Para cada  $z_1$ ,  $z_2$  e  $z_3$ , vamos definir um vetor correspondente. Movimente  $z_1$  e  $z_2$  e veja se você descobre mais alguma coisa.

Você conseguiu definir exatamente como funciona a multiplicação entre complexos?

( )Sim. Parabéns! ( )Não. Não desista pois vamos conseguir.

Vá até a "Janela de álgebra", com o "CRTL" pressionado selecione os 3 vetores. Com o segundo botão, clique nos vetores e siga até propriedades > álgebra > coordenadas. Selecione a opção "coordenadas polares" e feche a janela. Movimente os números complexos  $z_1$  e  $z_2$ , colocando-os em três posições distintas. Anote as componentes dos três vetores, ou seja, os argumentos e os módulos desses três números complexos. Em seguida complete com as operações que tornam verdadeiras sua observação.

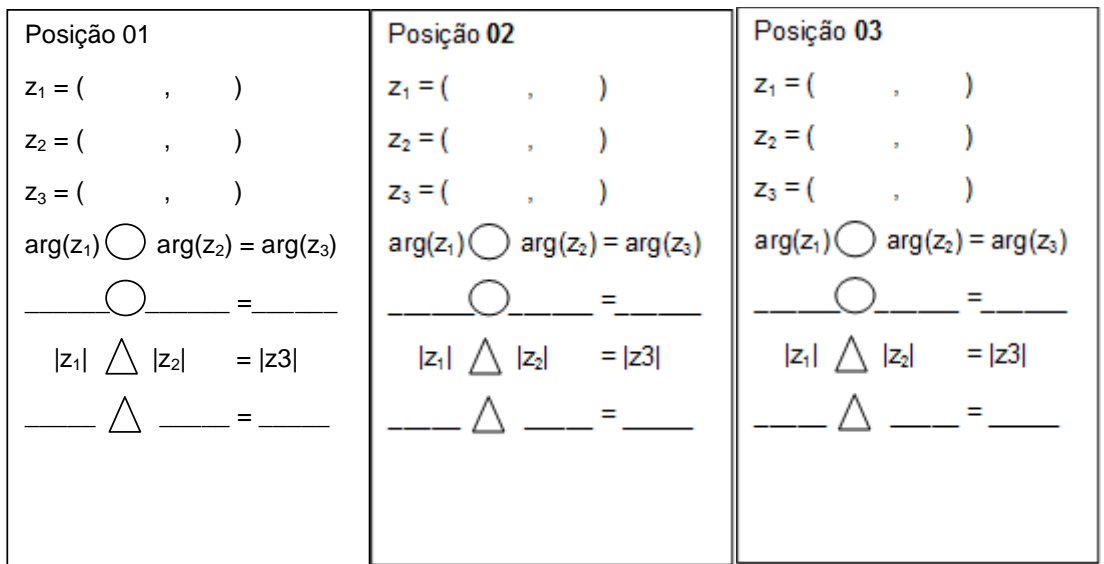

Você conseguiu definir exatamente como funciona a multiplicação entre complexos?

( )Sim, parabéns!

Acho que agora podemos definir formalmente como funciona a multiplicação de dois números complexos escritos em representações polares.

Sejam z=|z|( cos α, sen α) e w=|w|(cos θ, sen θ) números complexos escritos em uma representação polar. Então

$$
Z.W = ( , ,
$$

Temos

z.w =  $| \cdot | \cdot | \cdot | \cdot (\cos( ) )$ , sen( )).

\_\_\_\_\_\_\_\_\_\_\_\_\_\_\_\_\_\_\_\_\_\_\_\_\_\_\_\_\_\_\_\_\_\_\_\_\_\_\_\_\_\_\_\_\_\_\_\_\_\_\_\_\_\_\_\_\_\_\_\_\_\_\_

## **ATIVIDADE ELETRÔNICA 07: MULTIPLICAÇÃO DE UM COMPLEXO NA FORMA CARTESIANA**

Esta atividade eletrônica tem como objetivo trabalhar a multiplicação na forma algébrica. Para isso o aluno deverá usar parâmetros para definir a parte real e a parte imaginária de cada número complexo, e a partir daí aplicar a fórmula já demonstrada em (4.9). É importante que o professor defina a fórmula anteriormente para o aluno, para utilizarmos os resultados no GeoGebra.

Objetivo específico:

- Aplicar a fórmula da multiplicação na forma cartesiana, comparando com o produto já definido pelo GeoGebra.

- Duração: 1 aula.

**ATIVIDADE ELETRÔNICA 07 – Construa no GeoGebra** dois números complexos, utilizando a ferramenta **"Número complexo "**. Iremos construir um vetor v utilizando apenas a multiplicação na forma cartesiana de  $z_1$  $eZ<sub>2</sub>$ .

a) Utilizando as ferramentas da atividade eletrônica 01,faça:

 $a =$  parte real e b = parte imaginária de  $z_1$ 

 $c =$  parte real e d = parte imaginária de  $z_2$ 

b) No campo de entrada vamos criar um vetor v utilizando a fórmula  $v = (ac - bd, bc + ad)$ , sendo a, b, c e d os parâmetros estabelecidos no item anterior.

c) Faça a multiplicação padrão de  $z_1$  e  $z_2$  no campo de entrada. O que se pode dizer do objeto gerado no item anterior e esse novo objeto?

d) Então, dados dois números complexos  $z_1 = (a, b)$  e  $z_2 = (c, d)$ , podemos escrever:

$$
z_1 \cdot z_2 = (\qquad \qquad , \qquad \qquad ).
$$

e) Na atividade 6 concluímos que,  $z w = |z||w|(\cos(\alpha + \theta), \sin(\alpha + \theta))$ . Agora, você deverá relacionar as duas formas de multiplicação apresentadas para os números complexos. Primeiramente devemos observar que apareceram duas relações já estudadas em séries anteriores. São elas:

$$
\cos(\alpha + \theta) = \cos\alpha\cos\theta - \sin\alpha\sin\theta, \qquad \qquad \theta
$$

$$
sen\left(\alpha + \theta\right) = sen\ \alpha\ cos\ \theta + sen\ \theta\ cos\ \alpha
$$

Voltemos aos complexos z e w.

$$
z = |z|(\cos \alpha, \sin \alpha) = (|z|\cos \alpha, |z|\sin \alpha) = (a, b) \Rightarrow a = |z|\cos \alpha \cdot e \cdot b = |z|\sin \alpha
$$

 $w = |w|(\cos \theta, \sin \theta) = (|w|\cos \theta, |w|\sin \theta) = (c, d) \Rightarrow c = |w|\cos \theta e d = |w|\sin \theta$ 

Agora, relacione as expressões e verifique a veracidade do item d.

### **ATIVIDADE ELETRÔNICA 08: O CONJUGADO DE UM NÚMERO COMPLEXO**

\_\_\_\_\_\_\_\_\_\_\_\_\_\_\_\_\_\_\_\_\_\_\_\_\_\_\_\_\_\_\_\_\_\_\_\_\_\_\_\_\_\_\_\_\_\_\_\_\_\_\_\_\_\_\_\_\_\_\_\_\_\_\_

Esta atividade eletrônica tem como objetivo trabalhar a interpretação geométrica do conjugado de um número complexo. O aluno deverá movimentar o ponto pelo plano e assim conjecturar sobre suas observações. Esta atividade será muito importante nos estudos posteriores.

Objetivo específico:

- Entender o conjugado como uma reflexão em relação ao eixo real.

- Duração: 1 aula.

**ATIVIDADE ELETRÔNICA 08 – Construa no GeoGebra** um número complexo, utilizando a ferramenta "**Número complexo** ". No campo de entrada digite: "conjugate(z n)".

a) Qual o novo objeto que foi apareceu na tela?

b) Movimente o  $z_1$  horizontalmente. O que pode se dizer das coordenas do conjugado de  $z_1$  em e relação a  $z_1$ ?

c) Movimente o  $z_1$  verticalmente. O que pode se dizer das coordenas do conjugado de  $z_1$  em e relação a  $z_1$ ?

d) Qual transformação no plano o ponto  $z_1$  sofreu para se transformar no conjugado de  $z_1$ ?

e) Então podemos dizer que o conjugado de um número complexo z = (a, b) é a sua reflexão em relação ao eixo \_\_\_\_\_\_\_\_\_\_\_\_\_\_\_. Com isso suas coordenadas serão \_\_\_\_\_\_\_\_\_\_\_\_\_\_\_\_\_. Eles terão módulos\_\_\_\_\_\_\_\_\_\_\_ e argumentos \_\_\_\_\_\_\_\_\_\_\_\_\_.

Ainda no Ge $\circ$ Gebra, verifique o que acontece quando:

i) Adicionamos  $z_1$  ao seu conjugado;

ii) Multiplicamos  $z_1$  ao seu conjugado;

iii) Adicionamos  $z_1$  ao oposto do seu conjugado;

iv) Multiplicamos  $z_1$  ao oposto do seu conjugado.

# **ATIVIDADE ELETRÔNICA 09: ELEMENTO NEUTRO E ELEMENTO INVERSO DE UM COMPLEXO**

Esta atividade eletrônica tem como objetivo trabalhar o inverso de um número complexo não nulo, à partir da ideia de multiplicação e consequentemente a obtenção do elemento neutro. Para isso o aluno deverá usar parâmetros para definir um argumento e o módulo do número complexo, e a partir daí construir o inverso de modo que os seu produto seja o elemento neutro.

Objetivo específico:

- Entender o inverso de um número complexo não nulo como uma contração ou dilatação do conjugado deste complexo.

- Duração: 1 aula.

**ATIVIDADE ELETRÔNICA 09 – Construa no GeoGebra** um número complexo, utilizando as ferramentas "**Número complexo** " e "**Vetor** 

**definido por dois pontos** ". Em seguida determine o módulo de z e o seu argumento, utilizando respectivamente as ferramentas  $abs(z_1)$  e arg( $z_1$ ) no campo de entrada. Construa o inverso de  $z_1$ , para isso, você deverá elevar  $z_1$ ao expoente -1. Determine o seu módulo e o seu argumento. Construa os vetores correspondentes a  $z_1$  e  $z_2$ , para melhorar a sua visualização. Mova  $z_1$ pelo plano no e responda.

a) O que acontece quando aumenta o módulo de  $z_1$ ?

b) O que acontece quando diminui o módulo de  $z_1$ ?

c) Qual e a relação entre os argumentos de  $z_1$  e o inverso de  $z_1$ ?

d) Construa o conjugado de  $z_1$ . Então, qual e a relação entre os argumentos do conjugado de  $z_1$  e o inverso de  $z_1$ ?

e) No campo de entrada, multiplique os módulos de  $z_1$  e do seu inverso. O que você observou?

### **ATIVIDADE ELETRÔNICA 10: DIVISÃO DE NÚMEROS COMPLEXOS**

Esta atividade eletrônica tem como objetivo trabalhar a divisão nos números complexos, particularmente entre um número complexo não nulo e o seu conjugado. No final ele deverá conjecturar e provar o resultado obtido pela divisão um número complexo não nulo pelo seu conjugado.

Objetivo específico:

- Entender o processo de divisão e generalizar a divisão de conjugados dados por uma representação polar.

- Duração: 1 aula.

**ATIVIDADE ELETRÔNICA 10 – Construa no GeoGebra** um número complexo z<sub>1</sub>, utilizando as ferramentas "Número complexo <sup>o Z</sup>". Em seguida construa  $z_2$  de modo que  $z_2 = \overline{z_1}$ .

No campo de entrada faça a divisão de  $z_1$  por  $z_2$ .

a) Qual é novo objeto obtido?

b) Clicando com o segundo botão do mouse em cima do novo objeto, habilite o rastro do mesmo. Mova aleatoriamente  $z_1$  pelo plano e identifique o objeto formado pelo rastro do novo objeto.

c) Reveja a Atividade Eletrônica 02, Então o que podemos dizer deste objeto que foi formado?

d) Construa os vetores correspondentes, exibindo suas coordenadas polares. Então, faça uma conjectura envolvendo o módulo do quociente e o argumento principal obtido pela divisão de um número complexo não nulo pelo seu conjugado. Prove essa conjectura.

# **ATIVIDADE ELETRÔNICA 11: POTÊNCIA DE NÚMEROS COMPLEXOS (1º PARTE)**

Esta atividade eletrônica tem objetivo mais lúdico. Mostrar as diferentes formas que podemos obter ao construirmos segmentos ao realizar a potenciação em um número complexo dado.

Objetivo específico:

- Visualizar geometricamente as potências de números complexos na composição de linhas poligonais.

- Duração: 1 aula (Desenvolvida junto a Atividade Eletrônica 12)

**ATIVIDADE ELETRÔNICA 11 – Construa no GeoGebra** um número complexo z<sub>1</sub>, utilizando as ferramentas "Número complexo <sup>o Z</sup>", em seguida construa z<sub>n</sub> de modo que z<sub>n</sub>= $(z_1)^n$ . Faça isso para n variando de 0 até 12.

A seguir, usando a ferramenta "**Segmento definido por Dois Pontos "**, construa os segmentos z<sub>0</sub>z<sub>1</sub>, z<sub>1</sub>z<sub>2</sub>, z<sub>2</sub>z<sub>3, ...</sub>, z<sub>11</sub>z<sub>12</sub>, Movimente z<sub>1</sub> pelo plano e veja o que acontece!

Coloque  $z_{12}$  exatamente em cima de  $z_0$ . Para isso você vai precisar de muito zoom e paciência, então mãos a obra! Qual ou quais figuras foram formadas?

\_\_\_\_\_\_\_\_\_\_\_\_\_\_\_\_\_\_\_\_\_\_\_\_\_\_\_\_\_\_\_\_\_\_\_\_\_\_\_\_\_\_\_\_\_\_\_\_\_\_\_\_\_\_\_\_\_\_\_\_\_\_\_

# **ATIVIDADE ELETRÔNICA 12: POTÊNCIA DE NÚMEROS COMPLEXOS, FÓRMULA DE MOIVRE (2º PARTE)**

Esta atividade eletrônica tem por objetivo observar o comportamento das potências de um número complexo unitário. Sendo este fundamental para o desenvolvimento da radiciação proposta na atividade seguinte.

Objetivo específico:

- Explorar as rotações nas potências de números complexos unitários;
- Deduzir a fórmula de Moivre para uma potência de modo geral,
- Duração: 1 aula (Desenvolvida junto com a atividade 11)

**ATIVIDADE ELETRÔNICA 12** – Nesta atividade iremos dar continuidade a atividade anterior. Construa no Genengebra o conjunto de todos os números complexos cujo módulo é igual a 1.

i) Para isso, que figura deverá ser construída?

ii) Em seguida, construa o complexo  $z_1$  pertencente a esse conjunto, com um argumento maior que 0º menor que 45º.

iii) No campo de entrada faça até a oitava potência de  $z_1$ . O que podemos dizer em relação ao módulo dos novos números complexos

iv) Agora observe a posição de z<sub>8</sub> no plano. Deste modo z<sub>8</sub> conseguiu dar uma volta completa na circunferência? Por que isso aconteceu?

v) Vamos aumentar o argumento de  $z_1$  para 45<sup>o</sup>. Qual tática você ira utilizar para fazer com que o argumento tenha 45º?

Observe agora a nova posição de z<sub>8</sub>. Qual o seu novo argumento? Justifique.

Então responda:

a) Para que  $z_8$  coincida com  $z_0$ , então argumento de  $z_1$  será igual a \_\_\_\_\_\_\_\_\_.

b) Para que  $z_6$  coincida com  $z_0$ , então argumento de  $z_1$  será igual a \_\_\_\_\_\_\_\_\_.

c) Para que  $z_5$  coincida com  $z_0$ , então argumento de  $z_1$  será igual a  $z_1$ .

d) Para que  $z_4$  coincida com  $z_0$ , então argumento de  $z_1$  será igual a \_\_\_\_\_\_\_\_\_.

e) Para que  $z_3$  coincida com  $z_0$ , então argumento de  $z_1$  será igual a  $\Box$ 

f) Para que  $z_2$  coincida com  $z_0$ , então argumento de  $z_1$  será igual a \_\_\_\_\_\_\_\_.

Sem o auxílio do GeoGebra, caso Arg( $z_1$ ) = 60<sup>o</sup>, determine o menor n inteiro positivo tal que z<sub>1</sub><sup>n</sup> seja o elemento neutro da multiplicação.**\_\_\_\_\_\_\_\_\_\_\_\_\_\_\_\_**.

Vamos pensar um pouco!!

Se todo número real também é um número complexo, por que as potências em ℝ<sup>+</sup> aparentemente não sofrem rotações no plano? \_\_\_\_\_\_\_\_\_\_\_\_\_\_\_\_\_\_\_\_\_\_\_

## **ATIVIDADE ELETRÔNICA 13 E 14: RADICIAÇÃO DE NÚMEROS COMPLEXOS**

Esta atividade eletrônica tem por objetivo investigar a formação das raízes de um número complexo não nulo. Esse processo deverá ser mediado pelo professor. E é fundamental que haja a interação dos grupos em sala de aula.

Objetivo específico:

- Entender a radiciação como processo inverso da potenciação;
- Associar raízes de números complexos a polígonos regulares.

- Duração: 2 aulas.

**ATIVIDADE ELETRÔNICA 13** – Nesta atividade eletrônica iremos determinar a quantidade de raízes cúbicas que um número complexo não nulo pode ter. Para isso, você deverá fazer os seguintes passos no GenGebra.

Construa dois números complexos  $z_1$  e  $z_2$ , não nulos quaisquer utilizando a

ferramenta "Número complexo <sup>o Z</sup>".

No campo de entrada, faça  $z_3$  sendo igual ao cubo de  $z_2$ .

Movimente  $z_2$  pelo plano de modo que  $z_1$  e  $z_3$  sejam coincidentes. Tente ser o mais preciso possível, caso seja necessário movimente  $z_1$  também.

Neste caso, pelo fato de  $z_1$  e  $z_3$  serem iguais, podemos relacionar  $z_1$  e  $z_2$ através de uma potência? Se a resposta for sim, escreva como.

Usando o fato de a radiciação ser o inverso da potenciação, complete com  $z_1$  e  $Z<sub>2</sub>$ 

 $\frac{3}{2}$  = \_\_\_\_\_, porque \_\_\_\_\_\_\_ \_\_\_\_\_\_\_\_ = ( \_\_\_ )<sup>3</sup> = \_\_\_\_\_.

Mas será que existe mais algum número complexo que satisfaça essa propriedade? Vejamos.

Construa outro número complexo z<sub>4</sub> utilizando a ferramenta "Número

**complexo <sup>o Z</sup>**". Atenção! O complexo z<sub>4</sub> deverá ser diferente do z<sub>2.</sub>

No campo de entrada, faça  $z_5$  sendo igual ao cubo de  $z_4$ .

Movimente  $z_4$  pelo plano de modo que  $z_1$  e  $z_5$  sejam coincidentes. Tente ser o mais preciso possível. Não será possível a movimentação de  $z_1$  também.

Neste caso, pelo fato de  $z_1$  e  $z_5$  serem iguais, podemos relacionar  $z_1$  e  $z_5$ através de uma potência? Se a resposta for sim, escreva como.

Usando o fato de a radiciação ser o inverso da potenciação, complete com  $z_1$  e z4.

 $\frac{3}{2}$  = \_\_\_\_\_, porque \_\_\_\_\_\_\_ \_\_\_\_\_\_\_ - \_\_\_\_ = ( \_\_\_ )<sup>3</sup> = \_\_\_\_\_.

Você teria alguma observação para fazer em relação aos módulos de  $z_2$  e  $z_4$ ? E entre  $z_1$ ?

Mas será que existe mais um terceiro número complexo, diferente de  $z_2$  e  $z_4$ que satisfaça essa propriedade? Vejamos.

Construa outro número complexo z<sub>6</sub> utilizando a ferramenta "Número

**complexo**  $\bullet$ <sup>Z</sup>. Atenção! O complexo z<sub>6</sub> deverá ser diferente de z<sub>2</sub> e z<sub>4</sub>.

Você teria alguma preferência para o módulo de z<sub>6</sub>? Que ferramenta poderá ser usada?

No campo de entrada, faça  $z_7$  sendo igual ao cubo de  $z_6$ .

Movimente  $z_6$  pelo plano de modo que  $z_1$  e  $z_7$  sejam coincidentes. Tente ser o mais preciso possível. Não será possível a movimentação de z<sub>1</sub> também.

Neste caso, pelo fato de  $z_1$  e  $z_7$  serem iguais, podemos relacionar  $z_1$  e  $z_7$ através de uma potência? Se a resposta for sim, escreva como.

Usando o fato de a radiciação ser o inverso da potenciação, complete com  $z_1$  e z6.

 $\frac{3}{2}$  = \_\_\_\_\_, porque \_\_\_\_\_\_\_ \_\_\_\_\_\_\_\_ = ( \_\_\_ )<sup>3</sup> = \_\_\_\_\_.

Mas será que existe mais um quarto número complexo, diferente de  $z_2$ ,  $z_4$  e  $z_6$ que satisfaça essa propriedade? Vejamos

Construa outro número complexo z<sub>a</sub> utilizando a ferramenta "Número **complexo**  $\bullet$ <sup>Z</sup><sup>3</sup>. Atenção! O complexo z<sub>8</sub> deverá ser diferente de z<sub>2</sub>, z<sub>4</sub> e z<sub>6</sub>.

No campo de entrada, faça  $z_9$  sendo igual ao cubo de  $z_8$ .

Movimente  $z_8$  pelo plano de modo que  $z_1$  e  $z_9$  sejam coincidentes. Tente ser o mais preciso possível, não será possível a movimentação  $z_1$  também. Você conseguiu uma nova localização no plano, diferente de  $z_2$ ,  $z_4$  e  $z_6$  para o  $z_8$ ?

Sendo assim o complexo  $z_1$  tem \_\_\_\_\_\_ raízes complexas diferentes. Todavia os seus módulos são todos \_\_\_\_\_\_\_\_\_\_\_\_\_\_.

Usando a ferramenta "**Segmento definido por Dois Pontos** ", construa os segmentos  $z_2z_4$ ,  $z_4z_6$  e  $z_2z_6$ . Qual é o polígono formado? \_\_\_\_\_\_\_\_\_\_\_\_\_\_. Esse polígono é regular? Justifique.

Construa os vetores correspondentes a  $z_2$ ,  $z_4$  e  $z_6$ . Sendo esse polígono regular, qual é o ângulo entre os vetores adjacentes?\_\_\_\_\_\_\_\_\_\_\_\_\_\_\_\_\_\_\_\_\_\_\_\_\_\_\_

Determine os argumentos principais de  $z_1$ ,  $z_2$ ,  $z_4$  e  $z_6$  e o conjunto de seus argumentos. De que maneira o menor argumento se relaciona com o argumento de  $z_1$ ? Construa os vetores correspondentes a  $z_2$ ,  $z_4$  e  $z_6$ . Sendo esse polígono regular, qual é o ângulo entre os vetores adjacentes?

Determine os argumentos de  $z_1$ ,  $z_2$ ,  $z_4$  e  $z_6$ . De que maneira os conjuntos dos argumentos de  $z_2$ ,  $z_4$  e  $z_6$  se relaciona com o conjunto de argumentos de  $z_1$ ?

 $arg(z_1) =$  \_\_\_\_\_\_\_,  $arg(z_2) =$  \_\_\_\_\_\_,  $arg(z_4) =$  \_\_\_\_\_\_,  $arg(z_6) =$  \_\_\_\_\_\_,

\_\_\_\_\_\_\_\_\_\_\_\_\_\_\_\_\_\_\_\_\_\_\_\_\_\_\_\_\_\_\_\_\_\_\_\_\_\_\_\_\_\_\_.

Tomado o menor dos valores acima, o que devemos fazer para que este argumento seja congruente ao argumento de  $z<sub>1</sub>$ . Complete a sentença a seguir com a operação e o valor adequado.

 $arg(z_1) =$  arg $(z_1)$  $\text{Faça as contas}, \_\_\_\_\_\_\_\ = \_\_\_\_\_\_\_\_\_\_ \ \quad \_\_\_\_\_\_\_\_\_$  Então, se soubermos o argumento de  $z<sub>1</sub>$ , como podemos determinar um dos argumentos de uma de suas raízes? E os demais argumentos?

\_\_\_\_\_\_\_\_\_\_\_\_\_\_\_\_\_\_\_\_\_\_\_\_\_\_\_\_\_\_\_\_\_\_\_\_\_\_\_\_\_\_\_\_\_\_\_\_\_\_\_\_\_\_\_\_\_\_\_\_\_\_\_

**ATIVIDADE ELETRÔNICA 14** – Nesta atividade eletrônica iremos determinar a quantidade de raízes quartas que um número complexo pode ter. Para isso você deverá fazer os seguintes passos no GenGebra.

Construa dois complexos z<sub>1</sub> e z<sub>2</sub> quaisquer utilizando a ferramenta "Número"

complexo  $\bullet^2$  ".

No campo de entrada, faça  $z_3$  sendo igual a quarta potência de  $z_2$ .

Movimente  $z_2$  pelo plano de modo que  $z_1$  e  $z_3$  sejam coincidentes. Tente ser o mais preciso possível, caso seja necessário movimente z<sub>1</sub> também.

Neste caso, pelo fato de  $z_1$  e  $z_3$  serem iguais, podemos relacionar  $z_1$  e  $z_2$ através de uma potência? Se a resposta for sim, escreva como.

Usando o fato de a radiciação ser o inverso da potenciação, complete com  $z_1$  e  $Z_{2.}$ 

$$
\sqrt[4]{\qquad \qquad } = \qquad \qquad }
$$
,  $porque \qquad \qquad$ .

Mas será que existe mais algum número complexo que satisfaça essa propriedade? Vejamos.

Construa outro número complexo z<sup>4</sup> utilizando a ferramenta **"Número complexo**  $\bullet$ <sup>2</sup> ". Atenção! O complexo z<sub>4</sub> deverá ser diferente do z<sub>2.</sub>

No campo de entrada, faça  $z_5$  sendo igual a quarta potência de  $z_4$ .

Movimente  $z_4$  pelo plano de modo que  $z_1$  e  $z_5$  sejam coincidentes. Tente ser o mais preciso possível. Não será possível a movimentação de  $z_1$  também.

Neste caso, pelo fato de  $z_1$  e  $z_5$  serem iguais, podemos relacionar  $z_1$  e  $z_5$ através de uma potência? Se a resposta for sim, escreva como.

Usando o fato de a radiciação ser o inverso da potenciação, complete com  $z_1$  e  $Z<sub>4</sub>$ .

\_\_\_\_, porque \_\_\_\_· \_\_\_\_ · \_\_\_\_ · \_\_\_\_=( \_\_\_ )<sup>4</sup> = \_\_\_\_\_.

Você teria alguma observação para fazer em relação aos módulos de  $z_2$  e  $z_4$ ?  $E$  entre  $Z_1$ ?

Mas será que existe mais um terceiro número complexo, diferente de  $z_2$  e  $z_4$ que satisfaça essa propriedade? Vejamos.

Construa outro número complexo z<sub>6</sub> utilizando a ferramenta "Número

**complexo**  $\bullet$ <sup>2</sup>. Atenção! O complexo  $z_6$  deverá ser diferente de  $z_2$  e  $z_4$ .

Você teria alguma preferência para o módulo de  $z_6$ ? Que ferramenta poderá ser usada?

No campo de entrada, faça  $z_7$  sendo igual a quarta potência de  $z_6$ .

Movimente  $z_6$  pelo plano de modo que  $z_1$  e  $z_7$  sejam coincidentes. Tente ser o mais preciso possível. Não será possível a movimentação de  $z_1$  também.

Neste caso, pelo fato de  $z_1$  e  $z_7$  serem iguais, podemos relacionar  $z_1$  e  $z_7$ através de uma potência? Se a resposta for sim, escreva como.

Usando o fato de a radiciação ser o inverso da potenciação, complete com  $z_1$  e z6.

 $\sqrt[4]{\qquad \qquad} =$  \_\_\_\_\_, porque \_\_\_\_\_\_\_\_\_ · \_\_\_\_\_\_ · \_\_\_\_\_\_ = ( \_\_\_ )<sup>4</sup> = \_\_\_\_\_\_.

Mas será que existe mais um quarto número complexo, diferente de  $z_2$ ,  $z_4$  e  $z_6$ que satisfaça essa propriedade? Vejamos

Construa outro número complexo z<sub>8</sub> utilizando a ferramenta "Número

**complexo**  $\bullet$ <sup>Z</sup>. Atenção! O complexo  $z_8$  deverá ser diferente de  $z_2$ ,  $z_4$  e  $z_6$ .

No campo de entrada, faça  $z_9$  sendo igual a quarta potencia de  $z_8$ .

Movimente  $z_8$  pelo plano de modo que  $z_1$  e  $z_9$  sejam coincidentes. Tente ser o mais preciso possível. Não será possível a movimentação de  $z_1$  também.

Neste caso, pelo fato de  $z_1$  e  $z_9$  serem iguais, podemos relacionar  $z_1$  e  $z_9$ através de uma potência? Se a resposta for sim, escreva como.

Usando o fato da radiciação ser o inverso da potenciação, complete com  $z_1$  e z6.

\_\_\_\_, porque \_\_\_\_· \_\_\_\_ · \_\_\_\_ · \_\_\_\_=( \_\_\_ )<sup>4</sup> = \_\_\_\_\_.

Mas será que existe mais um quarto número complexo, diferente de  $z_2$ ,  $z_4$  e  $z_6$ que satisfaça essa propriedade? Vejamos.

Construa outro número complexo z<sub>10</sub> utilizando a ferramenta "Número **complexo**  $\bullet$ <sup>2</sup>. Atenção! O complexo z<sub>10</sub> deverá ser diferente de z<sub>2</sub>, z<sub>4,</sub> z<sub>6</sub> e Z<sub>8</sub>.

No campo de entrada, faça  $z_{11}$  sendo igual a quarta potencia de  $z_{10}$ .

Movimente  $z_{10}$  pelo plano de modo que  $z_1$  e  $z_{11}$  sejam coincidentes. Tente ser o mais preciso possível, não será possível a movimentação  $z_1$  também. Você conseguiu uma nova localização no plano, diferente de  $z_2$ ,  $z_4$ ,  $z_6$  e  $z_8$ ?

Sendo assim o complexo  $z_1$  tem  $z_2$  raízes complexas diferentes, todavia seus módulos são todos \_\_\_\_\_\_\_\_\_\_\_\_\_\_.

Usando a ferramenta "**Segmento definido por Dois Pontos** ", construa os segmentos  $z_2z_4$ ,  $z_4z_6$ ,  $z_6z_8$  e  $z_2z_8$ . Qual é o polígono formado? Esse polígono é regular? Justifique.

Construa os vetores correspondentes a  $z_2$ ,  $z_4$ ,  $z_6$  e  $z_8$ . Sendo esse polígono regular, qual é o ângulo entre os vetores adjacentes?

Determine os argumentos de  $z_1$ ,  $z_2$ ,  $z_4$ ,  $z_6$  e  $z_8$ . De que maneira os conjuntos dos argumentos de  $z_2$ ,  $z_4$ ,  $z_6$  e  $z_8$  se relaciona com o conjunto dos argumentos de  $z_1$ ?

 $arg(z_1) =$  \_\_\_\_\_\_\_,  $arg(z_2) =$  \_\_\_\_\_\_,  $arg(z_4) =$  \_\_\_\_\_\_,  $arg(z_6) =$  \_\_\_\_\_\_,

Tomado o menor dos valores acima, o que devemos fazer para que este argumento seja congruente ao argumento de  $z<sub>1</sub>$ . Complete a sentença a seguir com a operação e o valor adequado.

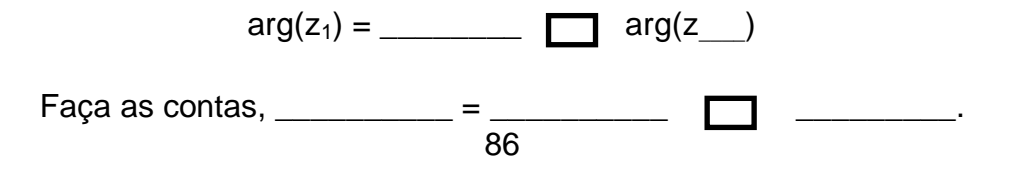

Então, se soubermos um dos argumentos de  $z<sub>1</sub>$  como podemos determinar um argumento de uma de suas raízes? E os demais argumentos?

## **ATIVIDADE ELETRÔNICA 15: NÚMEROS COMPLEXOS SITUADOS NO EIXO IMAGINÁRIO.**

\_\_\_\_\_\_\_\_\_\_\_\_\_\_\_\_\_\_\_\_\_\_\_\_\_\_\_\_\_\_\_\_\_\_\_\_\_\_\_\_\_\_\_\_\_\_\_\_\_\_\_\_\_\_\_\_\_\_\_\_\_\_\_

Esta atividade eletrônica tem por objetivo observar o comportamento das potências da unidade imaginária *i*, suas diferentes representações no plano complexo e a noção de rotação e vetores no plano.

Objetivo específico:

- Explorar as rotações nas potências de números complexos unitários;

- Duração: 1 aula.

**ATIVIDADE ELETRÔNICA 15 – Construa no GeoGebra** um número complexo z<sub>1</sub>, utilizando as ferramentas "Número complexo <sup>o z</sup>.". Em seguida, movendo  $z_1$  pelo plano, faça com que o mesmo seja um imaginário puro. Para isso, a sua parte real deverá ser igual a \_\_\_\_\_\_\_.

Nosso objetivo é fazer aparecer  $z_1 = i$  na janela de álgebra. Não esqueça que o elemento neutro da adição é o 0. Isso quer dizer que podemos retirá-lo das parcelas não afetando assim o resultado final. Então, em quais coordenadas cartesianas devemos posicionar o número complexo  $z_1$  para que na janela de álgebra apareça  $z_1 = i$ ?

Escrevendo agora o mesmo em sua forma polar, temos \_\_\_\_\_\_\_\_\_\_.

Sem mover o  $z_1$ , faça as seguintes potências de  $z_1$  no campo de entrada, e escreva na forma algébrica:

(z1) 0 = \_\_\_\_\_\_\_\_\_\_\_\_\_\_ (z1) 1 = \_\_\_\_\_\_\_\_\_\_\_\_\_\_ (z1) 2 = \_\_\_\_\_\_\_\_\_\_\_\_\_\_ (z1) 3 = \_\_\_\_\_\_\_\_\_\_\_\_\_\_

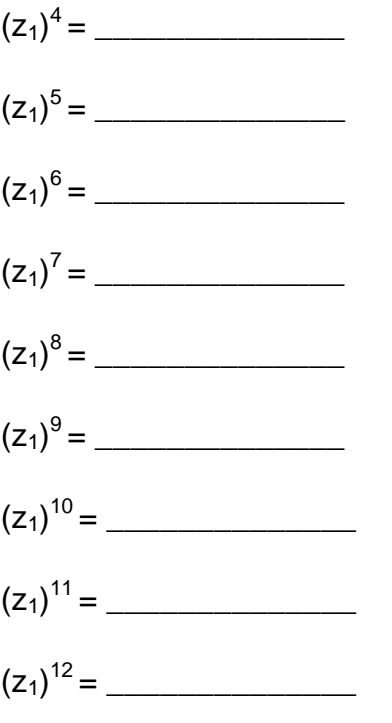

Houve repetição? De quanto em quanto?

Você consegue encontrar as coordenadas de  $(z_1)^{465}$  sem fazer uso do GeoGebra? Como?

## **5.5. RELATO DE EXPERIÊNCIA**

Neste momento, apresentaremos aqui algumas soluções apresentadas pelos alunos. Faremos alguns comentários sobre as soluções apresentadas. Algumas atividades foram ligeiramente alteradas para se adequar melhor ao nosso trabalho, visto que em sala as mesmas faziam parte de uma apostila entregue aos alunos. Todavia as mesmas não tiveram o seu fundamento alterado, não prejudicando as análises deste trabalho.

As atividades foram apresentadas sem a correção do professor. Em um segundo momento, foram apresentadas as possíveis respostas das atividades e demonstrações de certas conjecturas não provadas. Observamos que a não interferência direta do professor é fundamental para o amadurecimento do processo de investigação matemática.

# **ATIVIDADE ELETRÔNICA 01 E 02: REPRESENTAÇÃO NO PLANO E MÓDULO.**

Abaixo apresentaremos os dois tipos de soluções para a atividade 1.

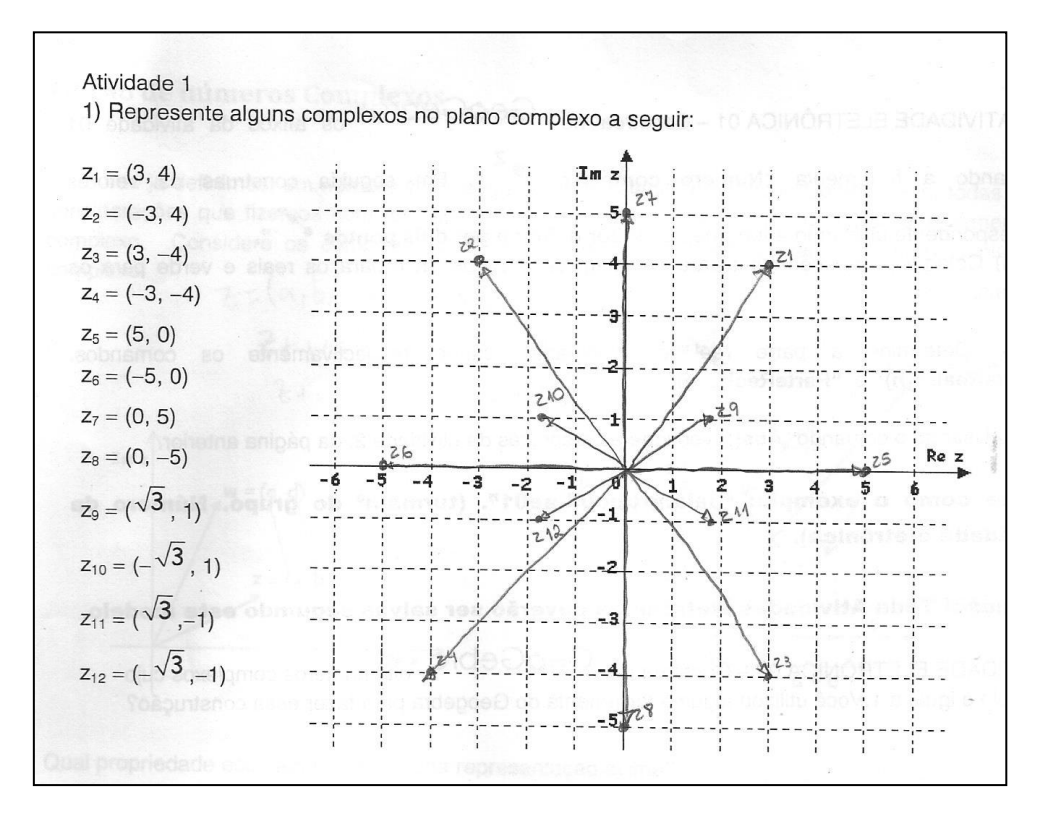

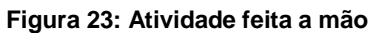

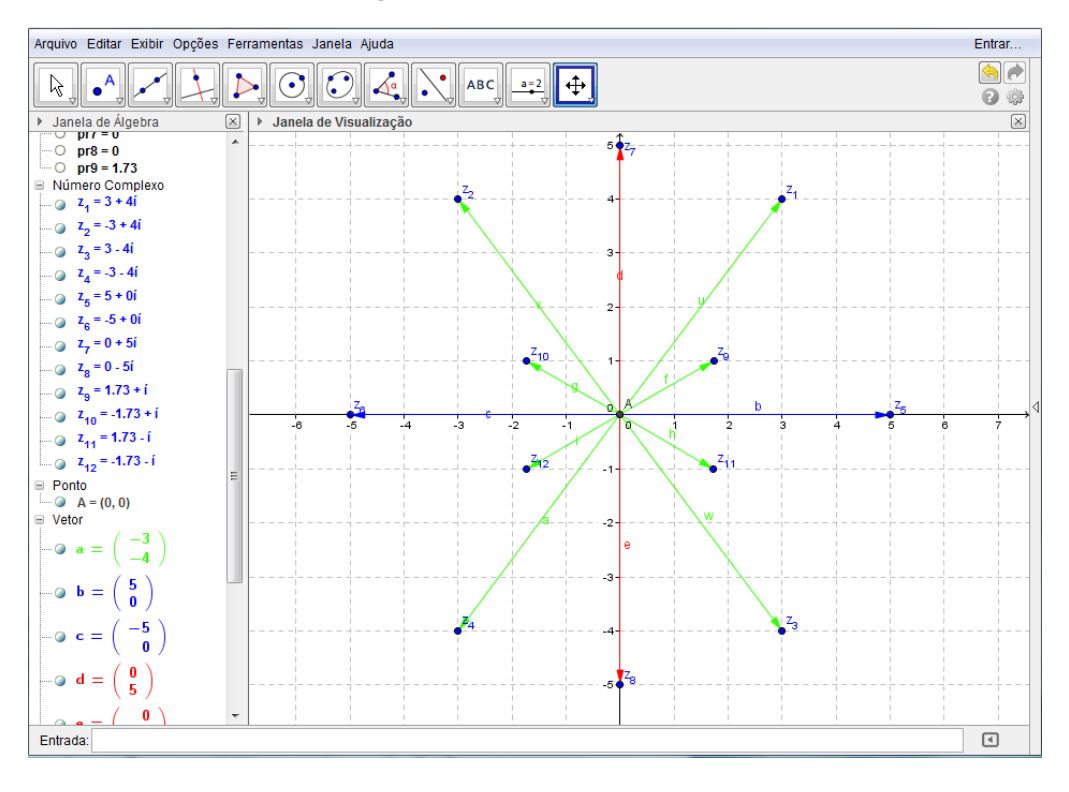

**Figura 24: Atividade feita no GeoGebra**

No GeoGebra ainda foi possível determinar a parte real, a parte imaginária e o módulo dos números complexos ali representados.

Na Atividade Eletrônica 2 foi utilizada a definição de circunferência para a construção de números complexos de mesmo módulo.

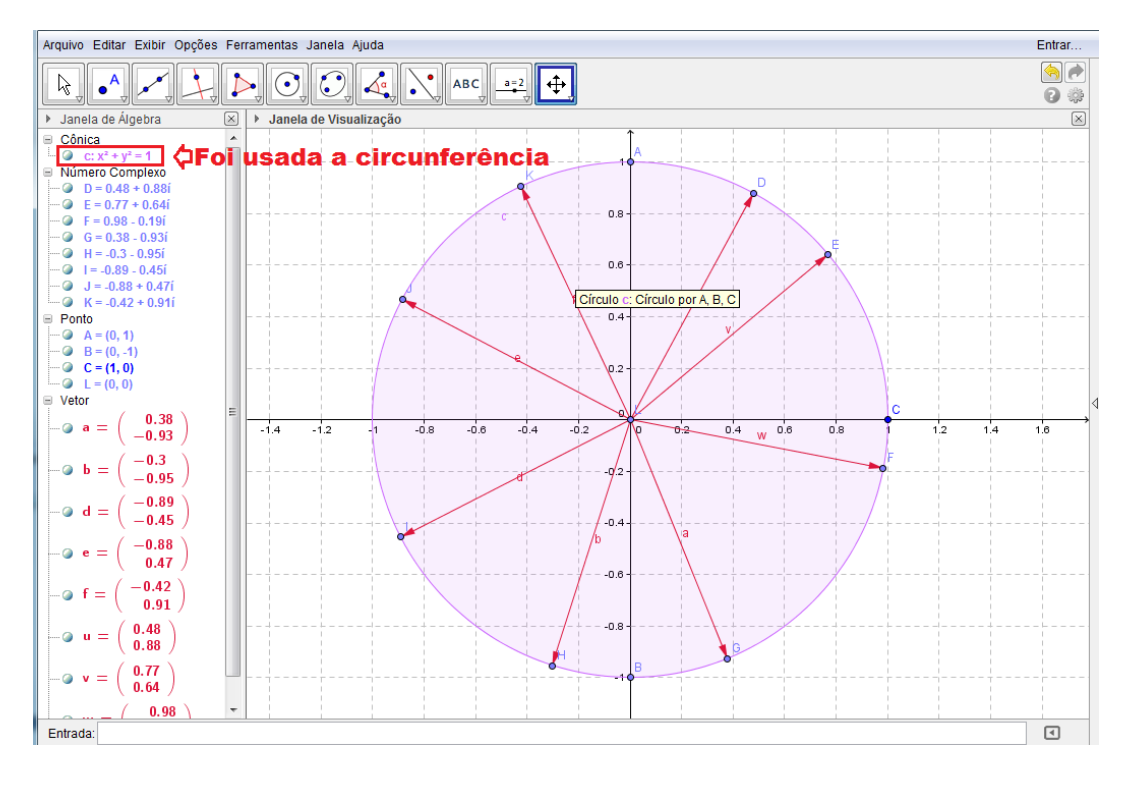

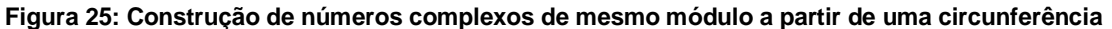

As atividades foram feitas corretamente pela maioria dos grupos. Foi constatado que alguns grupos não colocaram as cores corretamente na Atividade Eletrônica 1.

### **ATIVIDADE ELETRÔNICA 03: ADIÇÃO NOS NÚMEROS COMPLEXOS**

Esta foi a primeira atividade investigativa. Os alunos conseguiram observar que a soma de dois números complexos z e w podia ser entendida geometricamente como a diagonal que parte da origem do paralelogramo determinado por z e w. Neste caso, ainda foi necessário formar uma conjectura para a adição na sua forma algébrica.

A figura a seguir mostra as respostas apresentadas por um dos grupos. Note que no final, o aluno conseguiu associar a geometria com a álgebra na questão.

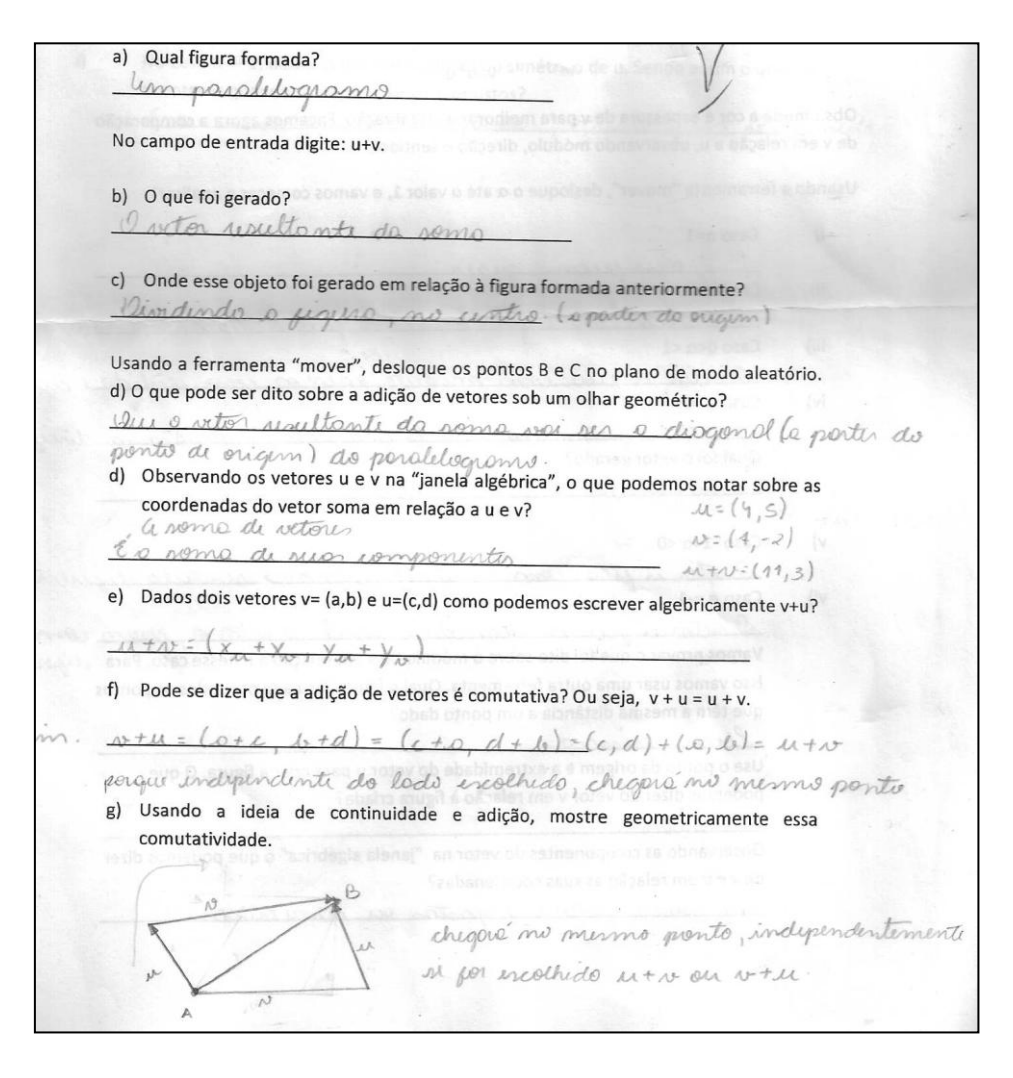

**Figura 26: Solução apresentada na atividade 3**

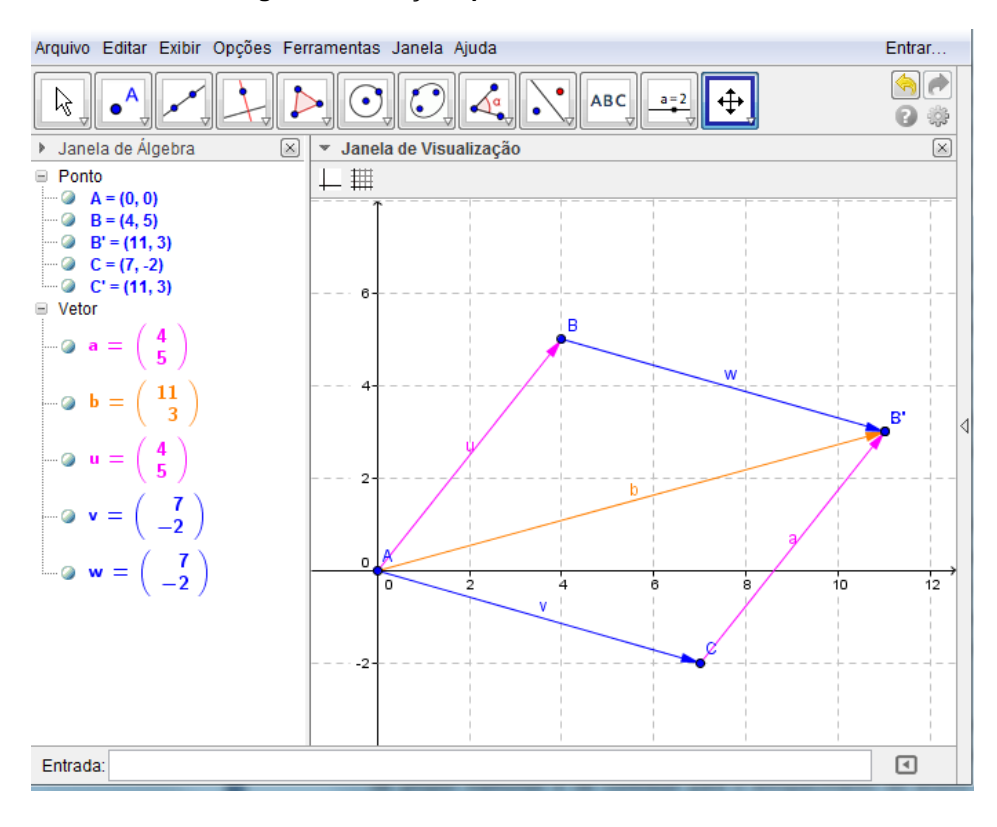

**Figura 27: Investigação da soma**

# **ATIVIDADE ELETRÔNICA 04: MULTIPLICAÇÃO DE UM COMPLEXO POR UM ESCALAR**

A atividade mostrou-se de suma importância para o entendimento do assunto. Todos os grupos chegaram ao objetivo, tanto no arquivo enviado quanto nas conclusões feitas no material impresso.

Devido ao dinamismo proporcionado pelo GeoGebra, ficou fácil de observar tais dilatações, contrações e inversões. Ao variar o valor de k no controle deslizante, tais propriedades ficaram evidentes aos alunos, que por sua vez entenderam com uma facilidade muito maior.

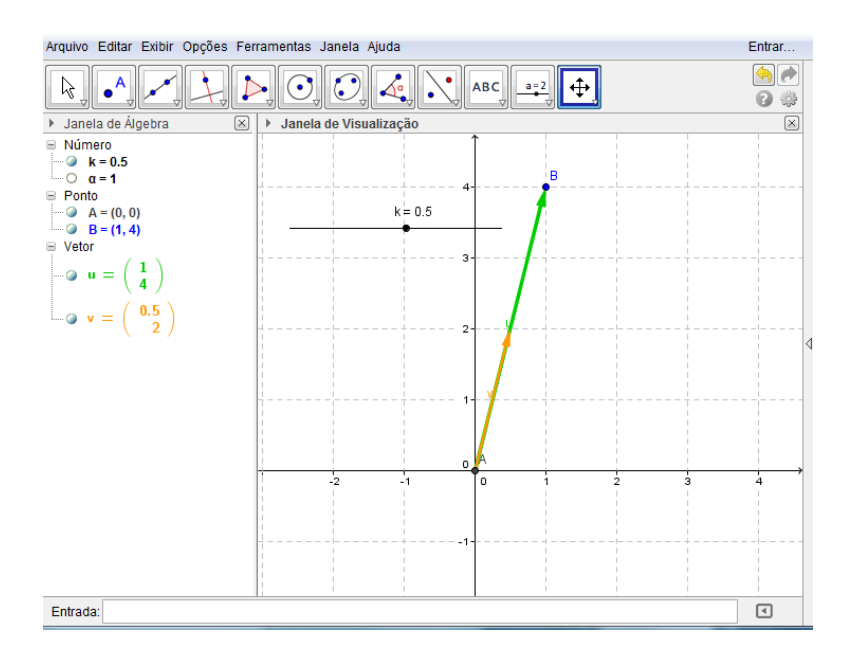

**Figura 28: Multiplicação de um número complexo por um escalar com o uso do controle deslizante**

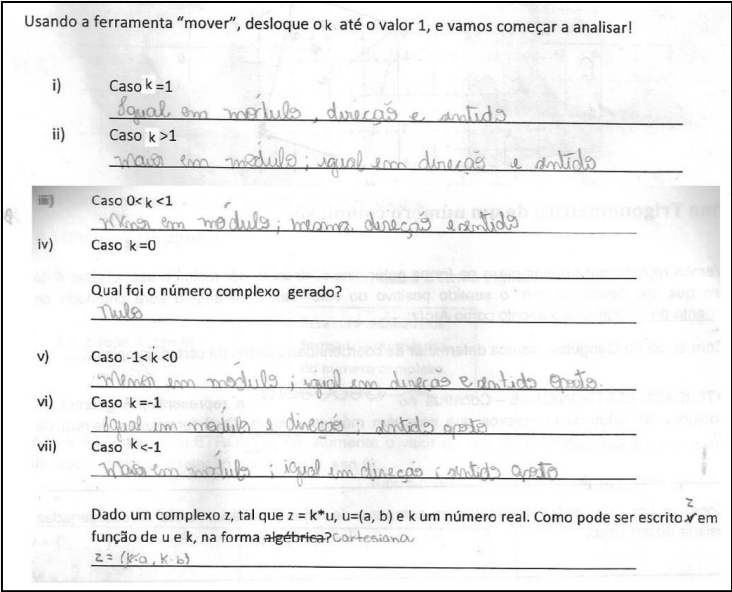

**Figura 29: Propriedades da multiplicação de um complexo por um escalar real**

## **ATIVIDADE ELETRÔNICA 05: FORMA POLAR DE UM NÚMERO COMPLEXO**

Esta atividade serve para introduzir as representações polares de um número complexo. Mostrou-se eficiente, pois o aluno consegue observar que a localização de um número complexo não nulo no plano pode ser feita através de seu módulo e de um dos seus argumentos.

usar? Circumbrência de rais 1 Construa um vetor para representar um complexo de módulo unitário. Anote as coordenadas cartesiana desse vetor.  $U = (0, 69, 0, 72)$ Determine o ângulo desse vetor usando a própria ferramenta do Geogebra:  $466$ Observe o ângulo gerado, e determine o seno e cosseno desse ângulo. Para isso, você deverá usar os comandos sen(ângulo) e cos(ângulo) no campo de entrada. Compare os valores do seno e cosseno com as coordenadas do vetor. Relate o ocorrido. a coordenadas são o valor do sen e do cor de x Ainda na ATIVIDADE ELETRÔNICA 05, Aumente o valor do raio da circunferência para 2, 3 e 5 unidades, e verifique a relação  $z = |z|(\cos \theta, \sin \theta)$ .  $V = (139,1/9)$  $V = (208, 2.1)$  $V = (3,47,3,6)$  $|V| = 2$  $|v| = 3$  $|v| = 5$  $a = 46.02$  $a = 46,02^{\circ}$  $a = 46,02$ sen  $\alpha = 0, 72$ sen  $\alpha = 0, 7, 2$ sen  $a = b, 72$  $\cos \alpha = 0.69$  $\cos \alpha = 0.69$  $\cos \alpha = b, 69$  $|v|$  (cos a, sen a) =  $|V|$  (cos a, sen a) =  $|v|$  (cos a, sen a) =  $(1,39,1,44)$  $(2.09, 2.16)$  $(3, 47, 3, 6)$ 

#### **Figura 30: Representação polar x representação cartesiana**

Devido ao caráter dinâmico da atividade, os alunos observaram com maior facilidade o efeito das rotações e dilatações usando as representações polares de um número complexo.

# **ATIVIDADE ELETRÔNICA 06: MULTIPLICAÇÃO DE DOIS NÚMEROS COMPLEXOS**

Essa atividade mostrou ser a mais interessante de todas no quesito investigação matemática. Isto se deve ao fato da multiplicação ser definida de

uma maneira não usual, quando se trabalha com números complexos na forma algébrica. A interação dos grupos e as trocas de informações foram fundamentais para a formulação da conjectura.

Vale a pena destacar a grande quantidade de observações plausíveis que foram feitas em relação aos ângulos dos complexos ali envolvidos. De diferentes maneiras, os grupos observaram a relação entre os argumentos de  $Z_1$ ,  $Z_2$  e $Z_3$ .

Abaixo apresentamos as soluções propostas por um dos grupos.

Qual novo elemento foi gerado? Un novo número complexo Mova z<sub>1</sub> e z<sub>2</sub> pelo plano, você conseguiu notar algum padrão para z<sub>3</sub>? Anote tudo que notou.  $n\tilde{a}$ Você conseguiu definir exatamente como funciona a multiplicação entre complexos? () Sim, parabéns! (X) Não, não fique triste! Você pode ter achado essa atividade um pouco difícil, certo? Pois bem, vamos facilitar as coisas. Para cada  $z_1$ ,  $z_2$  e  $z_3$ , vamos definir um vetor correspondente. Movimente  $z_1$  e  $z_2$  e veja se você descobre mais alguma coisa. 1 ânoule entre  $\Omega$ veter corresponde a 19eter correspondente ioual  $Q_{D}$ avours de Você conseguiu definir exatamente como funciona a multiplicação entre complexos? () Sim, parabéns! (X) Não, não desista pois vamos conseguir. Vá ate a "Janela de álgebra", com o "CRTL" pressionado selecione os 3 vetores. Com o value de algebra, com o CRTL pressionado selecione os 3 vetores. Com o<br>segundo botão clique nos vetores, signa até propriedades > álgebra > coordenadas, Selecione a<br>opcão "coordenadas nolares" feche a innela Maximento de l orgão "coordenadas polares", feche a janela. Movimente os complexos z<sub>1</sub> e z<sub>2</sub>, colocando em três posiciones a polares", feche a janela. Movimente os complexos z<sub>1</sub> e z<sub>2</sub>, colocando em três  $\frac{1}{2}$  posições distintas. Anote as complexes dos três vetores, ou seja, os argumentos e os módulos de as complexes da complexes de seña de desenvolver de seña de desenvolver de seña de desenvolver de seña de desenvolv desses três números complexos. Em seguida complete com as operações que convenientes. Posição 01 Posição 02 Posição 03  $Z_1 = (3, 49 \div 60.5^\circ)$  $Z_1 = (3, 16, 71, 57)$  $Z_1 = (5, 7, 42, 63)$  $Z_2 = (2,54, 35,15^{\circ})$  $Z_2 = (4.68, 151.45)$  $Z_2 = (4,66,19.58)$  $Z_3 = (3,88; 35,65)$  $Z_3 = (14, 81, 223, 02)$  $Z_3 = (26.55, 62.22)$  $arg(z_1) (\pm arg(z_2) = arg(z_3))$  $arg(z_1)(\frac{1}{z_2}) = arg(z_3)$  $arg(z_1)$   $\bigoplus arg(z_2) = arg(z_3)$  $60,5^{\circ}$  (+) 25, 15° = 85,65°  $71.57^{\circ}$ <br> $(+)$   $151.45^{\circ} = 223.02$  $42,68$  (+) $19,58^\circ$  = 62,22°  $|z_1| \land |z_2|$  $= |z3|$  $|z_1| \bigwedge |z_2|$  $= |z_3|$  $|z_1| \wedge |z_2|$  $= |z_3|$  $3,16 \bigwedge 4,68 = 14,8$  $2,54 = 8,88$  $57\sqrt{4,66} = 26$ 

**Figura 31: Investigação sobre a multiplicação nos números complexos**

Abaixo temos a imagem referente à construção feita no GeoGebra pelo grupo, utilizada para completar a ultima tabela anterior.

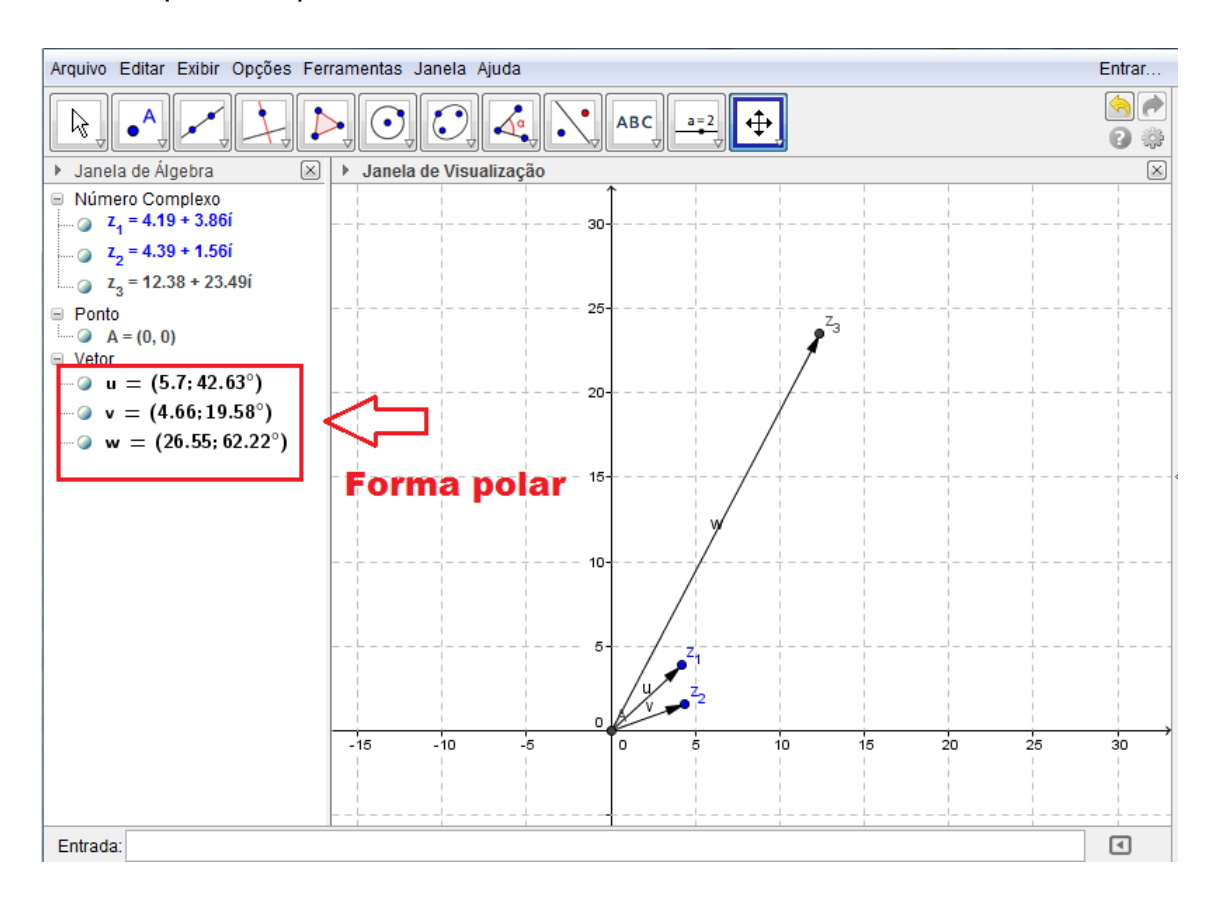

**Figura 32: Importância da forma polar na multiplicação**

### **ATIVIDADE ELETRÔNICA 07: MULTIPLICAÇÃO DE UM COMPLEXO NA FORMA CARTESIANA**

Observamos que nesta atividade, cabe ao aluno programar um comando no GeoGebra. Para isso, fez-se necessário que o aluno retome os comandos da atividade 1.Consequentemente, foi criado um vetor a partir dos coeficientes dos números complexos representados no plano e da fórmula para a multiplicação na forma cartesiana. Em seguida, esse vetor foi comparado com o comando específico de multiplicação do GeoGebra, chegando a conclusão que os dois indicavam a mesma posição no plano. Assim observou-se a validade da expressão.

Mesmo após essa averiguação feita no GeoGebra, foi proposto ao aluno que mostrasse a validade de tal conjectura partindo da multiplicação feitas a partir das representações polares feita na atividade anterior.

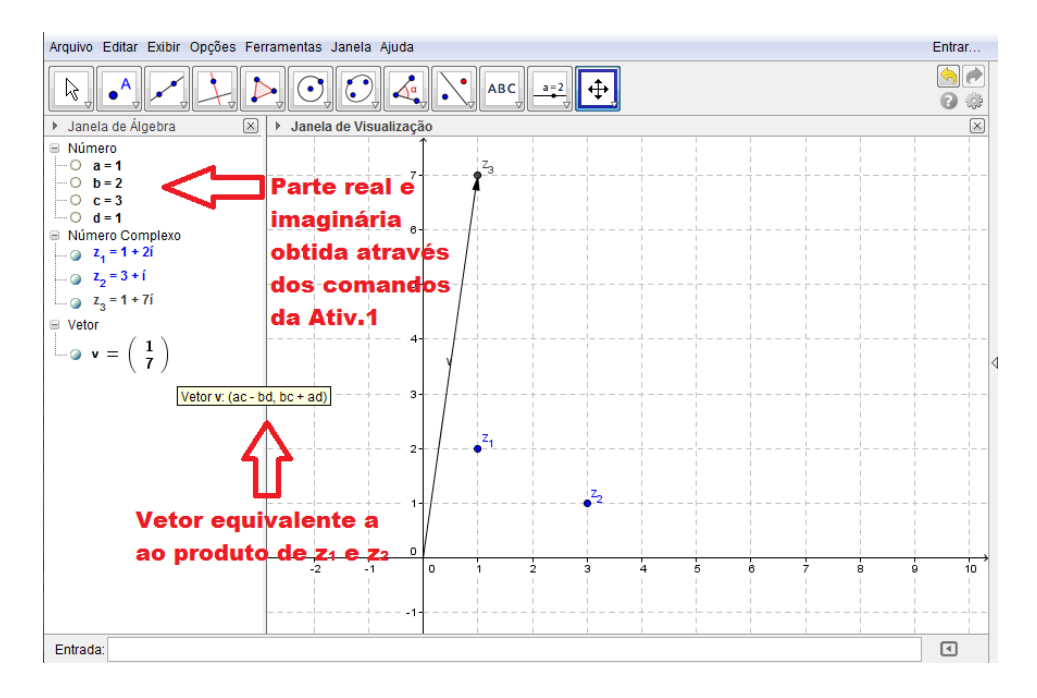

**Figura 33: Multiplicação na forma cartesiana**

**ATIVIDADE ELETRÔNICA 08: O CONJUGADO DE UM NÚMERO COMPLEXO**

Observemos a atividade a seguir

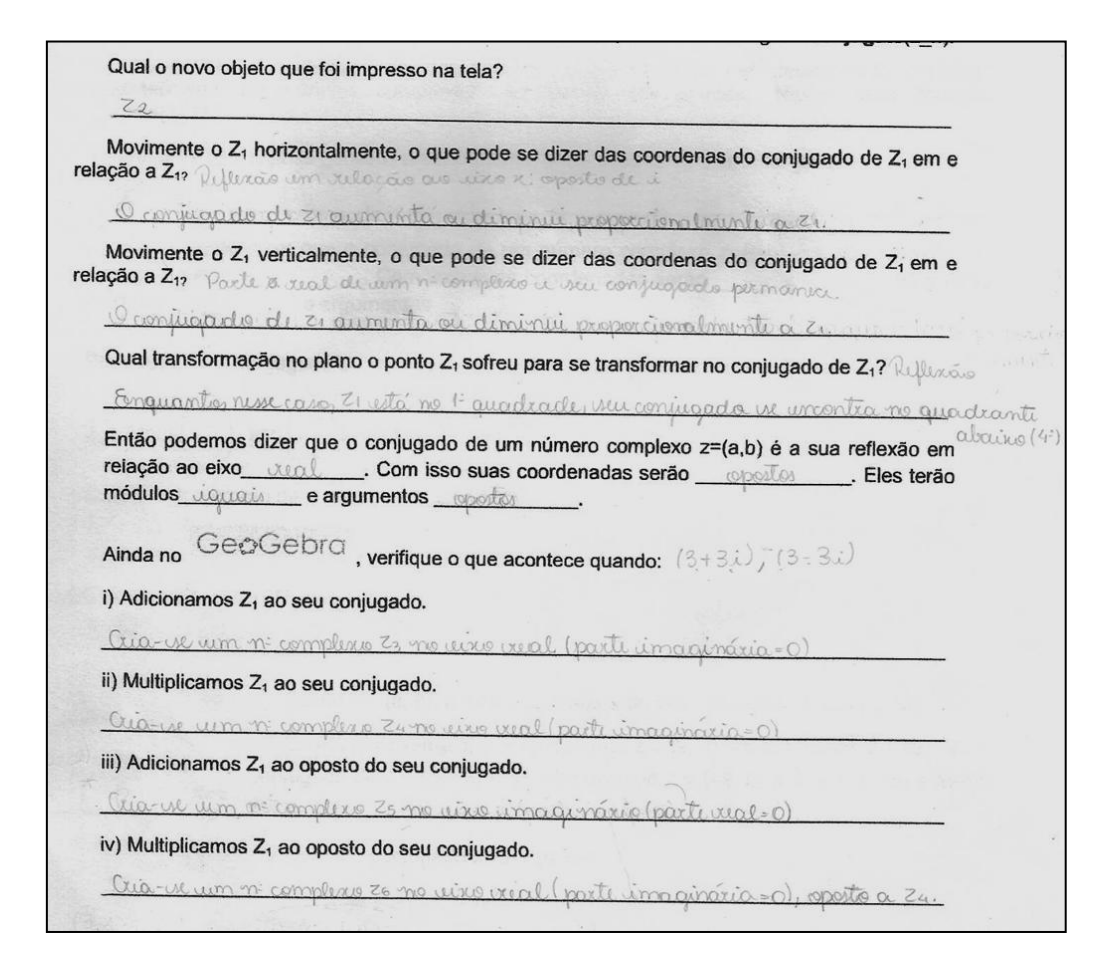

**Figura 34: Investigação sobre o conjugado**

No primeiro momento o grupo não conseguiu definir a transformação. Isto se dá pelo fato das transformações no plano não serem um assunto muito abordado, tanto no Ensino Fundamental quanto no Ensino Médio. Todavia, com o direcionamento do professor, e ainda com as construções no GeoGebra, ficou claro para o mesmo o que era uma reflexão em relação a uma reta, e que o conjugado de um número complexo tinha tal propriedade. Ao aplicar a ferramenta "Reflexão em torno de uma reta", ficou mais fácil para o grupo entender o efeito dessa transformação em relação ao conjugado.

Já outro grupo conseguiu realizar a tarefa com maestria. O que nos mostra a grande variedade de alunos que encontramos em uma mesma sala de aula, todos estes com diferentes níveis de aprendizagem.

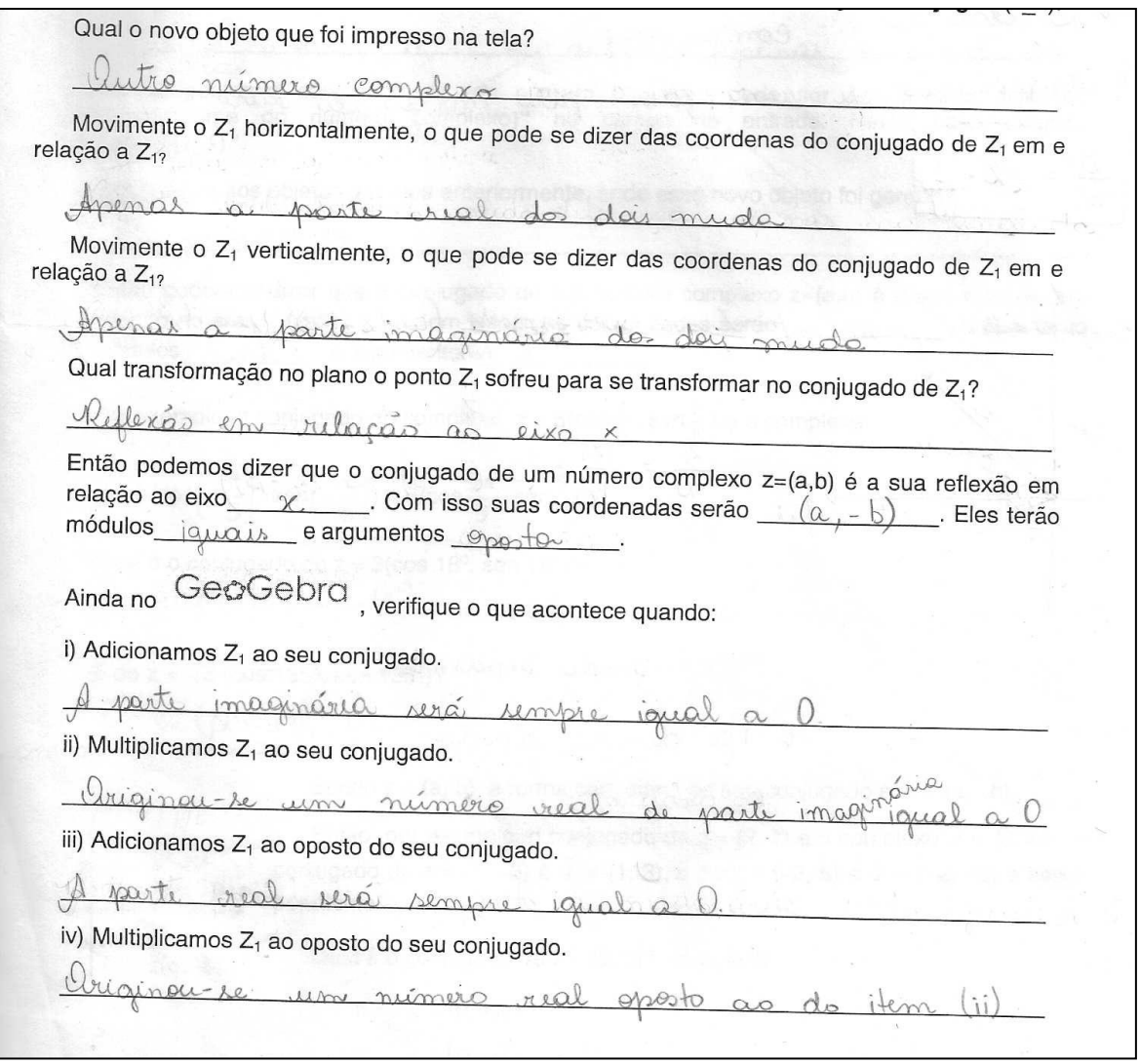

**Figura 35: Atividade referente ao conjugado**

A seguir, temos o arquivo GeoGebra apresentado pelo grupo.

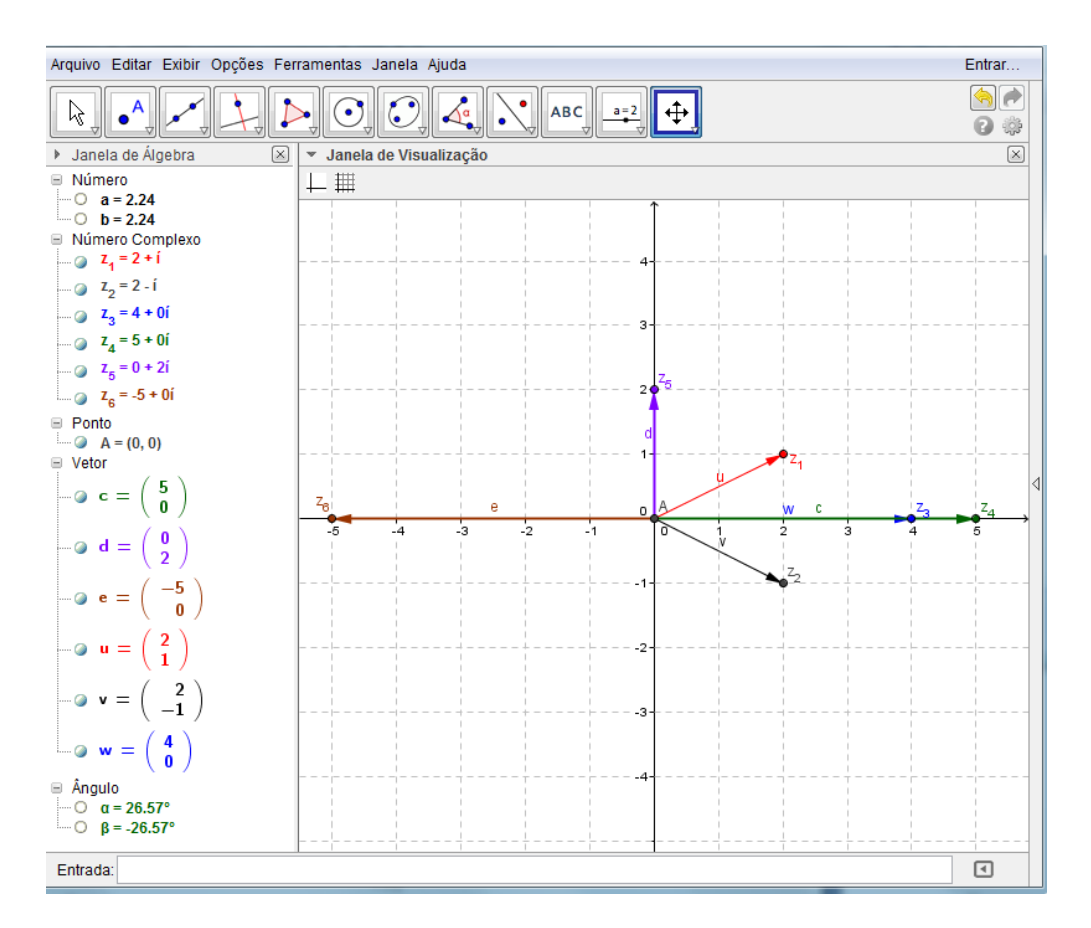

**Figura 36: O conjugado como uma reflexão em torno do eixo real**

## **ATIVIDADE ELETRÔNICA 09: ELEMENTO NEUTRO E ELEMENTO INVERSO DE UM COMPLEXO**

A Atividade mostrou ser de fácil compreensão por parte dos alunos, devido ao caráter dinâmico da mesma. O interessante é que o número complexo  $z_2$  foi construído a partir da elevação de  $z_1$  ao expoente -1. Porém, o mesmo poderia ser expresso pele sua propriedade do produto formando (1, 0).

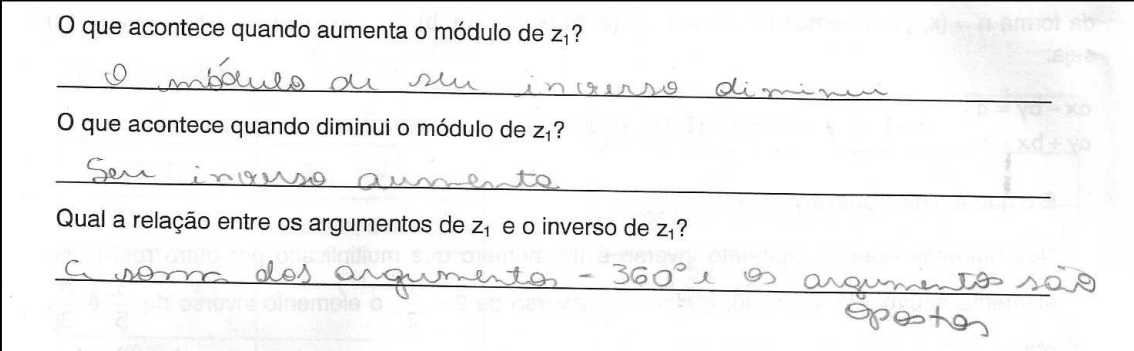

**Figura 37: Propriedades do elemento inverso**

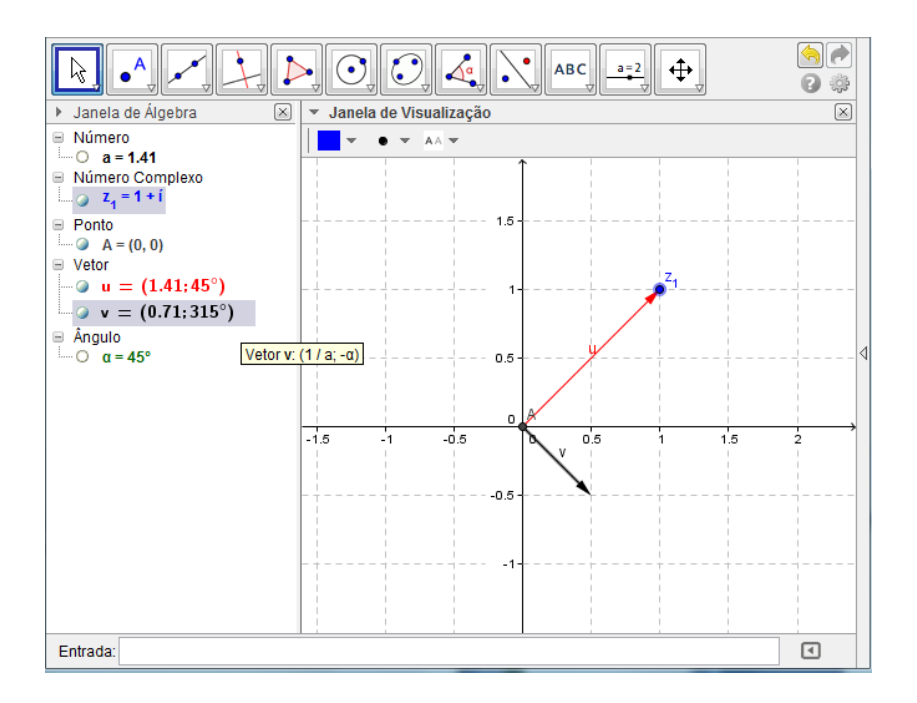

**Figura 38: Elemento inverso da multiplicação no GeoGebra**

Na Atividade Eletrônica 09 apresentada em (5.4), foram acrescentados alguns itens que foram considerados importantes. Sendo esses adicionados depois da realização desta atividade.

### **ATIVIDADE ELETRÔNICA 10: DIVISÃO DE NÚMEROS COMPLEXOS**

Na apostila entregue os alunos, foi apresentada a divisão de  $z_1$  por  $z_2$ como a multiplicação de  $z_1$  pelo elemento inverso de  $z_2$ . Assim os mesmos chegaram a expressão característica da divisão. Essa atividade trabalha a divisão de um número complexo não nulo e o seu conjugado.

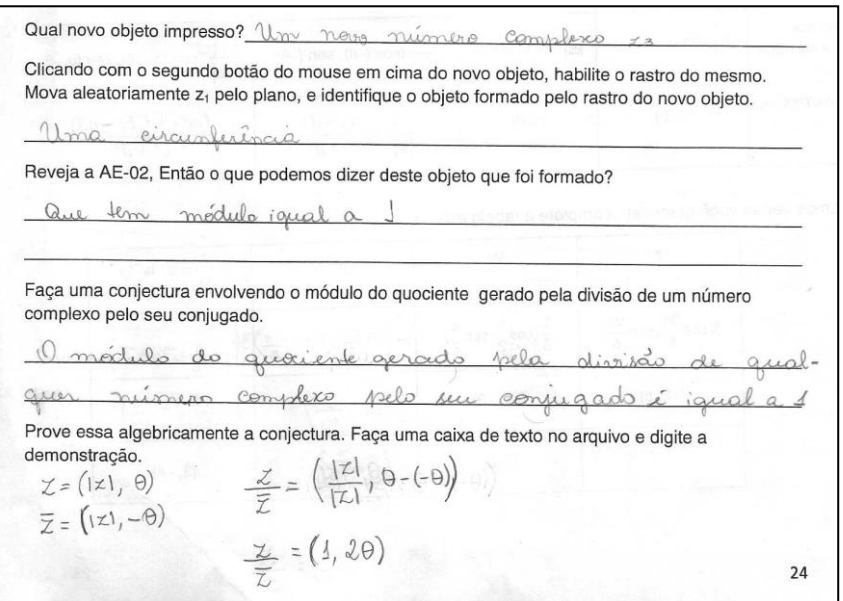

**Figura 39: Divisão entre um número complexo e o seu conjugado.**

Ao ativar o rastro do ponto  $z_3$  e movimentar  $z_1$  pelo plano, o aluno pode observar que o módulo do quociente não se alterava, pois o mesmo formava uma circunferência de raio um. Ainda podemos observar na figura abaixo que o número complexo  $z_2$  foi construído a partir da definição encontrada na Atividade Eletrônica 08.

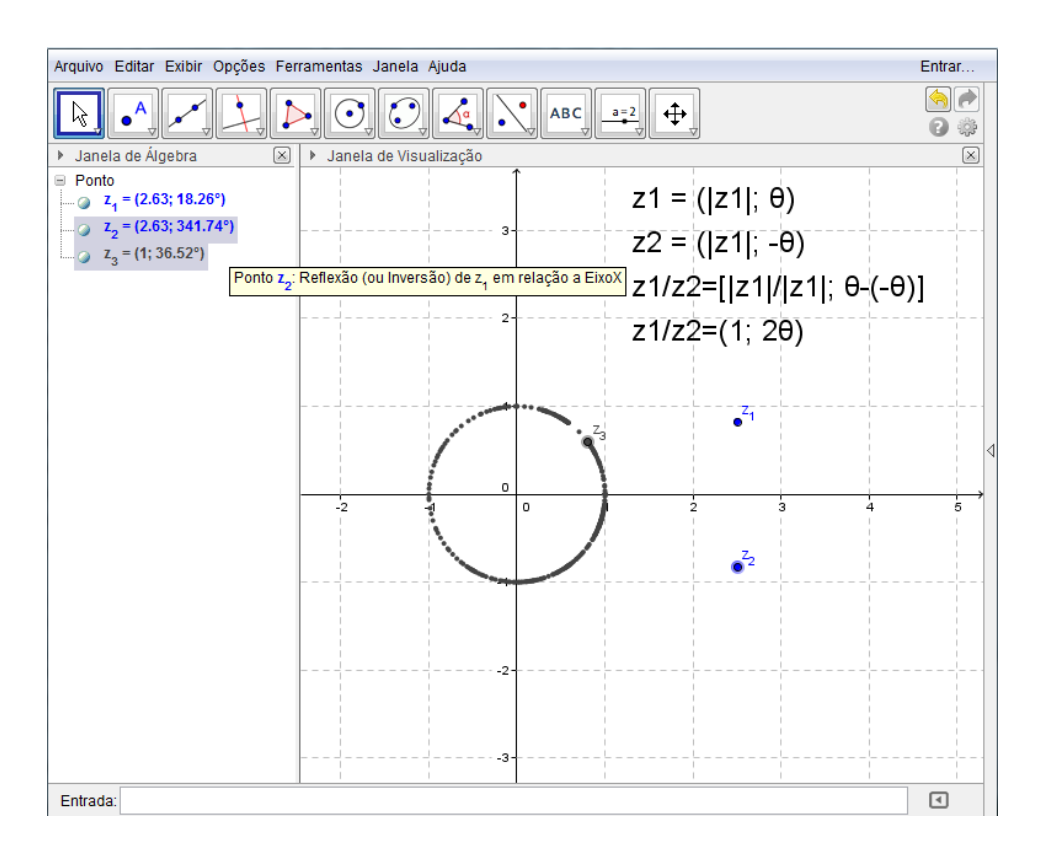

**Figura 40: Circunferência gerada pela divisão de números complexos e seus conjugados**

## **ATIVIDADE ELETRÔNICA 11: POTÊNCIA DE NÚMEROS COMPLEXOS (1º PARTE)**

Esta atividade tem um caráter mais lúdico. Mesmo assim servirá de base para próxima atividade. Tem como objetivo fazer com que o aluno veja a beleza que a matemática pode ter, principalmente quando observamos as suas formas e modelos regulares.

Ao construirmos tal atividade, foi notório o envolvimento e a curiosidade dos alunos com a mesma. Neste caso, foi apresentada uma matemática livre de fórmulas e regras, que chamava a atenção pela bela simplicidade.

Mostraremos a seguir algumas figuras formadas pelos alunos.

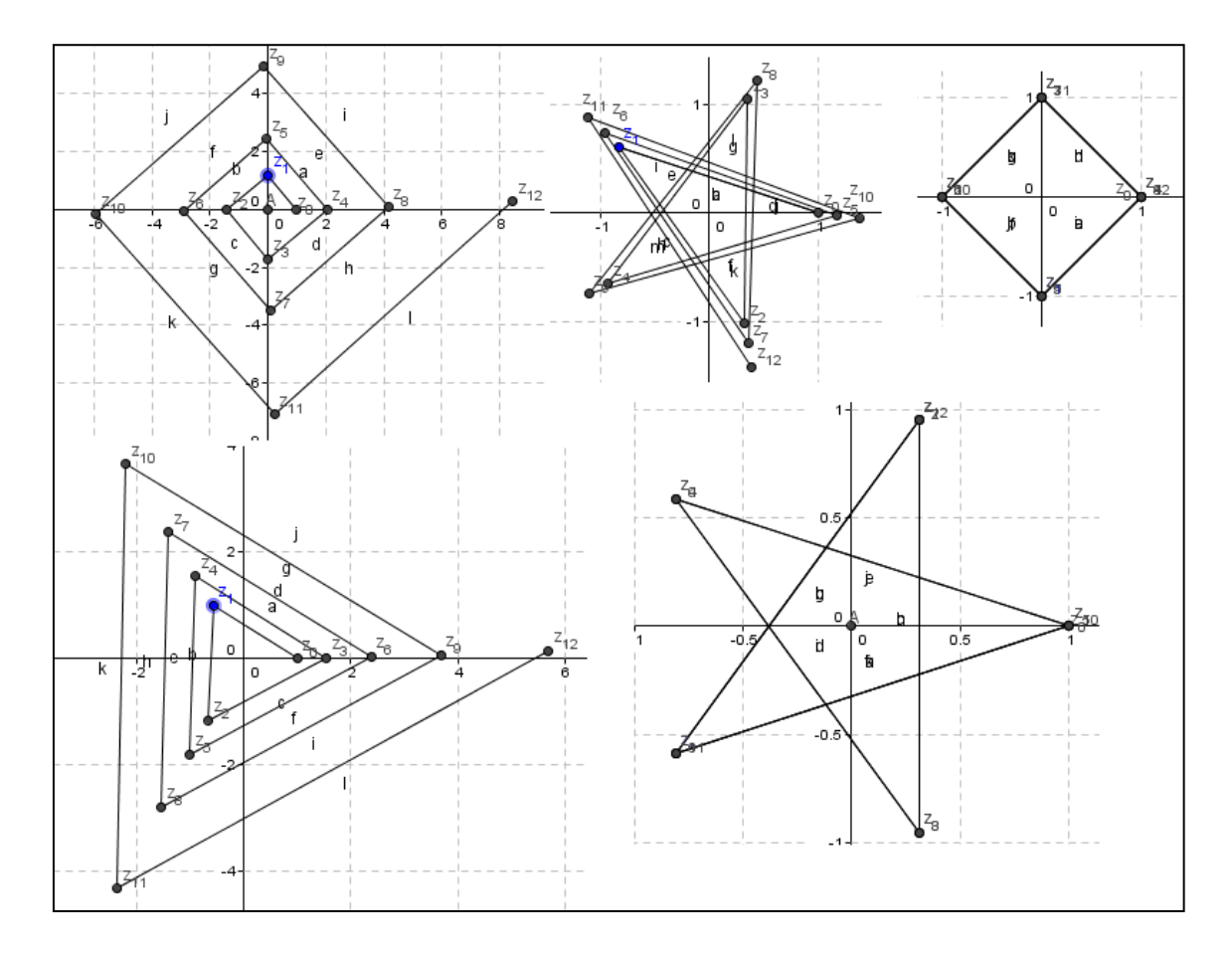

**Figura 41: Imagens a partir de potências de números complexos**

### **ATIVIDADE ELETRÔNICA 12: POTÊNCIA DE NÚMEROS COMPLEXOS, FÓRMULA DE MOIVRE (2º PARTE).**

Na atividade anterior trabalhamos de forma livre as potências de um número complexo. Após a Atividade eletrônica 11, foi apresentada a fórmula de Moivre como consequência direta da multiplicação.

Nesta atividade, optamos por trabalhar as potências de um número complexo unitário, para melhor observar seu comportamento das rotações de suas potências. A princípio, achamos melhor trabalhar com um argumento inicialmente compreendido entre 0º e 45º. Essa escolha foi feita devido à potência máxima que iremos utilizar ser a oitava potência.

O objetivo que queríamos alcançar é que o aluno notasse a relação entre a potência, o ângulo e a divisão da circunferência. Tal conceito será fundamental para o desenvolvimento da próxima atividade, quando iremos trabalhar a radiciação no conjunto dos números complexos.

Na figura a seguir, observamos que o aluno consegue justificar o fato do módulo ser unitário. E ainda, a partir das rotações feitas no GeoGebra, consegue associar uma potência para que determinado argumento consiga dar uma volta na circunferência.

Para isso, que figura deverá ser construída? Cocumbre Em seguida, construa o complexo  $z_1$  pertencente a esse conjunto, cujo o argumento seja maior que 0° menor que 45°. No campo de entrada faça até a oitava potencia de  $z_1$ . O que podemos dizer em relação ao módulo dos novos complexos? São unuou va 1 Justifique esse fato usando a fórmula de Moivre!  $|z|_n$  (cg  $n\theta$  som  $n\theta$ ) (cgs n.d. som n.d)  $|\vec{x}|^{n}$  + n=1 - |||  $m = 3 - 11$ Agora, observe a posição de z<sub>a</sub> no plano. Deste modo z<sub>a</sub> conseguiu dar uma volta completa na  $\frac{1}{3}$  check to a posição de  $z_8$  no piano. Destoircunferência? Por que isso aconteceu?  $\frac{1}{2}$ Vamos aumentar o argumento de z<sub>1</sub> para 45<sup>o</sup>. Qual tática ira utilizar para fazer com que o argumento tenha 45°?  $\overline{a} \overline{x}$  ( $\overline{z}$  -1)  $\overline{z}$  even divided its utilizar parametro tenha 45°?  $\overline{a} \overline{x}$  ( $\overline{z}$  -1)  $\overline{z}$  even divided is equal. Observe agora a nova posição de z<sub>8</sub>, qual o seu novo argumento? Justifique  $3600$ Então responda: a) Para que  $z_8$  coincida com  $z_0$ , então argumento de  $z_1$  será igual a  $45$ b) Para que z<sub>6</sub> coincida com z<sub>0</sub>, então argumento de z<sub>1</sub> será igual a  $60°$ c) Para que z<sub>5</sub> coincida com z<sub>0</sub>, então argumento de z<sub>1</sub> será igual a  $\frac{1}{\sqrt{2}}$ d) Para que  $z_4$ coincida com  $z_0$ , então argumento de  $z_1$  será igual a  $\boxed{0}$ e) Para que  $z_3$  coincida com  $z_0$ , então argumento de  $z_1$  será igual a  $\sqrt{20}$ f) Para que z<sub>2</sub> coincida com z<sub>0</sub>, então argumento de z<sub>1</sub> será igual a  $\sqrt{80}$ Sem o auxilio do Geogebra, caso arg( $z_1$ ) = 60°, determine o menor n inteiro positivo tal que  $z_1$ <sup>n</sup> seja elemento neutro da multiplicação.  $z_2$ ,  $z_3$ ,  $z_4$ ,  $z_5$ ,  $z_6$ ,  $z_7$ ,  $z_8$ ,  $z_7$ ,  $z_8$ ,  $z_9$ ,  $z_1$ , seja elemento neutro da multiplicação.<br>seja elemento neutro da multiplicação. Vamos pensar um pouco!! Se todo número real também é um número complexo, por que as potências em R<sup>+</sup>não sofrem rotações no plano? Porque a soma de O, não muda ve arquimento.

#### **Figura 42: Potenciação de um número complexo unitário**

Temos ainda a imagem que mostra a construção feita no GeoGebra. O ponto  $z_1$  desliza sobre a circunferência formando os polígonos relativos a cada expoente.

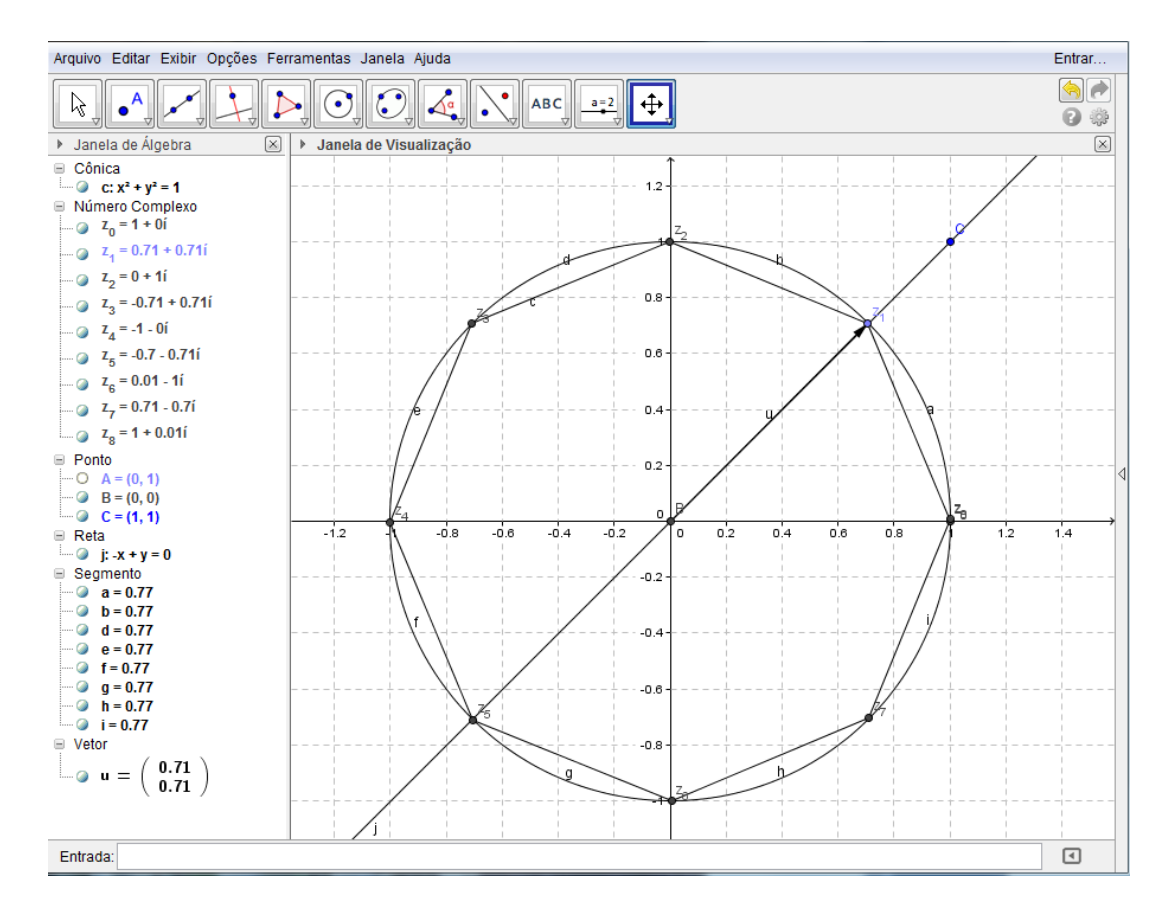

**Figura 43: Octógono formado a partir da oitava potência de z<sup>1</sup>**

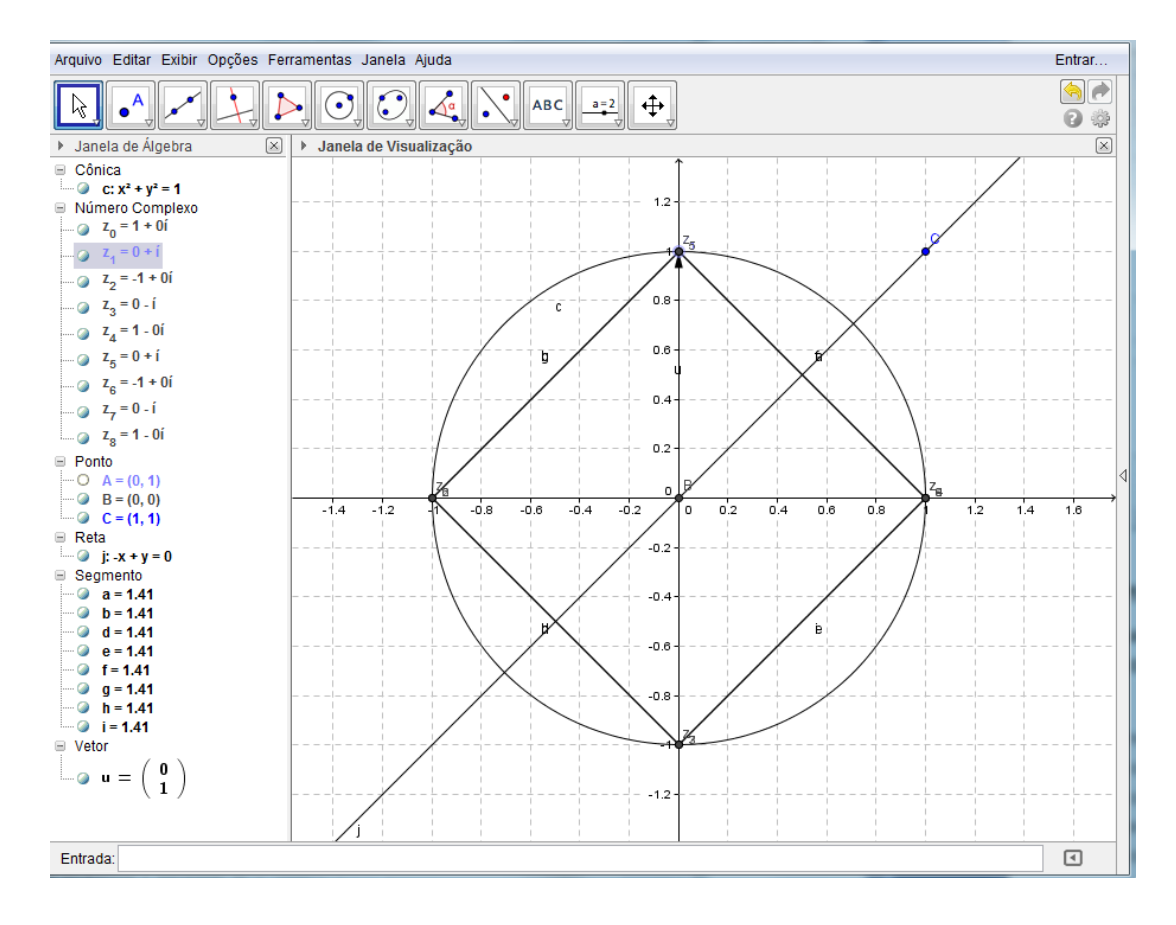

**Figura 44: Quadrado formado a partir da quarta potência de z<sup>1</sup>**

# **ATIVIDADE ELETRÔNICAS 13 E 14: RADICIAÇÃO DE NÚMEROS COMPLEXOS**

Tomamos como base para a atividade, o processo elementar de determinação de uma raiz cúbica. O aluno deverá localizar pontos no plano que satisfaçam à condição imposta no exercício. O objetivo principal é que ele relacione o número de raízes distintas diretamente ao índice da raiz.

1. Construa dois complexos quaisquer utilizando a ferramenta "Número complexo <sup>2</sup>". 2. No campo de entrada, faça z<sub>3</sub> sendo igual ao cubo de z<sub>2</sub>. 3. Movimente  $z_2$  pelo plano de modo que  $z_1$  e  $z_3$  sejam coincidentes. Tente ser mais preciso possível, caso seja necessário movimente z<sub>1</sub> também. Neste caso, pelo fato de  $z_1$  e  $z_3$  serem iguais, podemos relacionar  $z_1$  e  $z_2$  através de uma potência? Se a resposta for sim, escreva como.  $Sim.$   $\mathbb{Z}_1 = (\mathbb{Z}_2)^3$ Usando o fato da radiciação ser o inverso da potenciação, complete com z<sub>1</sub> e z<sub>2.</sub>  $\sqrt[3]{x_1} = x_2$ , porque  $x_2 \cdot x_2 \cdot x_2 = (x_2)^3 = x_1$ Mas será que existe mais algum número complexo que satisfaça essa propriedade? Vejamos. 4. Construa outro número complexo z<sub>4</sub> utilizando a ferramenta "Número complexo Atenção! O complexo z<sub>4</sub> deverá ser diferente do z<sub>2.</sub> 5. No campo de entrada, faça z<sub>5</sub> sendo igual ao cubo de z<sub>4</sub>. 6. Movimente  $z_4$  pelo plano de modo que  $z_1$  e  $z_5$  sejam coincidentes. Tente ser mais preciso possível, não será possível a movimentação z<sub>1</sub> também. Neste caso, pelo fato de z<sub>1</sub> e z<sub>5</sub> serem iguais, podemos relacionar z<sub>1</sub> e z<sub>5</sub> através de uma potência? Se a resposta for sim, escreva como.  $\sin x$ ,  $z_1 = (z_4)^2$ Usando o fato da radiciação ser o inverso da potenciação, complete com z<sub>1</sub> e z<sub>4.</sub>  $\sqrt[3]{11} = \frac{1}{24}$ , porque  $\frac{1}{24} \cdot \frac{1}{24} \cdot \frac{1}{24} = (\frac{1}{4})^3 = 1$ Você teria alguma observação para fazer em relação aos módulos de z<sub>2</sub> e z<sub>4</sub> entre os mesmos? E entre z<sub>1</sub>? II e Iza) pão iguais pais Mas será que existe mais um terceiro número complexo, diferente de z<sub>2</sub> e z<sub>4</sub> que satisfaça essa propriedade? Vejamos 7. Construa outro número complexo  $z_6$  utilizando a ferramenta "Número complexo  $\bullet^2$ ". Atenção! O complexo z<sub>6</sub> deverá ser diferente de z<sub>2</sub> e z<sub>4</sub>.

**Figura 45: Investigação sobre as raízes cúbicas de um número complexo**

Você teria alguma preferência para o módulo de z<sub>6</sub>? Que ferramenta poderá ser usada? 8. No campo de entrada, faça z<sub>7</sub> sendo igual ao cubo de z<sub>6</sub>. 9. Movimente  $z_6$  pelo plano de modo que  $z_1$  e  $z_7$  sejam coincidentes. Tente ser mais preciso possível, não será possível a movimentação z<sub>1</sub> também. Neste caso, pelo fato de  $z_1$  e  $z_7$  serem iguais, podemos relacionar  $z_1$  e  $z_7$  através de uma potência? Se a resposta for sim, escreva como.  $\mathcal{I}_{1}=(\chi_{a})^{3}$ Usando o fato da radiciação ser o inverso da potenciação, complete com z<sub>1</sub> e z<sub>6.</sub>  $\sqrt[3]{x_1} = \sqrt[3]{x_2}$ , porque  $\underline{x_1} \cdot \underline{y_2} \cdot \underline{y_4} = (\underline{y_1})^3 = \underline{y_2}$ Mas será que existe mais um quarto número complexo, diferente de z<sub>2</sub>, z<sub>4</sub> e z<sub>6</sub> que satisfaça essa propriedade? Vejamos 10. Construa outro número complexo z<sub>8</sub> utilizando a ferramenta "Número complexo  $\bullet^{\mathbb{Z}}$  ". Atenção! O complexo z<sub>8</sub> deverá ser diferente de z<sub>2</sub>, z<sub>4</sub> e z<sub>6.</sub> 11. No campo de entrada, faça z<sub>9</sub> sendo igual ao cubo de z<sub>8</sub>. 12. Movimente  $z_8$  pelo plano de modo que  $z_1$  e  $z_9$  sejam coincidentes. Tente ser mais preciso possível, não será possível a movimentação z<sub>1</sub> também. E aí, consegui uma nova localização no plano, diferente de  $z_2$ ,  $z_4$  e  $z_6$  para o  $z_8$ ?  $\hat{y}$ Sendo assim o complexo  $z_1$  tem  $\frac{3}{2}$  raízes complexas diferentes, todavia os seus módulos são todos iguais 13. Usando a ferramenta "Segmento definido por Dois Pontos ", construa os segmentos  $z_2z_4$ ,  $z_4z_6$  e  $z_2z_6$ . Qual polígono formado?  $\frac{1}{2}$  in  $\frac{\hat{\alpha}}{\hat{\alpha}}$  and  $\frac{\hat{\alpha}}{\hat{\alpha}}$ Esse polígono é regular? Justifique fim, pois é formado a partir de polincias 14. Construa os vetores correspondentes a  $z_2$ ,  $z_4$  e  $z_6$ . Sendo esse polígono regular, qual o angulo entre os vetores adjacentes?  $\sqrt{20}$ 15. Determine os argumentos de z<sub>1, Z<sub>2</sub>, Z<sub>4</sub> e z<sub>6</sub>. De que maneira o menor argumento se relaciona</sub> com o argumento de  $z_1$ ? arg(z<sub>1</sub>)=  $\frac{\sqrt{9}^{\circ}}{2}$ , arg(z<sub>2</sub>)=  $\frac{\sqrt{3}6^{\circ}}{2}$ , arg(z<sub>4</sub>)=  $\frac{256^{\circ}}{2}$ , arg(z<sub>6</sub>)=  $\frac{16^{\circ}}{2}$ ,<br>arg(z<sub>1</sub>) =  $\frac{3}{\sqrt{6}}$  arg(z<sub>2</sub>,  $\frac{6}{2}$ <sub>7</sub>)<br>Faça as contas,  $\frac{\sqrt{9}^{\circ}}{2}$  =  $\frac{\sqrt{6}}{2}$   $\frac{3}{\sqrt{2$ Então, se soubermos o argumento de z<sub>1</sub>, como podemos determinar o argumento de uma de suas raízes? E os demais argumentos? Dividindo por 3. Samando 120°.

**Figura 46: Investigação sobre as raízes cúbicas de um número complexo**

No final o aluno foi capaz de deduzir que um número complexo não nulo têm exatamente três raízes cúbicas distintas, e que ainda os seus módulos são todos iguais e os seus argumentos estão dispostos em uma progressão aritmética de razão 120º, em que o primeiro elemento dessa progressão será um argumento do radicando dividido por três.

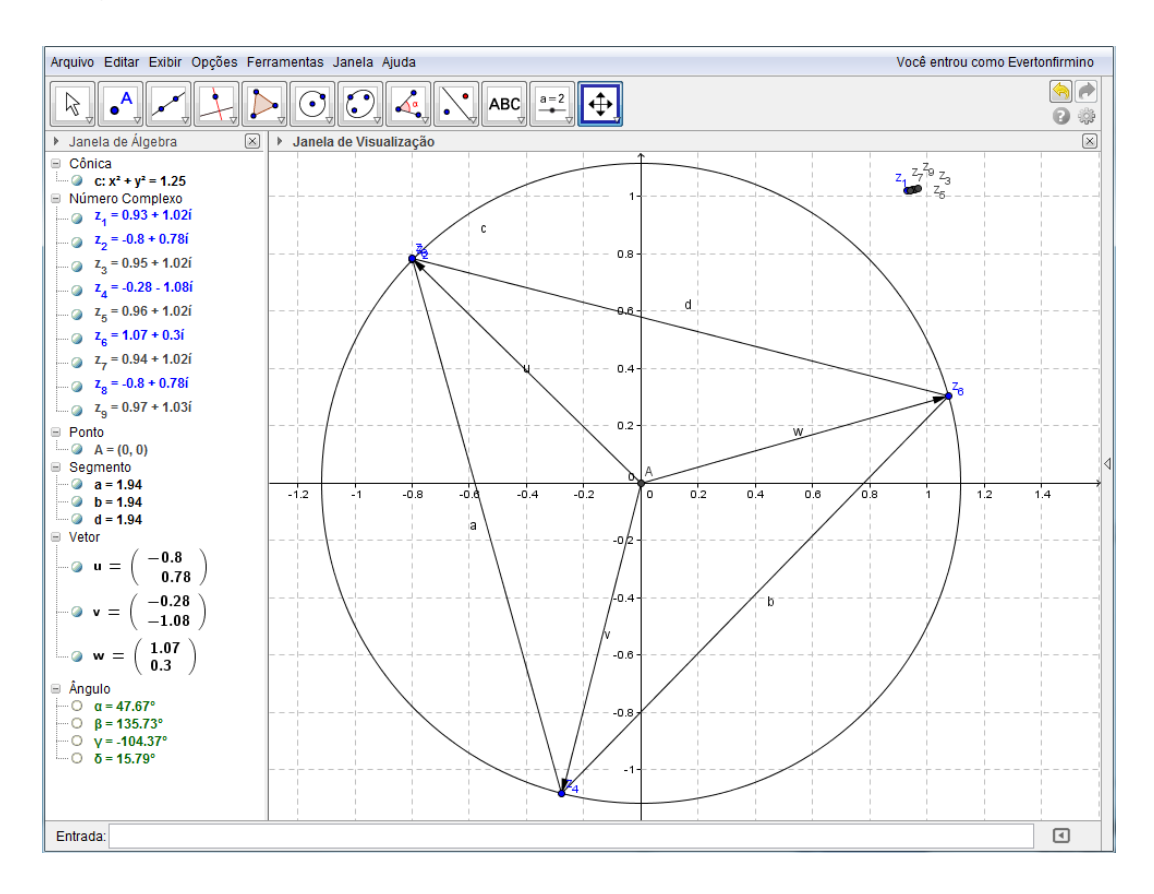

**Figura 47: Triângulo equilátero associado a raiz cúbica de um número complexo**

A Atividade Eletrônica 14 é análoga a Atividade Eletrônica 13. Todavia é aplicada com a raiz quarta de um número complexo não nulo. Sendo assim não iremos comentá-la aqui.

## **ATIVIDADE ELETRÔNICA 15: NÚMEROS COMPLEXOS SITUADOS NO EIXO IMAGINÁRIO.**

Primeiramente, essa atividade tem como objetivo formalizar a representação da unidade imaginária, o *i*. Até então, conhecemos um número complexo como um ponto ou um vetor. A partir daqui daremos o enfoque algébrico para um número complexo.

Começamos pela sua localização no plano, Ao movimentar o ponto correspondente a  $z_1$ , o aluno percebeu na janela de álgebra que no ponto  $(0, 1)$ teríamos apenas a representação de *i.*

Ao efetuarmos as potências de *i* no GeoGebra, os grupos notaram um certo padrão acontecendo. A partir da investigação de casos, grande parte dos grupos notaram que existia uma relação cíclica entre as potências e os múltiplos de 4. Com isso, puderam relacionar a potência de *i* com o resto da divisão de seu expoente por 4, e com isso, calcular mais rapidamente potências maiores.

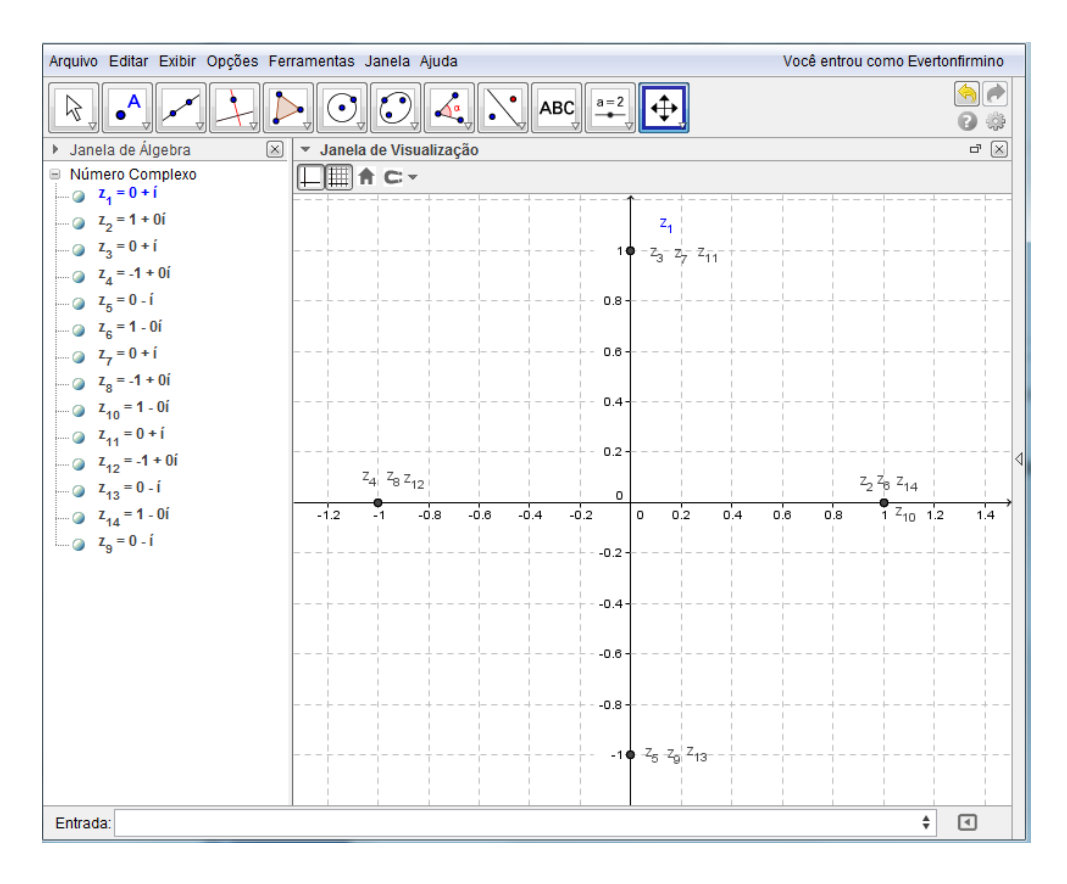

**Figura 48: Potências de** *i* **no GeoGebra**

.

### **6. CONSIDERAÇÕES FINAIS**

Neste trabalho, procurou-se estabelecer uma proposta de ensino sobre a aplicação de conteúdos matemáticos para a Educação Básica, tanto pelo aprofundamento teórico quanto pela utilização de recursos tecnológicos. Para isso, houve uma preocupação na escolha do tema, seu tratamento teórico e a busca por uma metodologia diferenciada.

De um modo geral, grande parte das atividades foram realizadas com êxito por todos os grupos. Isso mostrou que o uso de softwares pode ajudar significativamente o ensino de Matemática. A interação dos grupos com o processo de investigação matemática evoluiu com o passar das atividades, atingindo assim um dos objetivos desse trabalho.

Concluímos que ao fazer com que o aluno participe na construção do conhecimento, a Matemática passa a ser vista como algo mais natural. Deste modo, a aprendizagem de conceitos matemáticos fica mais agradável, assim como a aceitação de que em Matemática é necessário demonstrar. É necessário que os alunos percebam que é importante intuir em Matemática. Porém, não basta intuir. É preciso demonstrar.

Apontamos para o ensino-aprendizagem de *Números Complexos* na Educação Básica através de deduções, correlações, múltiplas representações e produção de significados, promovendo a supressão de fórmulas prontas, muitas vezes utilizadas por professores e alunos. Tendo como base o modelo de número complexo proposto por Argand, foram desenvolvidas atividades eletrônicas que induzem o aluno a pensar de um ponto de vista geométrico e algébrico. Consideramos que isto seja de suma importância para o entendimento dos conteúdos posteriores, tais como geometria analítica e polinômios.

A elaboração das atividades eletrônicas servirá de ferramenta auxiliar para o professor do Ensino Médio, sendo que o mesmo poderá utilizá-lo para explorar outros conteúdos matemáticos distintos dos que foram apresentados, tendo este total liberdade para modificar os roteiros de modo a adequar as suas realidades. Espera-se que as atividades investigativas incentivem os alunos, a terem uma nova expectativa em relação à disciplina, por meio da

108
elaboração de ideias, da construção e da discussão dos exercícios de forma autônoma e/ou coletiva.

Através da análise das resoluções dos alunos da 3a série do IFF-BJI, concluiu-se que o enfoque geométrico permitiu que o ensino dos números complexos fosse significativo dentro da matemática estudada até então. Acredita-se que a geometria dinâmica torna mais efetivo o ensinoaprendizagem da Matemática, sendo validado e priorizado o raciocínio do aluno na Escola Básica.

.

## **7. BIBLIOGRAFIA**

[1] ABIDO, Alexandre Silva. *A interpretação geométrica dos números imaginários segundo Jean Robert Argand* / Alexandre Silva Abido [tese de doutorado]. Cuiabá, UFMT, 2012.

[2] ABREU, Estela dos Santos; TEIXEIRA, José Carlos Abreu. *Apresentação de trabalhos monográficos de conclusão de curso.* 8 ed. Niterói: EdUFF, 2005.

[3] ARGAND, Jean Robert. *Essai sur une manière de representer les quantités imaginaires dans lês constructions géométriques*. 2.ª ed. Paris: Gauthier-Villars, 1874.

[4] ASSEMANY, D.; AZEVEDO, C. *O ensino de vetores como ferramenta para a determinação de raízes complexas de um número complexo*. VII Seminário de Pesquisa em Educação Matemática do Estado do Rio de Janeiro, Rio de Janeiro, Brasil, 2011.

[5] BIANCHINI. E. *Matemática 8*. 7ª edição. Editora Moderna, 2011.

[6] BIANCHINI. E. *Matemática 9*. 7ª edição. Editora Moderna, 2011.

[7] BOYER, C. *História da Matemática*. 2 ed.S. P: Edgard Blucher, 2003.

[8] BRASIL. *Orientações curriculares para o ensino médio*; Ciências da natureza, matemática e suas tecnologias. Brasília: Ministério da Educação, Secretaria de Educação Básica, 2006.

[9] BRASIL*. Parâmetros curriculares nacionais*: Matemática/Ministério da Educação. Secretaria da Educação fundamental. 3. ed. Brasília, 2001.

[10]BRAVIANO, R.; RODRIGUES, M. H. W. L. Geometria Dinâmica: Uma nova Geometria. Revista do Professor de Matemática, São Paulo: Sociedade Brasileira de Matemática, n. 49, p. 22-26, 2002.

[11]CARMO, Manfredo Perdigão do; MORGADO, Augusto César; WAGNER, Eduardo. *Trigonometria / Números complexos.* 3 ed. Rio de Janeiro: SBM, 2005. (Coleção do Professor de Matemática).

[12]CARNEIRO, J.P. *A ilha do tesouro: dois problemas e duas soluções,* Revista do Professor de Matemática, nº 47, pp. 1-4, 2001.

[13]DELGADO, J.J. *Geometria Analítica, módulo I geometria analítica plana,*  2012. *http://www.professores.uff.br/jorge\_delgado/livros/ga-vol1.pdf*.

[14]EVES, Howard. *Introdução à História da Matemática.* 2 ed. São Paulo: UNICAMP, 2002.

[15]FERNANDEZ, Cecília de Souza; BERNARDES Jr, Nilson da Costa. *Introdução às Funções de uma Variável Complexa.* 3 ed. Rio de Janeiro: Sociedade Brasileira de Matemática, 2014. (Coleção Textos Universitários).

[16]FERNANDEZ, Cecília de Souza; SANTOS, Raphael Antunes dos. *O Teorema Fundamental da Álgebra.* V Bienal da Sociedade Brasileira de Matemática. UFPB, 2010.

[17]FERNANDEZ, Cecília de Souza; SANTOS, Rafael Antunes dos. *Uma nota sobre o Teorema Fundamental da Álgebra.* Revista Matemática Universitária, nº 45. Rio de Janeiro: Sociedade Brasileira de Matemática, 2008.

[18]GRAVELLE, Matt. *Quaternions and their applications to rotation in 3D space*. 2006. www.moris.umn.edu/academi/math/Ma 4901/gravelle.pdf.

[19]GRAVINA, Maria Alice; SANTAROSA, Lucila Maria. *A Aprendizagem da Matemática em ambientes informatizados*. IV Congresso RIBIE, Brasília 1998.

[20]HEFEZ, Abramo; *Curso de Álgebra.* Volume 1. 4ed. Rio de Janeiro: IMPA, 2010.

[21]HEFEZ, Abramo; FERNANDEZ, Cecília de Souza. *Introdução à Álgebra Linear.* Rio de Janeiro: Sociedade Brasileira de Matemática, 2012.

[22]IEZZI, G. *Matemática e realidade:* 7ª série, 5ª ed. São Paulo, Atual 2005.

[23]IEZZI, G. *Matemática e realidade:* 8ª série, 5ª ed. São Paulo, Atual 2005.

[24]LIMA, Elon Lages. *A matemática do ensino médio* – vol 3 /.-6.ed. Rio de Janeiro: SMB, 2006.

[25]LIMA, Elon Lages. *Coordenadas no plano* / Elon Lages Lima e Paulo Cezar Pinto Carvalho.-6.ed. Rio de Janeiro: SMB, 2013.

[26]MILIES, C. P. *A Emergência dos Números Complexos*. Revista do Professor de Matemática (RPM). n. 24, p. 5-15. São Paulo: SBM, 1993.

[27]MOREIRA, C. G. T. A. *Uma solução das equações do terceiro e do quarto graus.* Revista do Professor de Matemática, número 25 (1994),pp.23-28

[28]PIAGET, J.: Comments in Mathematical Education, em A.G.Howson (ed) Proceedingsof the Second International Congress on Mathematical Education, Cambridge University Press, 1973.

[29]POLCINO MILIES, C; SEHGAL, S.K., *An introduction to group rings. Algebras and Applications*, 1. Kluwer Academic Publishers,Dordrecht, 2002

[30]PONTE, João Pedro da. *Novas tecnologias na aula de Matemática. Educação e Matemática*, 34, 2-7, Portugal,1995.

[31]PONTE, J. P., FERREIRA, C., VARANDAS, J. M., BRUNHEIRA, L., & Oliveira, H. A relação professor-aluno na realização de investigações matemáticas. Lisboa: Projecto MPT e APM, Portugal, 1999.

[32]ROQUE, T. *Falso, absurdos, imaginários?.* Revista Ciência Hoje, v. 39, n.º 232, Rio de Janeiro: Ciência Hoje, 2006.

[33]SILVEIRA, Ênio; MARQUES Claúdio. *Matemática-compreensão e prática* 8. 2ª edição. Editora Moderna, 2011.

[34]SILVEIRA, Ênio; MARQUES Claúdio. *Matemática-compreensão e prática* 9. 2ª edição. Editora Moderna, 2011.